### ACOMPANHAMENTO DE ALVOS-RADAR UTILIZANDO FILTRAGEM DE KALMAN E VETOR DE ESTADOS COM DIMENSÃO VARIÁVEL

José Ricardo Potier de Oliveira

TESE SUBMETIDA AO CORPO DOCENTE DA COORDENAÇÃO DOS PROGRAMAS DE PÓS-GRADUAÇÃO DE ENGENHARIA DA UNIVERSIDADE FEDERAL DO RIO DE JANEIRO COMO PARTE DOS REQUISITOS NECESSÁRIOS PARA A OBTENCÃO DO GRAU DE MESTRE EM CIÊNCIAS EM ENGENHARIA ELÉTRICA.

Aprovada por:

Prof. Marcello Luiz Rodrigues de Campos, Ph.D.

———————————————————————–

Prof. Luiz Pereira Calôba, Dr.Ing.

———————————————————————–

Dr. Sergio Rodrigues Neves, D.Sc.

———————————————————————–

Prof. José Antonio Apolinário Jr., D.Sc.

———————————————————————–

RIO DE JANEIRO, RJ - BRASIL FEVEREIRO DE 2005

### OLIVEIRA, JOSE RICARDO POTIER DE ´

Acompanhamento de Alvos-Radar Utilizando Filtragem de Kalman e Vetor de Estados com Dimensão Variável [Rio de Janeiro] 2005

XI, 92 p. 29,7cm (COPPE/UFRJ, M.Sc. Engenharia Elétrica, 2005)

Tese - Universidade Federal do Rio de Janeiro.

COPPE.

1. Acompanhamento de alvos-radar I.COPPE/UFRJ II.Título (série)

# Agradecimentos

Aos meus pais pela minha formação.

À minha esposa por seu apoio e compreensão incondicionais.

A todos os meus Professores, desde a minha infância.

 $\hat{A}$  Marinha do Brasil, por seu apoio à pesquisa.

Resumo da Tese apresentada à COPPE/UFRJ como parte dos requisitos necessários para a obtenção do grau de Mestre em Ciências (M.Sc.)

### ACOMPANHAMENTO DE ALVOS-RADAR UTILIZANDO FILTRAGEM DE KALMAN E VETOR DE ESTADOS COM DIMENSÃO VARIÁVEL

José Ricardo Potier de Oliveira

Fevereiro/2005

Orientador: Marcello Luiz Rodrigues de Campos

Programa: Engenharia Elétrica

Este trabalho é a realização de um estudo comparativo entre duas modelagens matem´aticas de filtros de Kalman aplicadas ao acompanhamento de alvos móveis detectados por radar. A primeira modelagem é amplamente empregada em sistemas de acompanhamento de alvos utilizados convencionalmente. A segunda modelagem é analisada como alternativa à primeira. Possui maior rigor matemático na descrição da dinâmica do alvo e possui, como principal característica, vetor de estados com dimensão variável. A dimensão do vetor de estados ´e determinada pelo tipo de movimento realizado pelo alvo. Se o alvo encontra-se em movimento retilíneo uniforme, o vetor de estados é composto por posição e velocidade. Se o alvo está executando uma manobra, o vetor de estados passa a ser composto por posição, velocidade e aceleração. Resultados de análises com dados simulados e com dados reais demonstram a viabilidade e a vantagem de utilização deste modelo.

Abstract of Thesis presented to COPPE/UFRJ as a partial fulfillment of the requirements for the degree of Master of Science (M.Sc.)

### RADAR TARGET TRACKING EMPLOYING KALMAN FILTER AND VARIABLE DIMENSION STATE VECTOR

José Ricardo Potier de Oliveira

February/2005

Advisor: Marcello Luiz Rodrigues de Campos

Department: Electrical Engineering.

This work accomplishes a comparative study between two mathematical models of Kalman filters applied to moving targets detected by radar. The first model is usually employed in target-tracking systems currently in use. The second model is presented as an alternative to the first one. Compared to the former, this second model has a mathematical formulation which is closer to the description of target dynamics and holds, as its main characteristic, a variable dimension state vector. The dimension of the state vector is determined by the movement accomplished by the target. If the target moves in a straight line with constant velocity, the state vector is formed by position and velocity. If the target engages in a maneuver, the state vector is formed by position, velocity, and acceleration. Results of simulations and real data analysis give evidence of viability and advantage of this model.

# Conteúdo

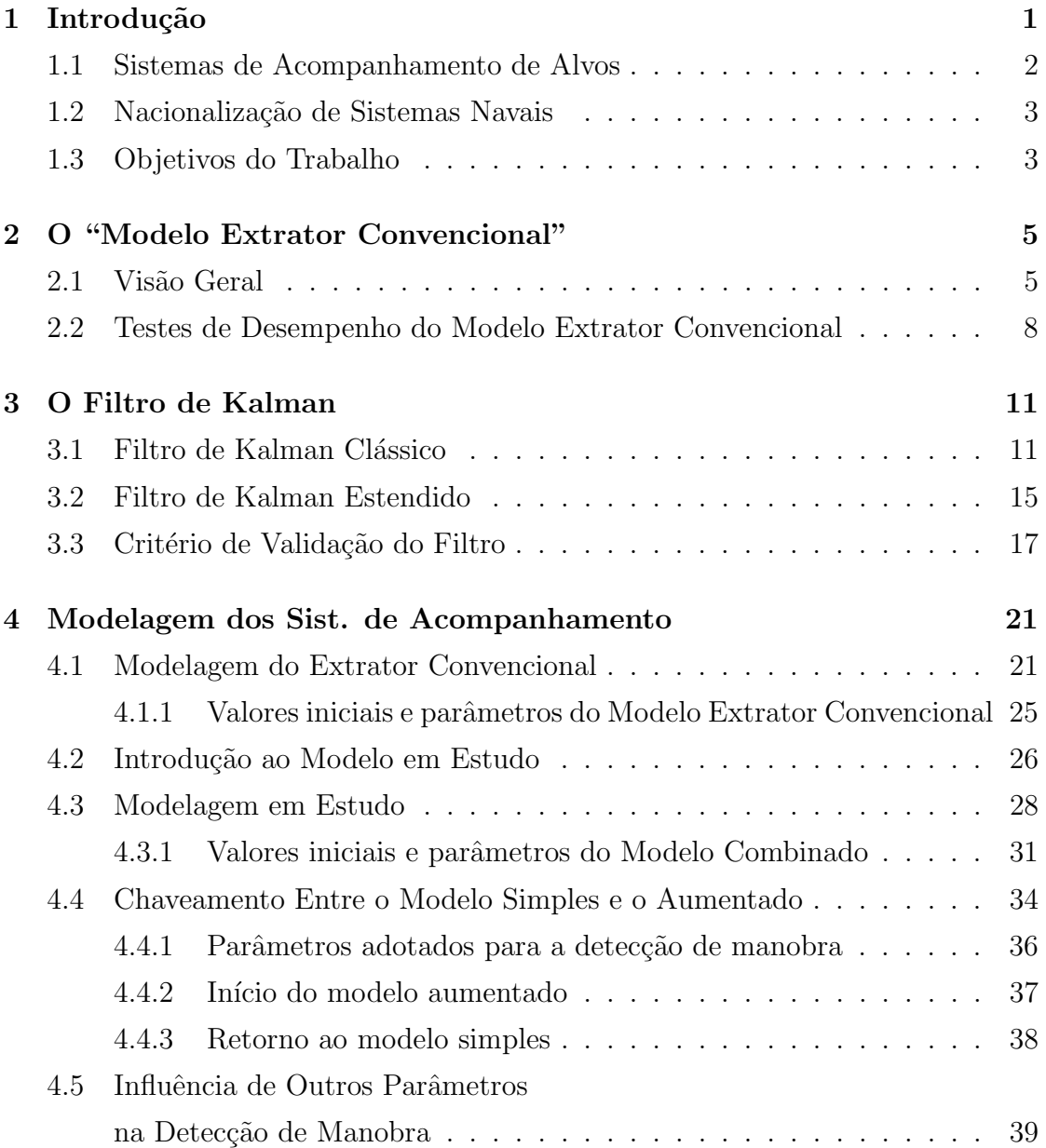

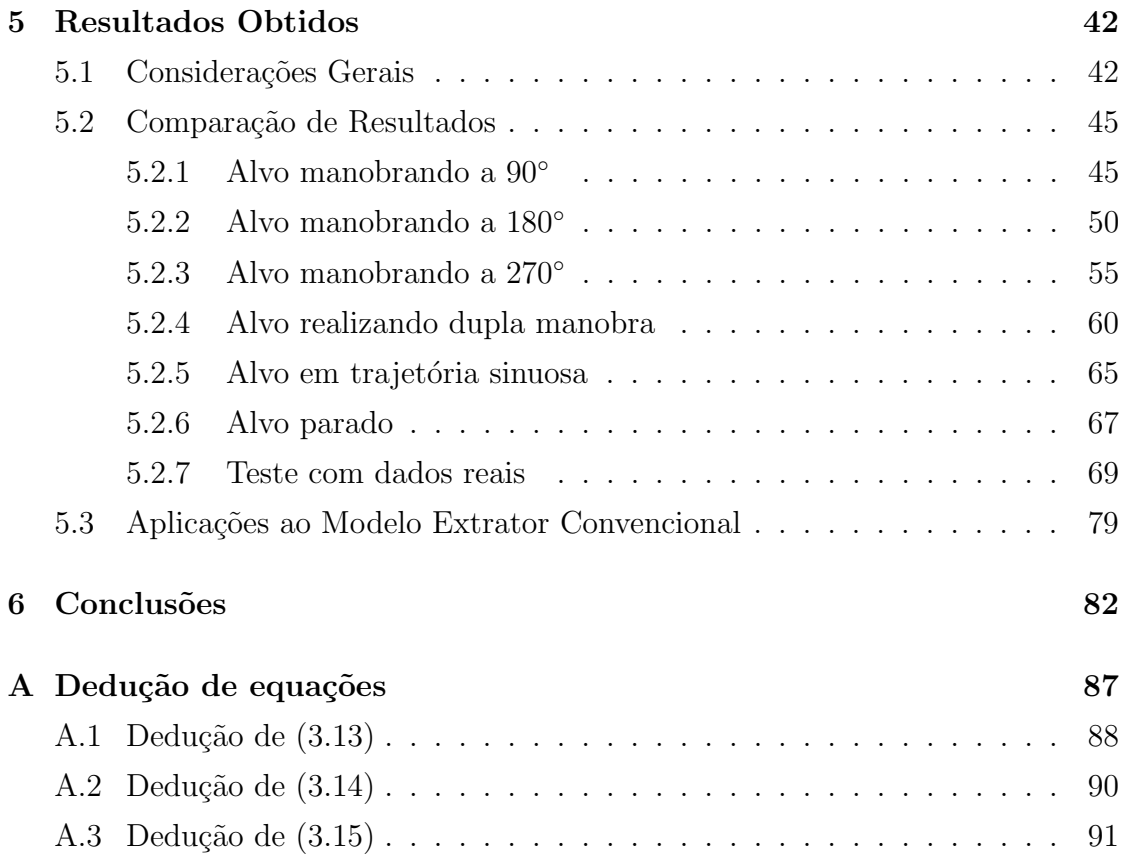

# Lista de Figuras

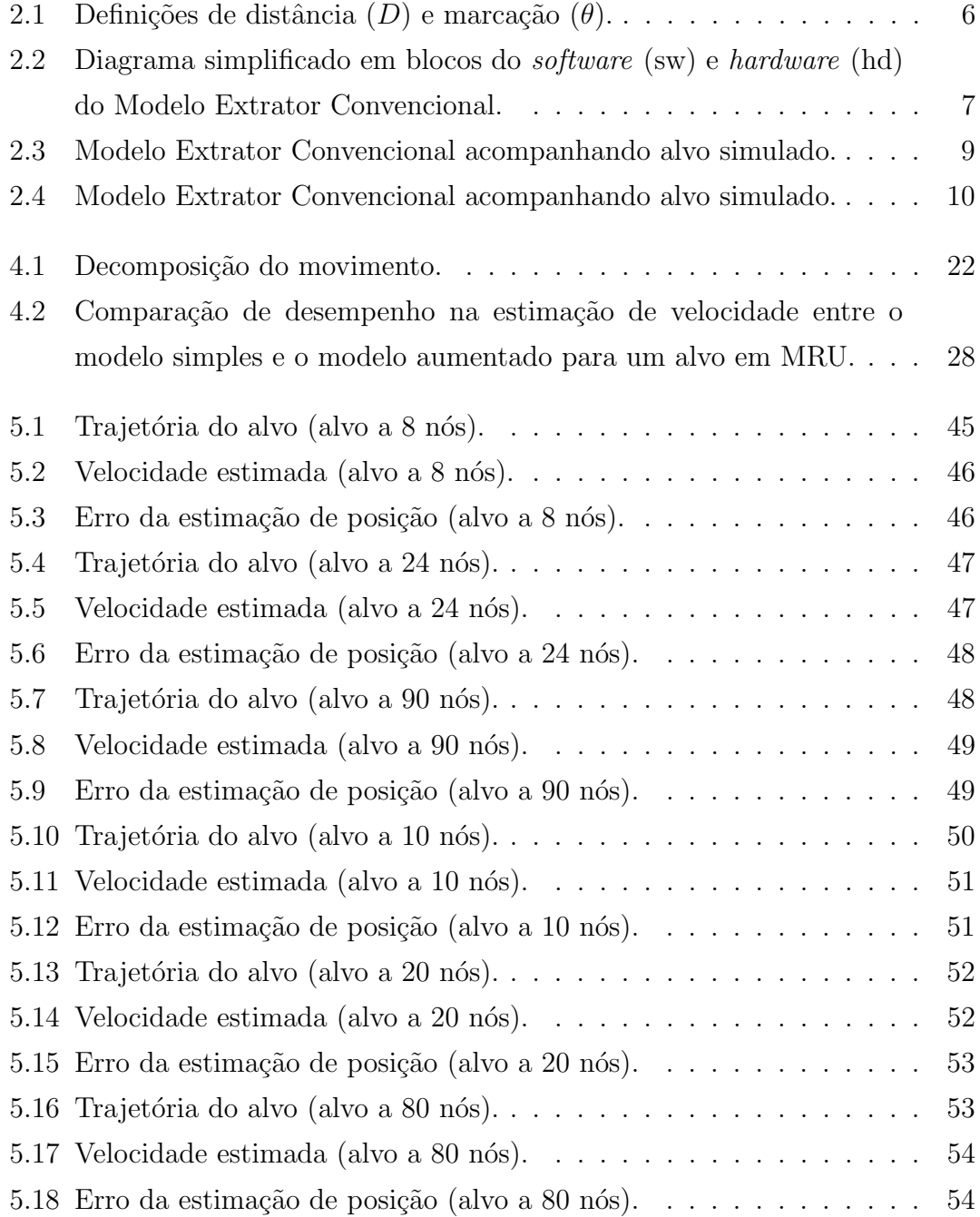

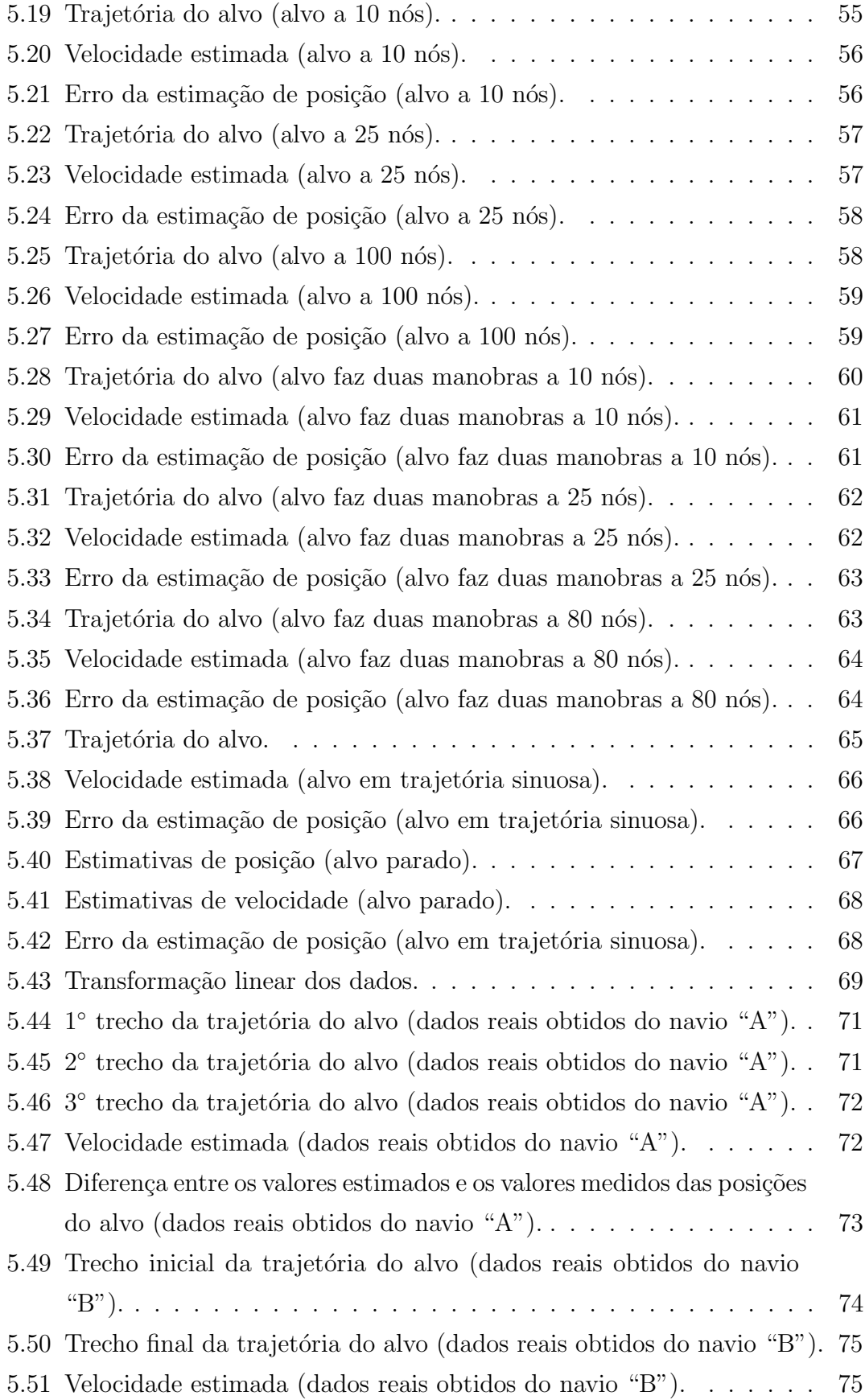

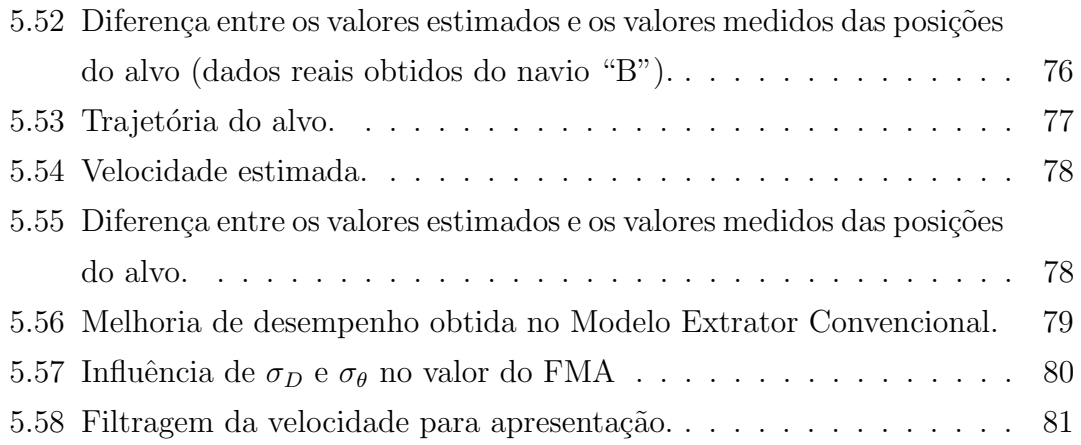

# Lista de Tabelas

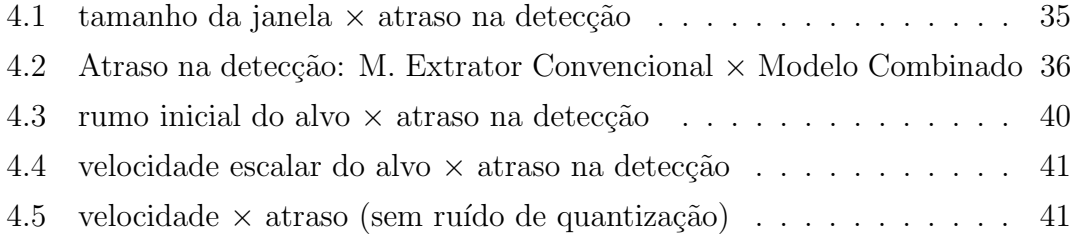

## Capítulo 1

## Introdução

Em operação no mar, um navio necessita de informações atualizadas sobre o ambiente no qual está inserido. Sua visão é composta pelos seus radares, que adquirem as informações possíveis sobre este ambiente e as converte em um sinal elétrico analógico. São estas informações: posição de outros navios e aeronaves ao seu redor, bem como relevo e acidentes geográficos. Detalhamentos destas informações e extração de outras informações relevantes podem ser obtidos através de processamento do sinal do radar.

O interesse neste trabalho é a extração de informações cinemáticas dos alvos acompanhados. Como informação inicial, trata-se como "alvo" todo e qualquer objeto passível de se dirigir algum intento, mesmo que somente o de observação, e como "acompanhamento de alvos" o processo de determinação dos parâmetros de interesse daquele alvo, como os parâmetros cinemáticos de posição, rumo, velocidade e aceleração.

A importância do acompanhamento de alvos está ligada à segurança da navegação e a razões de ordem estratégica. A determinação de seus parâmetros cinemáticos e a predição de sua posição em uma próxima varredura da antena do radar são informações relevantes não somente no auxílio à navegação, como também desempenham importante papel na vigilância, controle tático e controle de armamentos, no caso de um navio de guerra.

Neste trabalho trataremos prioritariamente de acompanhamento de alvos de superfície, por limitação de escopo, embora algumas simulações realizadas incluam alvos com velocidade característica de alvos aéreos.

### 1.1 Sistemas de Acompanhamento de Alvos

Um sistema de acompanhamento de alvos é um conjunto de equipamentos, hardware e software, destinados a capturar e reproduzir o cenário em que um navio se encontra inserido, e fornecer informações relevantes sobre qualquer componente deste cenário. O sistema de acompanhamento de alvos de um navio de guerra é parte constituinte de um sistema maior – o Sistema de Armas – que engloba vários sensores, radares e sonares, e comanda todo o armamento do navio. Modernos sistemas de armas e auxílio à navegação de unidades navais possuem sofisticados sistemas de acompanhamento de alvos. Estes se caracterizam basicamente por receber o sinal elétrico analógico dos sensores – em nosso caso o radar e os sinais de rumo e velocidade do navio observador. Estes sinais são digitalizados e processados adequadamente para fornecerem aos seus operadores informações constantes e atualizadas de posição, rumo e velocidade dos alvos que estão sendo acompanhados.

Tais sistemas de acompanhamento de alvos possuem inúmeras aplicações, dentro e fora do ambiente militar. Como exemplo de importante aplicação civil, pode-se citar o controle de tráfego aéreo/marítimo.

A complexidade da tarefa de acompanhar um alvo advém de vários fatores do cen´ario onde o alvo e o navio observador est˜ao inseridos. Podem ser citados: quantidade de alvos na área observada, relevo da área observada, tamanho do alvo, movimento do alvo, movimento do navio observador, alterações nestes movimentos, distância entre alvo e navio observador. Condições meteorológicas e do mar, como ventos, chuva, nuvens, vagas e correntes marinhas, também são fatores de forte influência no acompanhamento de alvos. Elas definem a existência e intensidade do *clutter*, que é ruído acrescentado ao vídeo radar, e que pode ser facilmente confundido com um alvo, ou ocultá-lo. Também provocam movimentos do navio observador (balan¸co e caturro, que s˜ao os movimentos ao longo dos eixos longitudinal e transversal do navio, respectivamente) cujo efeito é a não detecção do alvo em algumas varreduras, como consequência dos deslocamentos do lóbulo da antena de radar, que acompanha os movimentos do navio.

Atualmente, modernos sistemas de acompanhamento de alvos encontrados comercialmente, tanto para aplicações civis como militares, são comumente baseados em filtros de Kalman, que atuam como os estimadores de posição e velocidade do alvo. No entanto, detalhamentos do seu funcionamento n˜ao s˜ao divulgados por motivos de ordem econômica e estratégica.

### 1.2 Nacionalização de Sistemas Navais

O domínio de tecnologias é fator preponderante para que uma nação diminua sua dependência externa. Ao fomentar a pesquisa e desenvolvimento de sistemas navais nacionais, a Marinha do Brasil está contribuindo para sua auto-suficiência e ajudando a colocar o país em posição de vanguarda tecnológica. Com intuito de manter a operatividade de suas unidades navais e dominar não só o conhecimento operativo, como ocorre com os atuais sistemas que equipam seus navios, mas principalmente possuir o conhecimento tecnol´ogico, a Marinha do Brasil optou por investir no desenvolvimento de sistemas navais nacionais. Seguindo esta política, a Marinha vem realizando, ao longo dos anos 90 e até a presente data, grandes investimentos e incentivos ao desenvolvimento de tecnologia nacional em sistemas navais, com participação de sua equipe técnica e em parceria com empresas nacionais.

Um exemplo deste investimento foi a concepção e desenvolvimento do SICONTA – Sistema de Controle T´atico – totalmente desenvolvido no Brasil e inserido no programa de moderniza¸c˜ao do antigo porta-avi˜oes Minas Gerais, em 1994.

A Marinha do Brasil, co-patrocinadora deste trabalho, vem assim fomentando pesquisas e desenvolvimento de sistemas navais, incluindo sistemas de acompanhamento de alvos. Em breve deverá ser iniciado o programa de modernização do Navio Aeródromo São Paulo, recentemente adquirido pela Marinha. É então uma das principais motivações para a realização deste trabalho, propiciar alternativas de aprimoramento técnico nos sistemas de acompanhamento de alvos.

### 1.3 Objetivos do Trabalho

O objetivo principal deste trabalho é dar contribuição à pesquisa e desenvolvimento de filtros de acompanhamento de alvos, aperfeiçoando e corrigindo falhas dos modelos utilizados, a fim de obter um produto final mais confiável e com tecnologia totalmente dominada, uma vez que uma ampla compreens˜ao dos filtros de acompanhamento em utilização atualmente, no que diz respeito ao seu funcionamento, não é possível apenas com a documentação que os acompanha. Para tanto, foi feito um trabalho comparativo entre um modelo de filtro de acompanhamento utilizado, e um segundo modelo, teórico, que adota uma outra abordagem matemática, a ser detalhada. Este trabalho também pretende demonstrar que esta outra abordagem matemática pode ser adotada para o filtro de acompanhamento, ganhando-se em maior rigor matemático e consequente melhoria de desempenho nas estimativas feitas pelo filtro.

Para tanto é feita, no próximo capítulo, uma apresentação de um equipamento convencional de acompanhamento de alvos que é a motivação para este trabalho. Em seguida, é apresentada uma revisão sobre os Filtros de Kalman Clássico e Estendido, seguida de uma análise sobre o desempenho destes filtros como estimadores. Outro capítulo apresenta a modelagem matemática do problema de acompanhamento feita por este filtro de acompanhamento convencional, que chamaremos de "Modelo Extrator Convencional", e cujo desempenho servirá como referˆencia para o estudo que se segue. Uma modelagem alternativa, objeto de estudo deste trabalho, é apresentada. Nesta, a principal característica é a de possuir um filtro de Kalman com vetor de estados com dimensão variável. Este modelo é analisado e é mostrado como alguns parâmentros externos influenciam esta modelagem. O capítulo seguinte apresenta resultados obtidos com a modelagem alternativa em comparação com o desempenho do Modelo Extrator Convencional. O último capítulo apresenta as conclusões do trabalho.

## Capítulo 2

# O "Modelo Extrator Convencional"

### 2.1 Visão Geral

O Modelo Extrator Convencional, que será utilizado como referência neste trabalho, é um sistema composto por um *hardware* responsável por receber os sinais elétricos de diversos equipamentos. Estes sinais são convertidos em informações de rumo e velocidade do navio observador e nas informações de posição do alvo, aqui denominadas de distância e marcação.

Distância (D) do alvo é a medida em milhas náuticas (1 mn = 1.852 m) entre a fonte emissora do radar (navio observador) e o alvo, e marcação  $(\theta)$  é o ângulo em graus entre o norte geográfico<sup>1</sup> e o centro do alvo, conforme demonstra a Figura 2.1. Distância e marcação  $(D, \theta)$  formam o sistema de coordenadas polares de localização do alvo. Estes são os únicos dados informados pelo radar sobre o alvo. Rumo e velocidade do navio observador, e distância e marcação do alvo são os dados passados ao filtro de acompanhamento do Modelo Extrator Convencional que realiza as suas estimativas de posição e velocidade do alvo, e as disponibiliza para que o restante do sistema as utilize de forma conveniente, como efetuar o cálculo do rumo do alvo, por exemplo.

Uma visão bem global do funcionamento do Modelo Extrator Convencional é dada na Figura 2.2.

 $1$ Norte geográfico ou verdadeiro é o ponto para o qual converge o eixo imaginário de rotação da Terra, que não é coincidente com o Norte magnético. O eixo de rotação e o eixo magnético não são coincidentes.

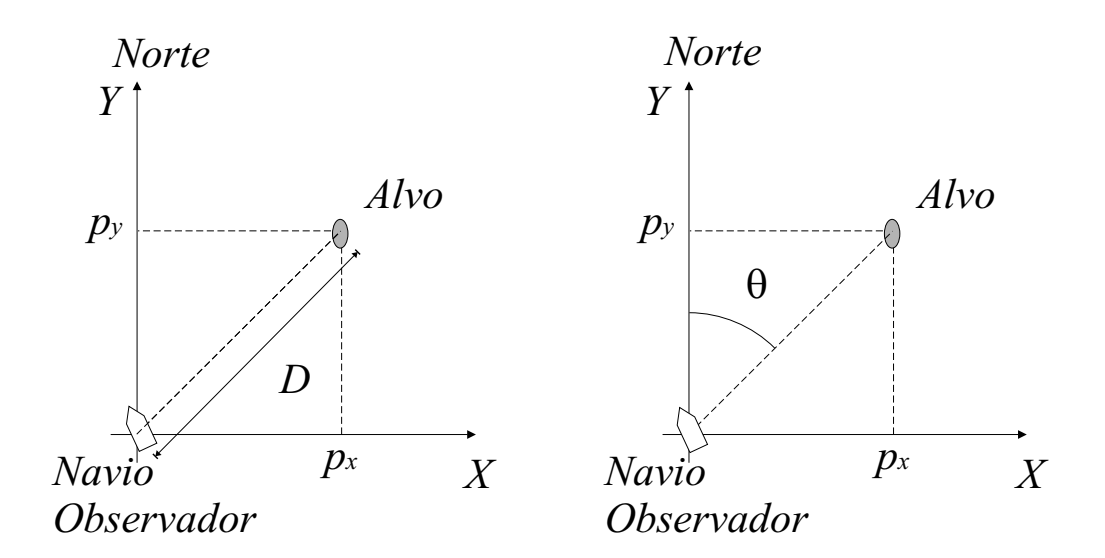

Figura 2.1: Definições de distância  $(D)$  e marcação  $(\theta)$ .

Em um ambiente com vários alvos sendo detectados pelo radar e acompanhados pelo sistema de acompanhamento, é necessário ser feito um processo de associação entre cada uma das observações recebidas e os alvos já sob acompanhamento. O bloco denominado "Correlação" da Figura 2.2 é o módulo responsável por realizar esta associação. Aqui, "correlação" significa esta associação entre a medida recebida e um dos alvos que estejam sendo acompanhados pelo sistema. Uma vez feita a correlação de um alvo detectado, este é rotulado e passado ao filtro de acompanhamento (Filtro de Kalman), que o recebe como sendo a atual "medida" realizada pelo sistema de um alvo que está sendo acompanhado. O filtro realiza as suas estimativas de posição e velocidade e as disponibiliza para que o restante do sistema as utilize para calcular o rumo do alvo e realizar a apresentação dos dados para o operador do sistema. O operador tem, a sua disposição, uma tela com o vídeo radar de todos os alvos e outra tela com os dados de marcação, distância, rumo e velocidade de cada alvo acompanhado. O próprio filtro auxilia na correlação, divulgando sua estimativa de posição futura de cada alvo para o bloco de correlação, e assim limitando a área em que um alvo que está sendo acompanhado pode ser procurado.

Maiores detalhamentos do Modelo Extrator Convencional não podem ser divulgados por motivos de proteção à propriedade intelectual.

Neste trabalho pretendemos, de posse de ferramentas de simulação desenvolvidas em MatLab<sup>®</sup>, implementar um modelo alternativo de filtro de acompanhamento com objetivo de melhorar o desempenho dos acompanhamentos. Uma das

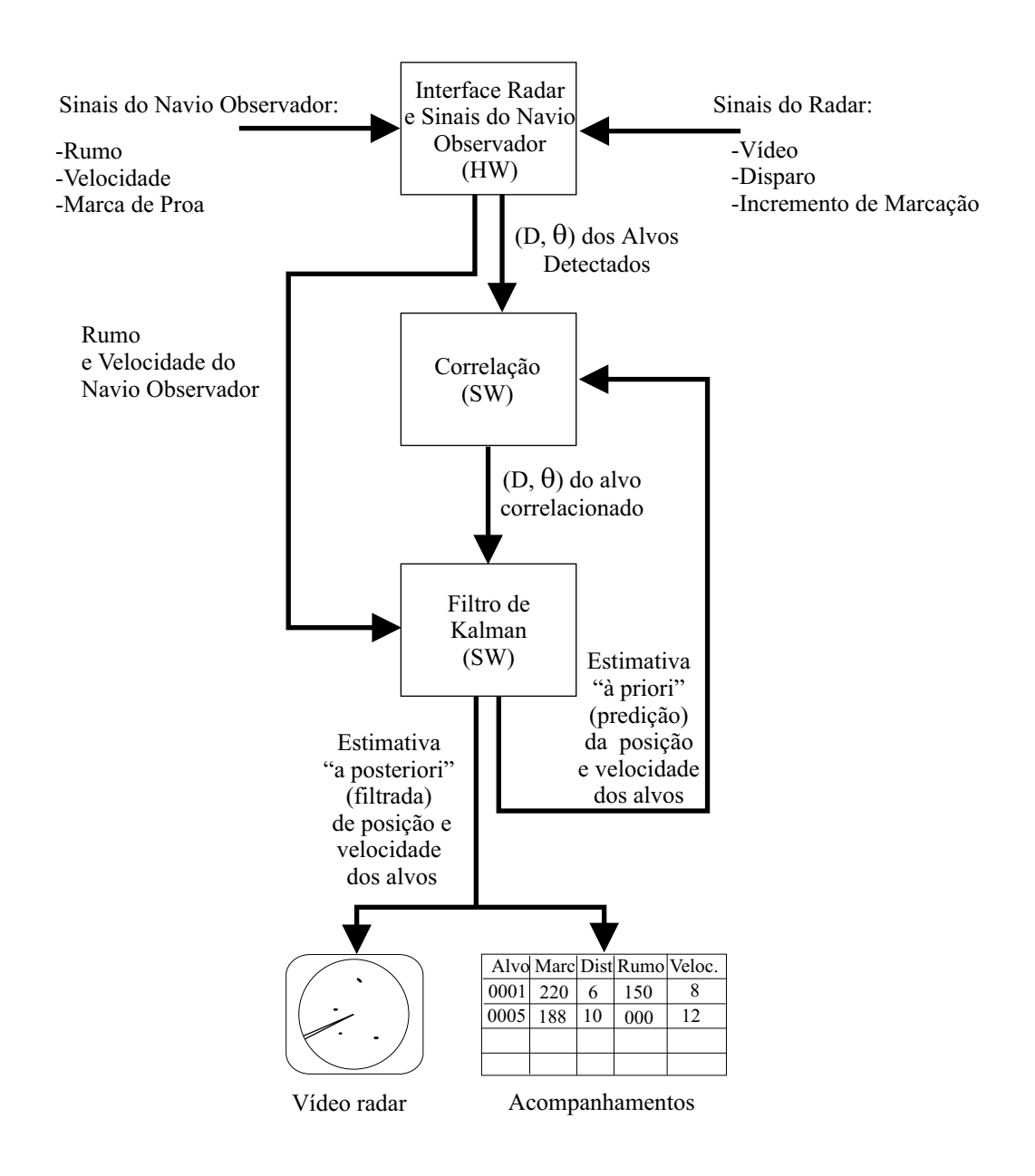

Figura 2.2: Diagrama simplificado em blocos do software (sw) e hardware (hd) do Modelo Extrator Convencional.

ferramentas empregadas é um simulador em MatLab $\mathcal{B}$  do filtro de acompanhamento do Modelo Extrator Convencional. Este simulador, que foi fornecido juntamente com o equipamento em questão, possui as mesmas características de desempenho do filtro original, e é de grande utilidade, visto que o filtro original foi desenvolvido para trabalhar em tempo real e em conjunto com o hardware, não possuindo a capacidade de processar um arquivo pré-existente de dados. É o desempenho deste simulador que está sendo utilizado como referência neste trabalho.

Outra ferramenta desenvolvida em MatLab<sup>®</sup> durante trabalhos que antecederam a esta tese foi um simulador de trajetórias, batizado de Gerador de Trajetórias de Alvos. Esta ferramenta foi originalmente concebida para gerar dados simulados de um alvo executando uma manobra, sendo possível variar parâmetros como rumo e velocidade. Ao longo do desenvolvimento deste trabalho, diversas modificações foram sendo implantadas a fim de possibilitar uma melhoria nas simulações. A adição de ruídos, registro em arquivo das posições reais geradas e das posições fornecidas como "medidas" do sistema (posições acrescidas de ruído), possibilidade de execução de mais de uma manobra e a possibilidade de leitura de seus dados gerados por parte do simulador do filtro de acompanhameto do Modelo Extrator Convencional são algumas delas. Algumas modificações também foram necessárias no programa do simulador do filtro de acompanhamento para que este pudesse vir a trabalhar em conjunto com o Gerador de Trajetórias de Alvos, e com o programa desenvolvido para teste do novo filtro, sem contudo alterar quaisquer das características originais do Filtro de Kalman nele contido.

### 2.2 Testes de Desempenho do Modelo Extrator Convencional

Um dos objetivos deste trabalho é a aquisição do domínio da tecnologia do Filtro de Kalman utilizado no Modelo Extrator Convencional que servirá como referência, objetivando a continuidade de seu desenvolvimento e melhoria de seu desempenho. Para tanto, experiências em laboratório e mesmo em ambiente real foram realizadas com o intuito de analisar o desempenho e anotar as deficiências deste sistema de referência.

A documentação deste modelo usado como referência, nos diz que a idéia básica do sistema ´e a de acompanhar o alvo em movimento retil´ıneo uniforme. Quando este realiza uma manobra, o sistema estaria apto a detectar esta manobra e alterar seu comportamento para adequá-lo à mudança de comportamento do alvo [1]. A detecção de manobra e a mudança no comportamento do filtro serão discutidos no Capítulo 4.

Testes preliminares em laboratório revelaram logo uma característica do filtro de acompanhamento do Modelo Extrator Convencional usado como referência: Em alguns casos o acompanhamento realizado pelo filtro permanecia afastado dos valores medidos após o alvo ter efetuado uma manobra, caracterizando uma polarização na estimativa.

Como ilustração do descrito acima, foi gerada uma trajetória típica com o alvo executando uma manobra, e feito o acompanhamento com o Modelo Extrator Convencional. O resultado pode ser visto na Figura 2.3.

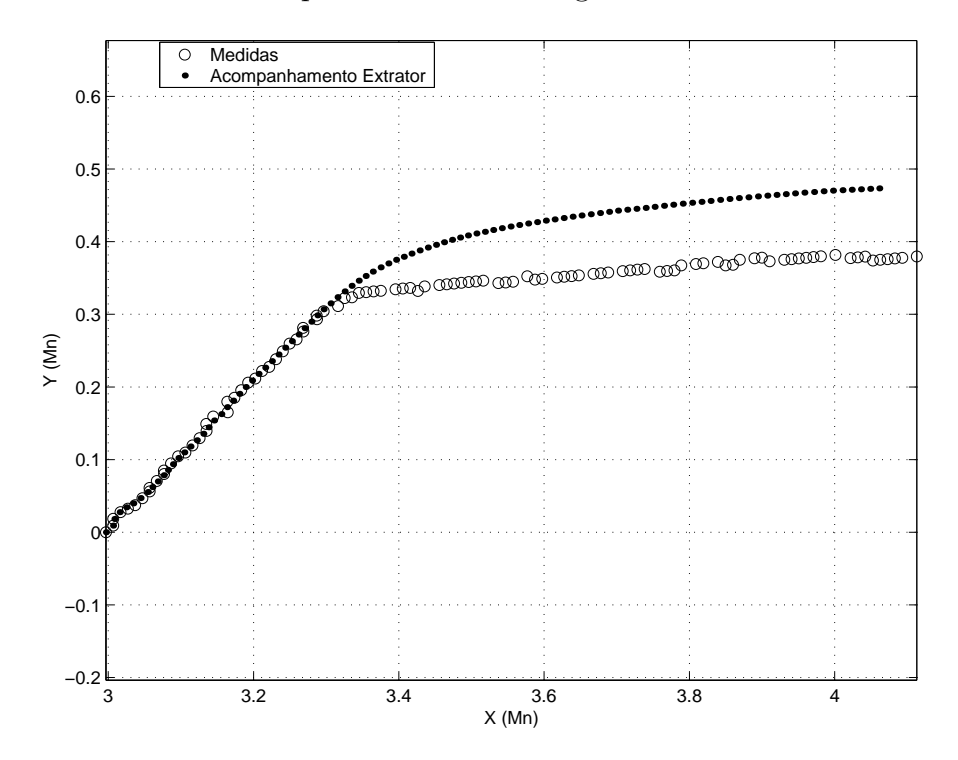

Figura 2.3: Modelo Extrator Convencional acompanhando alvo simulado.

Em outro tipo de situação, percebe-se que a detecção de manobra ocorre já bem tardiamente, levando a grandes erros na estimativa de posição. Tal situação pode ser observada na Figura 2.4.

Tais deficiências levam a problemas práticos além do simples erro na estimativa de posição do alvo. Como a estimativa do filtro é usada no bloco de correlação para limitar, através de uma "janela", a área em que o alvo acompanhado pode ser procurado, a presença de *clutter* no interior da janela que está afastada da posição real do alvo pode levar o bloco de correlação a associar um falso alarme (um *clutter*) ao invés do alvo verdadeiro, o que irá afastar ainda mais a "janela" de correlação da posição real do alvo e acabará por causar a perda do acompanhamento. Esta situação pode ser bastante comum na prática.

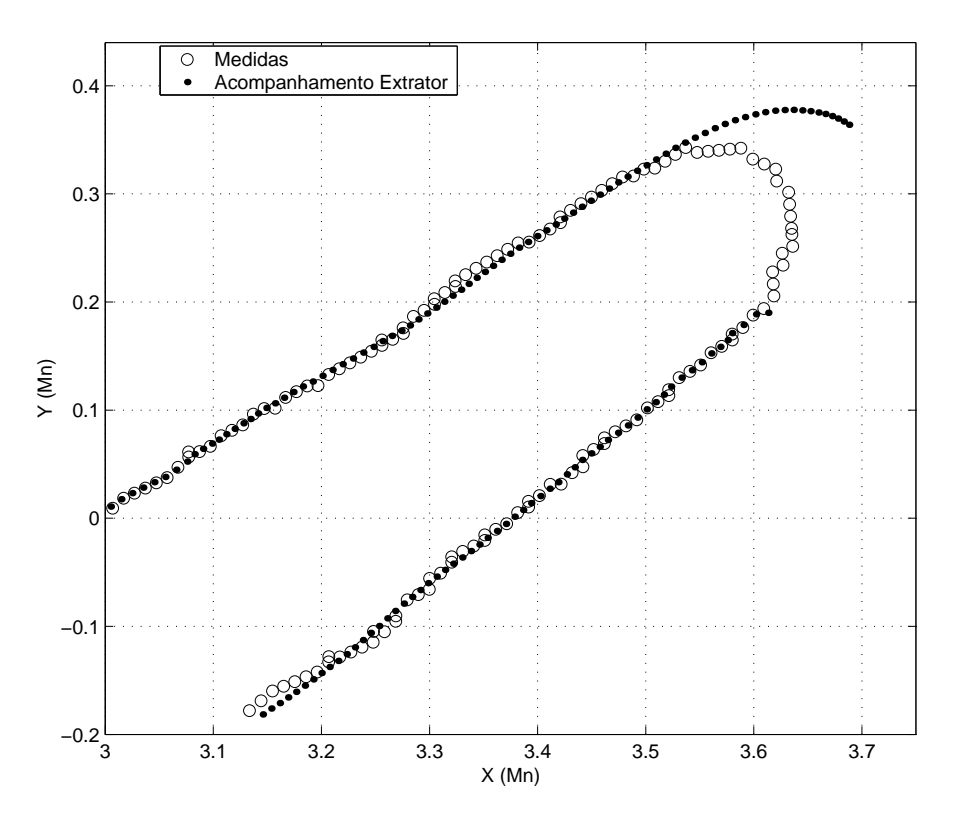

Figura 2.4: Modelo Extrator Convencional acompanhando alvo simulado.

Uma questão que pode surgir é o porquê de não se usar as próprias medidas, já que ocorrem os problemas anteriormente descritos. O principal motivo é que muitas vezes o radar n˜ao consegue detectar o alvo, e pode ocorrer a falta de medidas em várias voltas consecutivas da antena. Outro motivo é a variância dos erros de medida, que pode comprometer a precisão da localização do alvo.

No próximo capítulo é apresentada uma revisão sobre Filtro de Kalman, ferramenta necessária para uma análise da atual modelagem do filtro de acompanhamento do Modelo Extrator Convencional e da modelagem com o filtro de dimensão variável que será apresentada como alternativa à primeira.

## Capítulo 3

## O Filtro de Kalman

### 3.1 Filtro de Kalman Clássico

Consideremos um sistema dinˆamico linear e discreto no tempo, perturbado por adição de ruído branco com distribuição de probabilidade Gaussiana, e governado pela seguinte equação vetorial, denominada Equação do Processo:

$$
\mathbf{s}(n) = \mathbf{A}(n)\mathbf{s}(n-1) + \mathbf{\eta}(n) \tag{3.1}
$$

Na equação acima:

- $s(n)$  é o vetor de estados  $\in \Re^n;$  $A(n)$  é a matriz de transição de estados  $\in \Re^{n \times n}$ ;
- $\boldsymbol{\eta}(n)$  é o vetor do ruído de processo  $\in \Re^n$ .

Eventualmente uma outra parcela  $u(n)$  pode ser adicionada ao lado direito da Equação (3.1), representando uma entrada forçada, de natureza conhecida. Por exemplo, o movimento do navio observador é um caso. Porém, vamos desconsiderála aqui por não ser relevante ao desenvolvimento das equações do Filtro de Kalman.

Sobre o ruído, é assumido que possua distribuição Gaussiana e que, definindo  $\mathbb{E}[\cdot]$  como sendo o valor esperado de  $[\cdot]$ , temos:

$$
\mathbb{E}[\boldsymbol{\eta}(n)] = \mathbf{0}
$$
  
\n
$$
\mathbb{E}[\boldsymbol{\eta}(n)\boldsymbol{\eta}^T(n)] = \mathbf{Q}
$$
  
\n
$$
\mathbb{E}[\boldsymbol{\eta}(k)\boldsymbol{\eta}^T(j)] = \mathbf{0} \quad \forall k \neq j
$$
\n(3.2)

A matriz  $Q$  é chamada de matriz de covariâncias do ruído de processo.

As observações ou medidas deste sistema são modeladas segundo a equação a seguir, denominada Equação das Medidas:

$$
z(n) = H(n)s(n) + \omega(n)
$$
\n(3.3)

Na equação acima:

- $z(n)$  é o vetor de medidas (ou de observações)  $\in \Re^p$ ;
- $H(n)$  é a matriz de observação  $\in \Re^{p \times n}$ ;
- $\omega(n)$  é o vetor do ruído de medida  $\in \Re^p$ .

Assume-se que os elementos do vetor  $\omega(n)$  possuam distribuição de probabilidade Gaussiana, e que as seguintes relações são válidas:

$$
\mathbb{E}[\omega(n)] = \mathbf{0}
$$
  
\n
$$
\mathbb{E}[\omega(n)\omega^{T}(n)] = \mathbf{R}
$$
  
\n
$$
\mathbb{E}[\omega(k)\omega^{T}(j)] = \mathbf{0} \quad \forall k \neq j
$$
  
\n
$$
\mathbb{E}[\boldsymbol{\eta}(j)\omega^{T}(k)] = \mathbf{0}
$$
\n(3.4)

A matriz  $R$  é chamada de matriz de covariâncias do ruído de medida.

Seja  $\mathcal{Z}^k$  o conjunto das k observações de  $\boldsymbol{z}$  disponíveis até o instante k. Definese  $\hat{\mathbf{s}}(n|k) = \mathbb{E}[\mathbf{s}(n|\mathcal{Z}^k)]$  como sendo a *n-ésima* estimativa do vetor de estados s do sistema, baseada nas  $k$  observações (ou medidas) feitas.

Assim, dispondo de n−1 observações de z e aplicando o operador valor esperado na Equação  $(3.1)$ , temos

$$
\mathbb{E}[\boldsymbol{s}(n)|\mathcal{Z}^{n-1}] = \boldsymbol{A}(n)\mathbb{E}[\boldsymbol{s}(n-1)|\mathcal{Z}^{n-1}] + \mathbb{E}[\boldsymbol{\eta}(n)]
$$

ou seja,

$$
\hat{\mathbf{s}}(n|n-1) = \mathbf{A}(n)\hat{\mathbf{s}}(n-1|n-1)
$$
\n(3.5)

em que  $\hat{\mathbf{s}}(n|n-1)$  é a estimativa *a priori* do vetor de estados s no instante *n*, baseada nas  $n - 1$ observações anteriores de $\boldsymbol{z},$ e $\hat{\boldsymbol{s}}(n - 1|n - 1)$ é a estimativa  $a$ posteriori ou corrigida do vetor s, calculada no instante anterior.

Aplicando o operador valor esperado também à Equação (3.3), obtemos

$$
\mathbb{E}[\boldsymbol{z}(n)|\mathcal{Z}^{n-1}] = \boldsymbol{H}(n)\mathbb{E}[\boldsymbol{s}(n)|\mathcal{Z}^{n-1}] + \mathbb{E}[\boldsymbol{\omega}(n)]
$$

$$
\hat{\boldsymbol{z}}(n|n-1) = \boldsymbol{H}(n)\hat{\boldsymbol{s}}(n|n-1)
$$
(3.6)

que é a estimativa *a priori* do vetor de observações  $\boldsymbol{z}$  no instante *n*, baseada nas  $n-1$  observações anteriores.

#### CAPÍTULO 3. O FILTRO DE KALMAN 13

Ao obtermos o *n-ésimo* valor da medida  $z$ , queremos atualizar a estimativa  $\hat{\mathbf{s}}(n|n-1)$  a fim de obter  $\hat{\mathbf{s}}(n|n)$  como uma combinação linear da estimativa a *priori*  $\hat{\mathbf{s}}(n|n-1)$  e da diferença ponderada entre a medida presente  $\mathbf{z}(n)$  e sua estimativa *a priori*  $\hat{\mathbf{z}}(n|n-1)$  dada por (3.6), ou seja,

$$
\hat{\mathbf{s}}(n|n) = \hat{\mathbf{s}}(n|n-1) + \mathbf{K}(n) \Big[ \mathbf{z}(n) - \mathbf{H}(n)\hat{\mathbf{s}}(n|n-1) \Big] \tag{3.7}
$$

onde  $K(n)$  representa o fator de ponderação e é denominado Ganho de Kalman.

A Equação (3.7) representa a correção ou estimativa a posteriori do vetor  $s$ , presente na Equação  $(3.5)$ . Estas duas equações  $(3.5 \text{ e } 3.7)$  demonstram a natureza recursiva do Filtro de Kalman.

O objetivo agora é determinar o valor de  $K(n)$  que produzirá a melhor estimativa a posteriori dada por  $(3.7)$ . Para isso definimos o erro de estimação a posteriori

$$
\mathbf{e}(n|n) = \mathbf{s}(n) - \hat{\mathbf{s}}(n|n) \tag{3.8}
$$

e a matriz de covariâncias do erro de estimação a posteriori

$$
\mathbf{M}(n|n) = \mathbb{E}[\mathbf{e}(n|n)\mathbf{e}^{T}(n|n)] \tag{3.9}
$$

Podemos definir o erro de estimação a priori e a matriz de covariâncias do erro de estimação a priori como sendo

$$
e(n|n-1) = s(n) - \hat{s}(n|n-1)
$$
\n(3.10)

e

$$
M(n|n-1) = \mathbb{E}[e(n|n-1)e^{T}(n|n-1)]
$$
\n(3.11)

respectivamente.

Substituindo (3.7) em (3.8) e o resultado em (3.9) chegamos a

$$
\mathbf{M}(n|n) = \mathbb{E}\Big\{\Big[\mathbf{s}(n) - \hat{\mathbf{s}}(n|n-1) - \mathbf{K}(n)[\mathbf{z}(n) - \mathbf{H}(n)\hat{\mathbf{s}}(n|n-1)]\Big] \times \Big[\mathbf{s}(n) - \hat{\mathbf{s}}(n|n-1) - \mathbf{K}(n)[\mathbf{z}(n) - \mathbf{H}(n)\hat{\mathbf{s}}(n|n-1)]\Big]^T\Big\}(3.12)
$$

A Equação  $(3.12)$  é a função objetivo que, quando minimizada, nos fornecerá a matriz  $K(n)$  que produzirá a melhor estimativa a posteriori dada por (3.7).

Para fazer esta minimização, derivamos o traço de  $(3.12)$  em relação a  $K(n)$ e igualamos a zero [2]. O resultado destas manipulações algébricas nos fornece a equação abaixo:

$$
\boldsymbol{K}(n) = \boldsymbol{M}(n|n-1)\boldsymbol{H}^{T}(n)\big[\boldsymbol{R}(n) + \boldsymbol{H}(n)\boldsymbol{M}(n|n-1)\boldsymbol{H}^{T}(n)\big]^{-1} \qquad (3.13)
$$

A dedução algébrica de (3.13), é apresentada no Apêndice A como complemento a este trabalho, e não consta das referências consultadas.

Por (3.13) vemos que, para calcular  $K(n)$ , precisamos primeiramente do valor de  $M(n|n-1)$ . Substituindo (3.10) em 3.11), e com mais algumas manipulações algébricas que são descritas no Apêndice A, chegamos a

$$
M(n|n-1) = A(n)M(n-1|n-1)AT(n) + Q
$$
 (3.14)

Necessitamos ainda de uma equação para a atualização de  $M(n|n)$  a partir de  $M(n|n-1)$ . Esta equação também é deduzida no Apêndice A, e é dada por:

$$
\boldsymbol{M}(n|n) = \left[\boldsymbol{I} - \boldsymbol{K}(n)\boldsymbol{H}(n)\right] \boldsymbol{M}(n|n-1) \tag{3.15}
$$

Organizando as Equações  $(3.5), (3.7), (3.13), (3.14), (3.15)$  temos a solução recursiva para estimação linear conhecida como Filtro de Kalman, que nos fornece o estimador com mínimo erro médio quadrático, e que deve ser computada sequencialmente como resumido a seguir [3]:

Predição do Estado:

$$
\hat{\mathbf{s}}(n|n-1) = \mathbf{A}(n)\hat{\mathbf{s}}(n-1|n-1) \tag{3.16}
$$

Predição da Matriz de Covariâncias do Erro de Estimação:

$$
M(n|n-1) = A(n)M(n-1|n-1)AT(n) + Q
$$
 (3.17)

Matriz de Ganho:

$$
\boldsymbol{K}(n) = \boldsymbol{M}(n|n-1)\boldsymbol{H}^{T}(n)\big[\boldsymbol{R}(n) + \boldsymbol{H}(n)\boldsymbol{M}(n|n-1)\boldsymbol{H}^{T}(n)\big]^{-1} \qquad (3.18)
$$

Correção da Estimativa:

$$
\hat{\mathbf{s}}(n|n) = \hat{\mathbf{s}}(n|n-1) + \mathbf{K}(n) \Big[ \mathbf{z}(n) - \mathbf{H}(n)\hat{\mathbf{s}}(n|n-1) \Big] \tag{3.19}
$$

Correção da Matriz de Covariâncias do Erro de Estimação:

$$
\boldsymbol{M}(n|n) = \left[\boldsymbol{I} - \boldsymbol{K}(n)\boldsymbol{H}(n)\right] \boldsymbol{M}(n|n-1) \tag{3.20}
$$

Para iniciar a recursão é necessário ter a estimativa do estado inicial  $\hat{s}(-1|-1)$  e o valor inicial da matriz de covariâncias  $M(-1|-1)$ . Considerando o estado inicial  $s(-1)$  como uma variável aleatória (VA) com distribuição normal com média  $\mu_s$ e covariância $C_s,$  pode-se fazer a estimativa inicial  $\hat{s}(-1|-1) = \mu_s$ e a matriz de covariâncias inicial  $M(-1|-1) = C_s$  [3].

### 3.2 Filtro de Kalman Estendido

Uma particularidade do filtro descrito na Seção 3.1 é a de possuir equações lineares descritoras do processo (3.1) e das medidas (3.3). No entanto, em diversas aplicações nos deparamos com situações em que as equações do processo e/ou das medidas são equações não-lineares. Neste caso as Equações  $(3.1)$  e  $(3.3)$  têm a forma:  $\overline{a}$ 

$$
\mathbf{s}(n) = \mathbf{f}_{\mathbf{A}}\Big(\mathbf{s}(n-1)\Big) + \boldsymbol{\eta}(n) \tag{3.21}
$$

e

$$
\boldsymbol{z}(n) = \mathbf{f}_{\mathbf{H}}\left(\boldsymbol{s}(n)\right) + \boldsymbol{\omega}(n) \tag{3.22}
$$

respectivamente, onde  $f_A$  e  $f_H$  são funções não-lineares das variáveis de estado. Por exemplo, se o estado  $s(n)$  é definido como sendo o vetor

$$
\boldsymbol{s}(n) = \begin{bmatrix} s_1(n) & s_2(n) & \dots & s_k(n) \end{bmatrix}^T
$$

as funções  $f_A$  $(s(n-1))$  e  $f_H$  $\overline{a}$  $s(n)$ ´ são (suprimiu-se a seguir o índice (n) dos estados para facilitar a notação)

$$
\mathbf{f}_{\mathbf{A}}(s(n-1)) = [f_1(s_1, s_2, \dots, s_k) \quad f_2(s_1, s_2, \dots, s_k) \quad \dots \quad f_p(s_1, s_2, \dots, s_k)]^T e
$$

$$
\mathbf{f}_{\mathbf{H}}(s(n)) = [h_1(s_1, s_2, \dots, s_k) \quad h_2(s_1, s_2, \dots, s_k) \quad \dots \quad h_q(s_1, s_2, \dots, s_k)]^T,
$$
  
respectivamente, onde  $f_i(s_1, s_2, \dots, s_k)$ ,  $i = 1, 2 \dots p e h_i(s_1, s_2, \dots, s_k)$ ,  $i = 1, 2 \dots q$ 

respectivamente, onde  $f_i(s_1, s_2, \ldots, s_k), i = 1, 2 \ldots p$  e  $h_i(s_1, s_2, \ldots, s_k), i = 1, 2 \ldots q$ são funções não-lineares.

Uma forma de lidar com esta situação é fazer uma linearização no entorno da estimativa corrente, usando para isto uma expansão de 1<sup>a</sup> ordem da série de Taylor das funções $\mathbf{f}_\mathbf{A}$ e $\mathbf{f}_\mathbf{H}$ :

$$
\mathbf{f}_{\mathbf{A}}\left(\mathbf{s}(n-1)\right) \approx \begin{array}{c} \mathbf{f}_{\mathbf{A}}\left(\hat{\mathbf{s}}(n-1|n-1)\right) + \\ +\frac{\partial \mathbf{f}_{\mathbf{A}}}{\partial \mathbf{s}(n-1)} \Big|_{\mathbf{s}(n-1)=\hat{\mathbf{s}}(n-1|n-1)} \times \left(\mathbf{s}(n-1)-\hat{\mathbf{s}}(n-1|n-1)\right) \end{array} \tag{3.23}
$$

$$
\mathbf{f}_{\mathbf{H}}\left(\mathbf{s}(n)\right) \approx \mathbf{f}_{\mathbf{H}}\left(\hat{\mathbf{s}}(n|n-1)\right) + \left(\frac{\partial \mathbf{f}_{\mathbf{H}}}{\partial \mathbf{s}(n)}\right)_{\mathbf{s}(n) = \hat{\mathbf{s}}(n|n-1)} \times \left(\mathbf{s}(n) - \hat{\mathbf{s}}(n|n-1)\right) \tag{3.24}
$$

onde  $\frac{\partial \mathbf{f_A}}{\partial \mathbf{s}(n-1)}$  e  $\frac{\partial \mathbf{f_H}}{\partial \mathbf{s}(n)}$  $\frac{\partial \mathbf{f_H}}{\partial \mathbf{s}(n)}$  são os Jacobianos de  $\mathbf{f_A}$  e  $\mathbf{f_H}$ , definidos como 

$$
\frac{\partial \mathbf{f}_{\mathbf{A}}}{\partial \mathbf{s}(n-1)} = \begin{pmatrix} \frac{\partial f_1}{\partial s_1} & \frac{\partial f_1}{\partial s_2} & \cdots & \frac{\partial f_1}{\partial s_k} \\ \frac{\partial f_2}{\partial s_1} & \frac{\partial f_2}{\partial s_2} & \cdots & \frac{\partial f_2}{\partial s_k} \\ \vdots & \vdots & \ddots & \vdots \\ \frac{\partial f_p}{\partial s_1} & \frac{\partial f_p}{\partial s_2} & \cdots & \frac{\partial f_p}{\partial s_k} \end{pmatrix} \in \frac{\partial \mathbf{f}_{\mathbf{H}}}{\partial \mathbf{s}(n)} = \begin{pmatrix} \frac{\partial h_1}{\partial s_1} & \frac{\partial h_1}{\partial s_2} & \cdots & \frac{\partial h_1}{\partial s_k} \\ \frac{\partial h_2}{\partial s_1} & \frac{\partial h_2}{\partial s_2} & \cdots & \frac{\partial h_2}{\partial s_k} \\ \vdots & \vdots & \ddots & \vdots \\ \frac{\partial h_p}{\partial s_1} & \frac{\partial h_p}{\partial s_2} & \cdots & \frac{\partial h_q}{\partial s_k} \end{pmatrix}
$$

respectivamente.

Chamando

$$
\frac{\partial \mathbf{f}_{\mathbf{A}}}{\partial \mathbf{s}(n-1)}\Big|_{\mathbf{s}(n-1)=\hat{\mathbf{s}}(n-1|n-1)} = \mathbf{J}[\mathbf{f}_{\mathbf{A}}] \quad \text{e} \quad \frac{\partial \mathbf{f}_{\mathbf{H}}}{\partial \mathbf{s}(n)}\Big|_{\mathbf{s}(n)=\hat{\mathbf{s}}(n|n-1)} = \mathbf{J}[\mathbf{f}_{\mathbf{H}}]
$$

e substituindo as Equações  $(3.23)$  e  $(3.24)$  em  $(3.21)$  e  $(3.22)$  respectivamente, chegamos às equações de processo e observações linearizadas

$$
\mathbf{s}(n) = \mathbf{J}[\mathbf{f}_{\mathbf{A}}] \mathbf{s}(n-1) + \boldsymbol{\eta}(n) + \mathbf{f}_{\mathbf{A}}(\hat{\mathbf{s}}(n-1|n-1)) - \mathbf{J}[\mathbf{f}_{\mathbf{A}}] \hat{\mathbf{s}}(n-1|n-1) \quad (3.25)
$$

$$
\boldsymbol{z}(n) = \mathbf{J}[\mathbf{f}_{\mathbf{H}}] \boldsymbol{s}(n) + \boldsymbol{\omega}(n) + \mathbf{f}_{\mathbf{H}}(\hat{\boldsymbol{s}}(n|n-1)) - \mathbf{J}[\mathbf{f}_{\mathbf{H}}] \hat{\boldsymbol{s}}(n|n-1)
$$
(3.26)

Partindo destas novas equações que descrevem o processo e as observações, chegamos ao conjunto de equações conhecidas como Filtro de Kalman estendido, resumidas a seguir:

Predição do Estado:

$$
\hat{\mathbf{s}}(n|n-1) = \mathbf{f}_{\mathbf{A}}(\hat{\mathbf{s}}(n-1|n-1)) \tag{3.27}
$$

Predição da Matriz de Covariâncias do Erro de Estimação:

$$
\mathbf{M}(n|n-1) = \mathbf{J}[\mathbf{f}_{\mathbf{A}}] \mathbf{M}(n-1|n-1) \mathbf{J}^{\mathbf{T}}[\mathbf{f}_{\mathbf{A}}] + \mathbf{Q}
$$
(3.28)

Matriz de Ganho:

$$
\boldsymbol{K}(n) = \boldsymbol{M}(n|n-1)\mathbf{J}^{\mathrm{T}}[\mathbf{f}_{\mathrm{H}}] \Big[\boldsymbol{R}(n) + \mathbf{J}[\mathbf{f}_{\mathrm{H}}] \boldsymbol{M}(n|n-1)\mathbf{J}^{\mathrm{T}}[\mathbf{f}_{\mathrm{H}}]\Big]^{-1} \tag{3.29}
$$

Correção da Estimativa:

$$
\hat{\mathbf{s}}(n|n) = \hat{\mathbf{s}}(n|n-1) + \mathbf{K}(n) \Big[ \mathbf{z}(n) - \mathbf{f}_{\mathbf{H}}(n) \hat{\mathbf{s}}(n|n-1) \Big] \tag{3.30}
$$

Correção da Matriz de Covariâncias do Erro de Estimação:

$$
\boldsymbol{M}(n|n) = \left[\boldsymbol{I} - \boldsymbol{K}(n)\mathbf{J}[\mathbf{f}_{\mathbf{H}}]\right] \boldsymbol{M}(n|n-1) \tag{3.31}
$$

Similarmente ao Filtro de Kalman Clássico, para iniciar a recursão é necessário ter a estimativa do estado inicial  $\hat{s}(-1|-1)$  e o valor inicial da matriz de covariâncias  $M(-1|-1)$ .

### 3.3 Critério de Validação do Filtro

A validação de um filtro estimador de estado pode ser feita pela análise das seguintes características:

1. Não-Polarização do Estimador [4]:

Seja  $s(n)$  a *n-ésima* amostra do vetor de estado, e  $\hat{s}(n|n)$  o seu estimador. Dizemos que  $\hat{\mathbf{s}}(n|n)$  é um estimador não-polarizado de  $\mathbf{s}(n)$  se

$$
\mathbb{E}[\boldsymbol{s}(n) - \boldsymbol{\hat{s}}(n|n)] = 0
$$

Aplicando a definição de erro *a posteriori* dado pela Equação (3.8), temos

$$
\mathbb{E}[e(n|n)] = 0
$$

2. Consistência:

Papoulis [4] define que, quando o erro de estimação tende a decrescer enquanto *n* aumenta, e tende a zero em probabilidade quando  $n \to \infty$ , diz-se que o estimador é consistente. Ou seja, um estimador é consistente se:

$$
\lim_{n\to\infty} Prob \Big\{ \mid \mathbf{s}(n)-\hat{\mathbf{s}}(n|n) \mid > 0 \Big\} = 0.
$$

Um conceito mais abrangente desta propridade é dada por Bar-Shalom [5], que define consistência como sendo a convergência da estimativa para o valor real do parâmetro estimado, em algum sentido estocástico, enquanto  $n$  aumenta. Por exemplo, aplicando o critério do Erro Médio Quadrático, teremos para um estimador consistente

$$
\lim_{n \to \infty} \mathbb{E}\Big[ [\mathbf{s}(n) - \hat{\mathbf{s}}(n|n)][\mathbf{s}(n) - \hat{\mathbf{s}}(n|n)]^T \Big] = \mathbf{0}
$$

Este conceito de consistência não pode ser utilizado para a análise e validação do filtro na prática, por requerer um número infinito de amostras. Sendo assim, o método mais realista é analisar a evolução do erro de estimação segundo algum critério, que pode ser o próprio critério do Erro Médio Quadrático.

Em um ambiente de simulação, temos o completo conhecimento do vetor de estados,  $s(n)$ , e é possível aplicar a análise segundo os critérios definidos acima, excetuando o fato de  $n \to \infty$ . Já em um ambiente real as medidas e suas estimativas são os únicos dados que temos disponíveis para certificar a consistência do estimador. Portanto, sendo  $z(n)$  o vetor de medidas (com dimensão k) e  $\hat{z}(n|n)$  a sua estimativa feita pelo filtro, definimos a inovação  $\zeta(n)$  como:

$$
\boldsymbol{\zeta}(n) = \boldsymbol{z}(n) - \boldsymbol{\hat{z}}(n|n).
$$

Desta forma, como critério para validação de um filtro estimador de estado em um ambiente real, devemos realizar uma análise no comportamento da inovação.

Admite-se então que a inovação  $\zeta$  possua distribuição Gaussiana com média zero e covariância  $S$ , ou seja,  $\zeta \sim N(0, S)$ .

Seja  $x = \zeta^T S^{-1} \zeta$  uma variável aleatória (VA) escalar. Ela pode ser reescrita como:

$$
x = \zeta^T S^{-\frac{1}{2}} S^{-\frac{1}{2}} \zeta
$$

Seja  $u = S^{-\frac{1}{2}}\zeta$  um vetor de VAs, também com dimensão  $k$ . Então  $u$  possui distribuição Gaussiana por que  $\zeta$  foi admitido como tendo distribuição Gaussiana. Consequentemente:

 $\bullet~~\mathbb{E}[u]=S^{-\frac{1}{2}}\mathbb{E}[\zeta]=0$ 

$$
\bullet\ \mathbb{E}[uu^T]=\mathbb{E}[S^{-\frac{1}{2}}\zeta\zeta^TS^{-\frac{1}{2}}]=S^{-\frac{1}{2}}\mathbb{E}[\zeta\zeta^T]S^{-\frac{1}{2}}=S^{-\frac{1}{2}}SS^{-\frac{1}{2}}=I
$$

Então u é um vetor de VAs com distribuição Gaussiana padronizada: u ∼  $N(\mathbf{0}, \mathbf{I})$ . Assim,

$$
x = \zeta^T S^{-1} \zeta = \zeta^T S^{-\frac{1}{2}} S^{-\frac{1}{2}} \zeta = \boldsymbol{u}^T \boldsymbol{u} = \sum_{i=1}^k u_i^2
$$

ou seja, x é um somatório de VAs com distribuição Gaussiana padronizada elevados ao quadrado. Então  $x \notin \text{uma VA}$  com distribuição qui-quadrada com média:

$$
\mathbb{E}[x] = \mathbb{E}\Big[\sum_{i=1}^{k} u_i^2\Big] = k \times \mathbb{E}[u_i^2] = k \times 1 = k \tag{3.32}
$$

Desta forma, x pode ser usada em um teste de validação do filtro: Se o filtro passa a estimar o estado com erro crescente, x tende a aumentar. Um teste de hipóteses pode ser usado para se estabelecer um limiar de até quanto a estimação do filtro é confiável.

Esta medida de qualidade da estimação do filtro é importante neste trabalho, por ser usada na detec¸c˜ao de manobra de um alvo [1]: Se o alvo, inicialmente em MRU, passa a executar uma manobra, o filtro passa a estimar o estado com erro. Então este teste pode servir para determinar quando um alvo passa a executar uma manobra.

Um critério um pouco mais elaborado, o *fading memory average* (FMA), é largamente utilizado para deteção de manobra de um alvo  $[5, 6, 11]$  e é descrito de maneira simplificada a seguir.

Seja

$$
\phi(n) = \alpha \phi(n-1) + x(n) \tag{3.33}
$$

onde

$$
x(n) = \boldsymbol{\zeta}(n)^T \boldsymbol{S}(n)^{-1} \boldsymbol{\zeta}(n)
$$

e  $0 < \alpha < 1$ .

A Equação (3.33) pode ser reescrita como

$$
\phi(n) = \sum_{i=0}^{n} \alpha^{n-i} x(i)
$$

e daí temos, para  $n \to \infty$ ,

$$
\mathbb{E}[\phi(n)] = \sum_{i=0}^{n} \alpha^{n-i} \times \mathbb{E}[x(i)] = \frac{k}{1-\alpha}
$$
 (3.34)

Podemos aproximar a VA  $\phi(n)$  da Equação (3.33) como tendo distribuição qui-quadrada com  $\frac{k}{1-\alpha}$  graus de liberdade (sendo k a dimensão do vetor z), e admitir que estaremos testando a ocorrência de uma manobra dentro de uma janela móvel de  $\frac{1}{1-\alpha}$  amostras [5]. Assim, se a VA  $\phi(n)$  ultrapassar um certo limiar para o intervalo de confiança da distribuição qui-quadrada, considera-se que está ocorrendo uma manobra. O valor para este limiar será comentado no próximo capítulo, onde serão apresentadas as modelagens matemáticas do filtro do Modelo Extrator Convencional e uma modelagem alternativa.

Para utilização deste critério de consistência, necessitamos da matriz de covariâncias da inovação  $S(n)$ , que é calculada da seguinte forma:

$$
\boldsymbol{S}(n) = \mathbb{E}\Big[\Big(\boldsymbol{z}(n) - \boldsymbol{\hat{z}}(n|n)\Big)\Big(\boldsymbol{z}(n) - \boldsymbol{\hat{z}}(n|n)\Big)^T\Big]
$$

Substituindo as Equações  $(3.3)$  e  $(3.6)$  na equação acima, obtemos:

$$
S(n) = \mathbb{E}\Big[\Big(\boldsymbol{H}(n)\boldsymbol{s}(n) + \boldsymbol{\omega}(n) - \boldsymbol{H}(n)\hat{\boldsymbol{s}}(n|n)\Big) \times \Big(\boldsymbol{H}(n)\boldsymbol{s}(n) + \boldsymbol{\omega}(n) - \boldsymbol{H}(n)\hat{\boldsymbol{s}}(n|n)\Big)^T\Big]
$$

$$
S(n) = \mathbb{E}\Big[\Big(\boldsymbol{H}(n)\boldsymbol{s}(n) + \boldsymbol{\omega}(n) - \boldsymbol{H}(n)\hat{\boldsymbol{s}}(n|n)\Big) \times \Big(\boldsymbol{s}^{T}(n)\boldsymbol{H}^{T}(n) + \boldsymbol{\omega}^{T}(n) - \hat{\boldsymbol{s}}^{T}(n|n)\boldsymbol{H}^{T}(n)\Big)\Big]
$$

Efetuando as multiplicações, serão eliminados os termos envolvendo valores esperados de  $\boldsymbol{s}(n)$ e $\boldsymbol{\omega}(n),$ e também de  $\hat{\boldsymbol{s}}(n|n)$ e $\boldsymbol{\omega}(n)$ por não haver correlação entre eles, restando

$$
S(n) = \mathbb{E}\Big[\Big(\boldsymbol{H}(n)\boldsymbol{s}(n)\boldsymbol{s}^{T}(n)\boldsymbol{H}^{T}(n) - \boldsymbol{H}(n)\boldsymbol{s}(n)\hat{\boldsymbol{s}}^{T}(n|n)\boldsymbol{H}^{T}(n) + \boldsymbol{H}(n)\hat{\boldsymbol{s}}(n|n)\boldsymbol{s}^{T}(n|n)\boldsymbol{H}^{T}(n) + \boldsymbol{H}(n)\hat{\boldsymbol{s}}(n|n)\hat{\boldsymbol{s}}^{T}(n|n)\boldsymbol{H}^{T}(n) + \boldsymbol{\omega}(n)\boldsymbol{\omega}(n)^{T}\Big)\Big]
$$

Os termos da equação acima podem ser simplificados como segue:

$$
\boldsymbol{S}(n) \;\; = \;\; \mathbb{E}\Big[\boldsymbol{H}(n)\Big(\boldsymbol{s}(n)-\boldsymbol{\hat{s}}(\boldsymbol{n}|\boldsymbol{n})\Big)\Big(\boldsymbol{s}(n)-\boldsymbol{\hat{s}}^T(n|n)\Big)\boldsymbol{H}^T(n)+\boldsymbol{\omega}(n)\boldsymbol{\omega}^T(n)\Big]
$$

resultando na equação para o cálculo da covariância da inovação:

$$
\mathbf{S}(n) = \mathbf{H}(n)\mathbf{M}(n|n)\mathbf{H}^{T}(n) + \mathbf{R}(n) \tag{3.35}
$$

## Capítulo 4

# Modelagem dos Sist. de Acompanhamento

### 4.1 Modelagem do Extrator Convencional

Com base na documentação de um Modelo Extrator Convencional de uso corrente atualmente, e que servirá de referência neste trabalho, faz-se nesta seção uma descrição da modelagem adotada para este sistema [1].

A modelagem do sistema que descreve um alvo em movimento foi feita levandose em consideração os seguintes fatores:

- $-$  O alvo é pontual, ou seja, não é levado em consideração o seu tamanho;
- $-$  O movimento do alvo é decomposto no plano XY, como mostra a Figura 4.1;
- O alvo desloca-se pelo plano XY executando, na maior parte do tempo, movimento retilíneo uniforme (MRU);
- $-$  Em caso de manobra, a premissa do MRU não é mais válida, caso em que o filtro deve modificar a sua forma de atuação.

Os dois últimos fatores são de especial importância: Na modelagem atualmente implementada no Modelo Extrator Convencional, quando o alvo passa a executar uma manobra, o filtro passa a estimar erroneamente o estado. Neste caso o sistema detecta a mudança de comportamento do alvo e se adequa à nova situação. Para realizar a detecção da manobra, é utilizado o critério do *fading memory average*, razão pela qual ele foi descrito na Seção 3.3, em complemento à documentação do Modelo Extrator Convencional, que não traz este detalhamento.

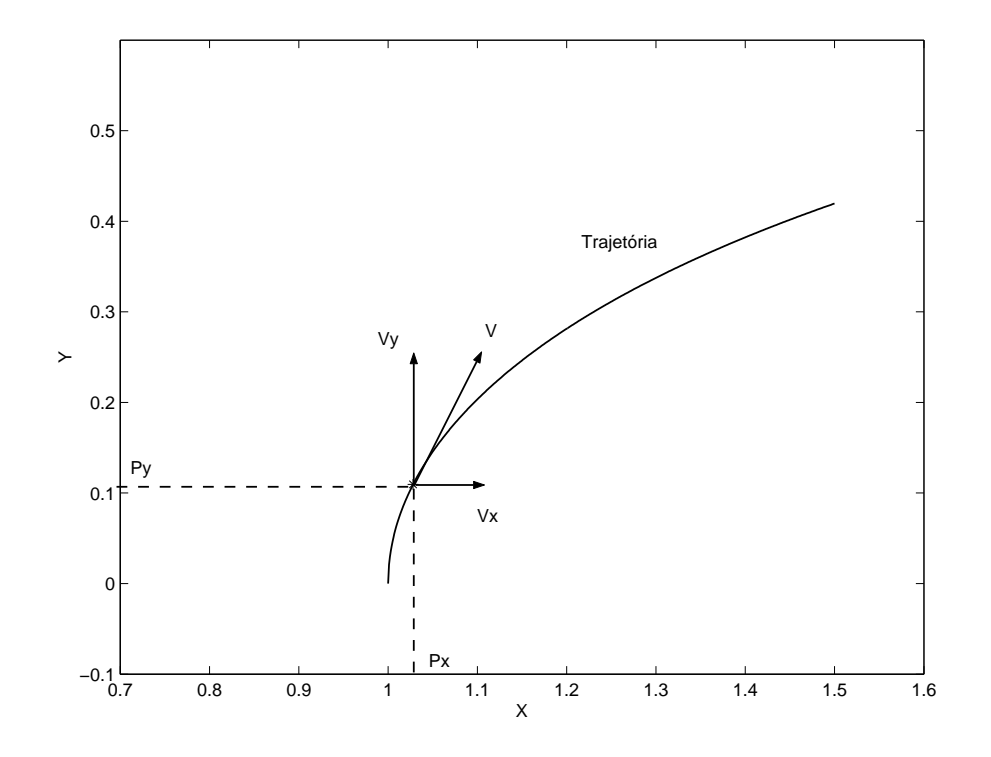

Figura 4.1: Decomposição do movimento.

A VA  $\phi(n)$ , calculada pela Equação (3.33) e *aproximada* como tendo distribuição qui-quadrada, é testada. Se o seu valor ultrapassar um certo limiar para o intervalo de confiança da distribuição qui-quadrada, considera-se que há uma manobra em curso. Na implementação atual do Modelo Extrator Convencional, é feito  $\alpha = 0.8$  na Equação (3.33), o que corresponde a uma janela de 5 amostras para a pesquisa de ocorrência de manobra (não há, na documentação do Modelo Extrator Convencional, qualquer justificativa para o emprego deste tamanho de janela). Como a medida possui dimensão  $2 (k = 2)$  temos, pela Equação (3.34),  $\frac{k}{1-\alpha} = 10$  graus de liberdade. Dois limiares são considerados: Se o valor de  $\phi(n)$ ultrapassa o primeiro limiar que é igual a 25 (significando que  $Prob{φ(n) \sim \chi_{10}^2 < 25} = 99,5\%$  na tabela da distribuição qui-quadrada), há uma reinicialização da matriz de covariâncias do erro de estimação  $M$ , para um valor inicial que será comentado no final desta seção. Se o segundo limiar, que é igual a 30, é ultrapassado ( $Prob{ \phi(n) \sim \chi^2_{10} < 30 } = 99,9\%$ ), tanto a matriz  $\boldsymbol{M}$ quanto o vetor de estados s são reinicializados.

Por estas informações conclui-se que foi utilizado um teste de hipóteses, onde a hipótese nula  $(H_0)$  considera que o alvo não está realizando manobra, e a hipótese alternativa  $(H_1)$  considera o alvo como manobrante. A probabilidade de rejeitar  $H_0$  estando  $H_0$  correta é de 0,5% para  $\phi(n) \geq 25$  e de 0,01% para  $\phi(n) \geq 30$ .

Observa-se que as ações tomadas pelo filtro de acompanhamento, após a detecção de uma manobra, não refletem a adequabilidade do estimador a mudanças na natureza do movimento, mas procuram corrigir as falhas na estimação: como primeira medida, a matriz de covariâncias do erro de estimação (que é a função objetivo que o algoritmo busca minimizar – Equação  $(3.12)$ ) é forçada a voltar a ter o mesmo valor anterior ao início da minimização do erro. Se a manobra é muito acentuada, a matriz em questão e o estado são reinicializados, utilizandose a última medida como estimação da posição inicial e atribuindo valor zero à velocidade. Isto caracteriza a inicialização de um novo filtro. Esta característica fica evidente olhando-se as estimativas feitas pelo Modelo Extrator Convencional na trajetória da Figura 2.4. Nesta figura o alvo se desloca a partir das coordenadas cartesianas  $(3, 0)$ . Durante a manobra a estimação se afasta da trajetória do alvo at´e que ela reaparece no final do trecho de manobra (aproximadamente em  $(3.6, 0.2)$ . Neste ponto houve a reinicialização do filtro.

Para a análise da abordagem da decomposição do movimento no plano  $XY$ , as coordenadas  $(p_x, p_y)$  representam a posição do alvo no plano  $XY$  e  $(v_x, v_y)$  a sua velocidade em cada uma das direções. Considerando como estados do sistema a posição e a velocidade do alvo relativamente aos dois eixos do movimento, como  $T$  o intervalo de tempo entre duas medidas,  $\eta_{v_x}$  e  $\eta_{v_y}$  o ruído de processo segundo os eixos cartesianos e  $n$  o instante de ocorrência da amostra, obtemos as seguintes equações descritivas do processo:

$$
p_x(n + 1) = p_x(n) + v_x(n)T
$$
  
\n
$$
p_y(n + 1) = p_y(n) + v_y(n)T
$$
  
\n
$$
v_x(n + 1) = v_x(n) + \eta_{v_x}(n)
$$
  
\n
$$
v_y(n + 1) = v_y(n) + \eta_{v_y}(n)
$$
 (4.1)

Observa-se que para esta modelagem o ruído de processo é visto como uma perturbação da velocidade, sendo adotada a premissa de que este ruído possui distribuição Gaussiana com média zero.

Em forma matricial as equações anteriores podem ser reescritas como:

$$
\begin{pmatrix} p_x(n+1) \\ p_y(n+1) \\ v_x(n+1) \\ v_y(n+1) \end{pmatrix} = \begin{pmatrix} 1 & 0 & T & 0 \\ 0 & 1 & 0 & T \\ 0 & 0 & 1 & 0 \\ 0 & 0 & 0 & 1 \end{pmatrix} \cdot \begin{pmatrix} p_x(n) \\ p_y(n) \\ v_x(n) \\ v_y(n) \end{pmatrix} + \begin{pmatrix} 0 \\ 0 \\ \eta_{v_x}(n) \\ \eta_{v_y}(n) \end{pmatrix}
$$

ou, de forma mais compacta, como:

$$
\boldsymbol{s}(n) = \boldsymbol{A}\boldsymbol{s}(n-1) + \boldsymbol{\eta}(n)
$$

A equação das medidas do sistema é função da observação da distância  $(D)$  e da marcação  $(\theta)$  do alvo em relação ao navio observador, acrescentado de ruído também considerado como tendo distribuição Gaussiana com média zero:

$$
\tilde{D}(n) = D(n) + \omega_D(n) \n\check{\theta}(n) = \theta(n) + \omega_{\theta}(n)
$$

Desta forma, as equações que regem as relações entre $p_x,\,p_y,\,D$  e  $\theta$ são:

$$
D(n) = \sqrt{p_x^2(n) + p_y^2(n)}
$$
  
\n
$$
\theta(n) = \arctan\left(\frac{p_x(n)}{p_y(n)}\right)
$$
\n(4.2)

lembrando que o ângulo  $\theta$  é contado no sentido geográfico, a partir do Norte, conforme mostra a Figura 2.1. Então,

$$
\begin{pmatrix}\n\breve{D}(n) \\
\breve{\theta}(n)\n\end{pmatrix} = \begin{pmatrix}\n\sqrt{p_x^2(n) + p_y^2(n)} \\
\arctan\left(\frac{p_x(n)}{p_y(n)}\right)\n\end{pmatrix} + \begin{pmatrix}\n\omega_D(n) \\
\omega_\theta(n)\n\end{pmatrix}
$$

ou, de forma compacta,

 $z(n) = f(s(n)) + \omega(n)$ 

o que caracteriza uma equação não-linear para as medidas. Por este motivo o Modelo Extrator Convencional, bem como a maioria dos sistemas de acompanhamento de alvos-radar conhecidos, adotam o uso do Filtro de Kalman Estendido na modelagem do filtro do sistema, por ser atualmente a técnica mais difundida [10].

Com este modo de equacionamento, a matriz de covariâncias do ruído de processo (Equação  $(3.2)$ ) fica da forma

$$
\mathbf{Q} = \mathbb{E}[\boldsymbol{\eta}(n)\boldsymbol{\eta}(n)^{T}] = \left(\begin{array}{cccc} 0 & 0 & 0 & 0 \\ 0 & 0 & 0 & 0 \\ 0 & 0 & q & 0 \\ 0 & 0 & 0 & q \end{array}\right)
$$

Admite-se que

$$
\mathbb{E}[\eta_{v_x}(n)\eta_{v_y}(n)]=0
$$

e

$$
q = \mathbb{E}[\eta_{v_x}^2(n)] = \mathbb{E}[\eta_{v_y}^2(n)]
$$

que é a variância do ruído.

O valor de  $q$  é atualizado a cada iteração da seguinte forma:

$$
q = (v_x^2(n) + v_y^2(n)) \cdot 10^{-8}
$$
\n(4.3)

Tal cálculo não encontra justificativa teórica na documentação deste Modelo Extrator Convencional, mas admite que a covariância do ruído de processo seja proporcional ao quadrado da velocidade desenvolvida pelo alvo.

O ruído de processo, neste tipo de processo, está associado à fenômenos naturais como ventos e correntes marinhas que modificam aleatoriamente o rumo e a velocidade do alvo.

A matriz de covariâncias do ruído de medida  $\boldsymbol{R}$  (Equação (3.4)) é da forma

$$
\boldsymbol{R} = \mathbb{E}[\boldsymbol{\omega}(n)\boldsymbol{\omega}(n)^T] = \left(\begin{array}{cc} \sigma_D^2 & 0\\ 0 & \sigma_\theta^2 \end{array}\right)
$$

e os parâmetros  $\sigma_D$  e  $\sigma_\theta$  representam os desvios padrões do ruído em distância e em marcação respectivamente. Estes parâmetros estão relacionados diretamente com o radar empregado nas aquisições dos dados. No caso do Modelo Extrator Convencional, foram adotados os valores de  $\sigma_D = 100$  metros e  $\sigma_{\theta} = 1°$ .

### 4.1.1 Valores iniciais e parâmetros do Modelo Extrator Convencional

Conforme dito no final das seções 3.1 e 3.2, para iniciar a recursão do Filtro de Kalman é necessário ter a estimativa do estado inicial  $\hat{\bm{s}}(-1|-1)$  e o valor inicial da matriz de covariâncias do erro de estimação  $M(-1, -1)$ .

A matriz de covariâncias do erro de estimação  $M$  (Equação (3.9)) recebe o seguinte valor inicial, não justificado teoricamente na documentação do Modelo Extrator Convencional:

$$
\boldsymbol{M}(-1|-1) = \begin{pmatrix} 26.927 & 0 & 0 & 0 \\ 0 & 26.927 & 0 & 0 \\ 0 & 0 & 2.77 \cdot 10^{-6} & 0 \\ 0 & 0 & 0 & 2.77 \cdot 10^{-6} \end{pmatrix}
$$
Tais valores, maiores para a covariância do erro de posição e menores para a covariância do erro da velocidade, propiciam a interpretação de que a estimativa da posição seja pior do que a da velocidade, sendo que, na prática, é exatamente o oposto que ocorre, pois temos as medidas de posi¸c˜ao, e n˜ao as de velocidade.

Como dito anteriormente, quando uma manobra é detectada a matriz  $M$  é reinicializada, e o valor utilizado nesta reinicialização é  $M = \frac{M(-1|-1)}{10}$ . Neste ponto cabe comentar que quando o filtro é inicializado para ser usado pela primeira vez, é feito  $M = M(-1, -1)$ . Quando há detecção de manobra e esta cai no caso de reinicialização de  $M$  e também do estado  $s$  (novo filtro),  $M$  é inicializada com  $\frac{M(-1|-1)}{10}$ .

Para a inicialização do vetor de estados  $s(-1|-1)$  a primeira medida é tomada como posição inicial do alvo, e sua velocidade inicial é considerada zero.

O parâmetro q que compõe a matriz de covariância do ruído de processo é inicializado com o valor  $10^{-12}$  e atualizado a cada iteração segundo a Equação  $(4.3).$ 

Os parâmetros  $\sigma_D$  e  $\sigma_\theta$  que compõem a matriz de covariâncias do ruído de medida, e representam os desvios-padrões do ruído em distância e em marcação respectivamente, recebem os valores  $\sigma_D = 100$  metros e  $\sigma_\theta = 1^\circ$ . Não há alteração destes valores durante as iterações do filtro.

### 4.2 Introdução ao Modelo em Estudo

Nesta seção será descrita outra modelagem para o filtro de acompanhamento do Modelo Extrator Convencional, baseada em [7]. Nesta abordagem, as equações resultantes da análise dos tipos de movimento executados pelo alvo, possuem um maior rigor matemático do que as Equações  $(4.1)$  da seção anterior, constituindo assim, uma evolução do Modelo Extrator Convencional. Algumas premissas descritas na Seção 4.1 são mantidas. São elas:

 $-$  O alvo  $\acute{e}$  pontual;

- O movimento do alvo também é decomposto no plano  $XY$ ;
- O alvo desloca-se pelo plano XY executando, na maior parte do tempo, movimento retilíneo uniforme (MRU);

Também aqui o filtro de Kalman Estendido foi utilizado, como consequência da não linearidade da equação descritora das medidas do sistema, conforme demonstrado pelas Equações (4.2).

Nesta abordagem, no entanto, é considerado que em caso de manobra o alvo passa a executar movimento curvil´ıneo, e este pode ser descrito como movimento retilíneo uniformemente variado (MRUV), em uma ou ambas as direções do plano  $XY$ .

Esta última consideração é responsável por introduzir a idéia do modelo de filtro de dimensão variável: Enquanto o alvo executa movimento retilíneo uniforme  $(MRU)$  o vetor de estados do filtro é composto por sua posição e velocidade; quando o alvo está manobrando, seu movimento passa a ser dotado também de aceleração, e o vetor de estados do filtro passa a ser composto por sua posição, velocidade e aceleração. O chaveamento entre estes dois modelos se dá por intermédio do mesmo teste estatístico do qui-quadrado descrito na Seção 4.1.

A justificativa para o emprego desta abordagem deve-se ao fato de que a maioria dos alvos reais empregam o MRU na maior parte do tempo por ser o movimento mais natural e também econômico em termos de consumo de combustível. Somente em caso de manobras é que este movimento é alterado, surgindo a aceleração. Desta forma, um modelo que jamais levasse em conta a aceleração seria um modelo deficiente em períodos de manobras, principalmente aquelas mais prolongadas. Em contrapartida, um modelo que sempre levasse em conta a aceleração estaria sendo subutilizado na maior parte do tempo, promovendo sobrecarga de recursos computacionais, além de permanecer grande parte do tempo estimando um parˆametro inexistente.

Para efeito de simplificação do texto, denominaremos doravante o modelo para alvos em MRU (cujo vetor de estados é composto somente de posição e velocidade decompostos no plano cartesiano) como modelo simples. O modelo para alvos manobrantes (cujo vetor de estados leva em conta também a aceleração) será denominado como *modelo aumentado*. O filtro de dimensão variável terá a denominação de Modelo Combinado.

A adoção de um modelo para cada tipo de movimento (Modelo Combinado) permite um melhor ajuste na convergência do filtro. Além disto, uma mudança desta natureza no movimento do alvo (de MRU para MRUV) deve ser encarada como parte inerente da sua dinˆamica e n˜ao como uma ocorrˆencia incidental, como  $\acute{e}$  feito no modelo atual, que apenas corrige a falha na estimação.

Uma questão que logo surge é a possibilidade de se usar somente o modelo aumentado para realizar a estimação, independente da natureza do movimento. A deficiência de um modelo que leve em conta a aceleração, aplicado à estimação de parˆametros cinem´aticos de um alvo executando MRU, fica evidente na Figura 4.2. Nesta figura vemos a estimativa da velocidade de um alvo a 80 nós feita por dois filtros: acima a estimativa é feita pelo modelo simples e abaixo a estimativa é feita pelo modelo aumentado. A estimativa de velocidade, feita pelo modelo aumentado, para alvos em MRU, é muito mais ruidosa do que a estimativa feita pelo modelo simples, mesmo ajustando-se os parâmetros do filtro do modelo aumentado de modo a conseguir a melhor estimativa de posição possível.

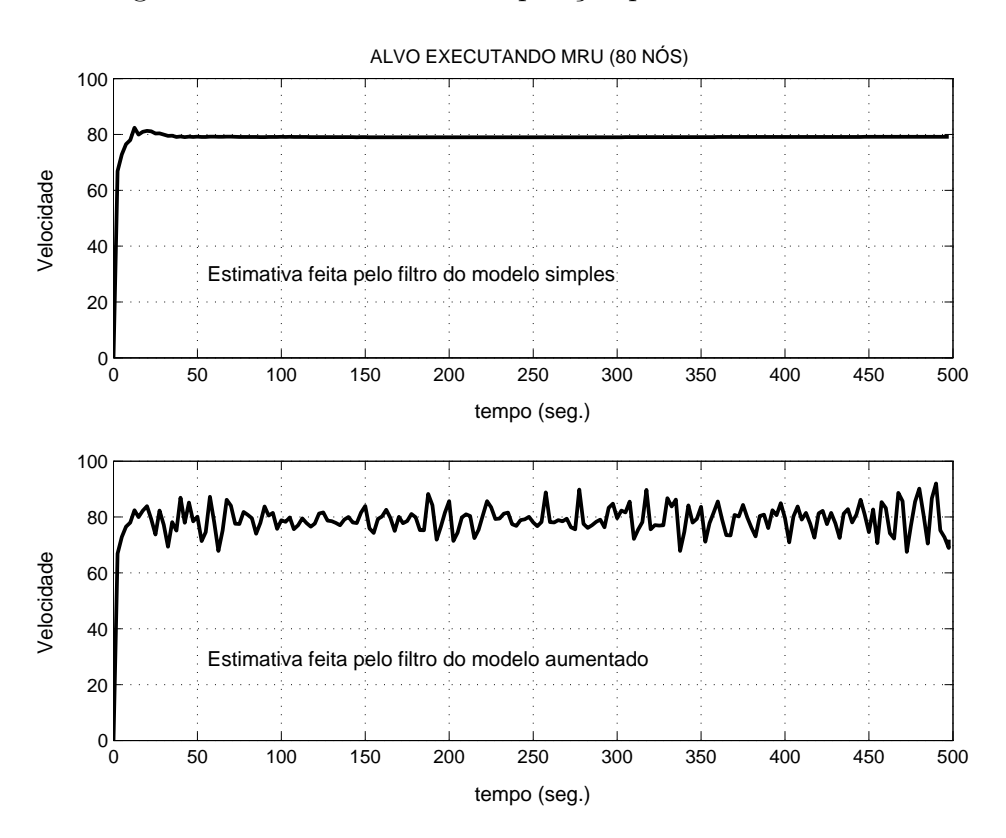

Figura 4.2: Comparação de desempenho na estimação de velocidade entre o modelo simples e o modelo aumentado para um alvo em MRU.

### 4.3 Modelagem em Estudo

Para esta abordagem mantivemos a decomposição do movimento: As coordenadas  $(p_x, p_y)$  também representam a posição do alvo no plano XY e  $(v_x, v_y)$  a sua velocidade em cada uma das direções. Incluímos  $(a_x, a_y)$ , a sua aceleração, para o caso de alvo manobrante.

Nesta nova modelagem, o ruído de processo do alvo em MRU é visto como uma  $aceleração constante, \eta$ , durante o período de amostragem T. Assim, de acordo com a equação de um móvel com aceleração constante, temos para o movimento no eixo-x:

$$
p_x(n+1) = p_x(n) + v_x(n)T + \frac{1}{2}\eta_x(n)T^2
$$
\n(4.4)

Da equação acima deduz-se a expressão da velocidade da seguinte forma:

$$
\frac{p_x(n + 1) - p_x(n)}{T} = v_x(n) + \frac{1}{2} \eta_x(n) T
$$

Observa-se que  $\frac{p_x(n+1)-p_x(n)}{T}$  é a velocidade média entre os pontos  $p_x(n)$  e  $p_x(n+1)$ , e pode ser substituída pela expressão  $\frac{v_x(n+1)+v_x(n)}{2}$ . Assim ficamos com

$$
\frac{v_x(n+1) + v_x(n)}{2} = v_x(n) + \frac{1}{2}\eta_x(n)T
$$

Desta última equação tira-se o valor da velocidade:

$$
v_x(n+1) = v_x(n) + \eta_x(n)T
$$
\n(4.5)

Assim, as Equações (4.4) e (4.5) descrevem o movimento ao longo do eixo-x de um alvo em MRU perturbado por ruído.

Aplicando o mesmo raciocínio para o eixo-y e rearrumando as equações na forma matricial, a equação do processo fica

$$
\begin{pmatrix} p_x(n+1) \\ p_y(n+1) \\ v_x(n+1) \\ v_y(n+1) \end{pmatrix} = \begin{pmatrix} 1 & 0 & T & 0 \\ 0 & 1 & 0 & T \\ 0 & 0 & 1 & 0 \\ 0 & 0 & 0 & 1 \end{pmatrix} \cdot \begin{pmatrix} p_x(n) \\ p_y(n) \\ v_x(n) \\ v_y(n) \end{pmatrix} + \begin{pmatrix} \frac{T^2}{2} & 0 \\ 0 & \frac{T^2}{2} \\ T & 0 \\ 0 & T \end{pmatrix} \cdot \begin{pmatrix} \eta_x(n) \\ \eta_y(n) \end{pmatrix}
$$

Para o alvo em manobra, o ruído de processo é encarado como um incremento na aceleração (que já existe, pois o alvo está manobrando). Então, para o movimento ao longo do eixo-x

$$
a_x(n + 1) = a_x(n) + \eta_{a_x}(n)
$$
  
\n
$$
v_x(n + 1) = v_x(n) + a_x(n)T + \eta_{a_x}(n)T
$$
  
\n
$$
p_x(n + 1) = p_x(n) + v_x(n)T + \frac{1}{2}a_x(n)T^2 + \frac{1}{2}\eta_{a_x}(n)T^2
$$

Repetindo-se o mesmo raciocínio para o eixo-y e rearrumando as equações na forma matricial, temos

$$
\begin{pmatrix}\np_x(n+1) \\
p_y(n+1) \\
v_x(n+1) \\
v_y(n+1) \\
a_x(n+1) \\
a_y(n+1)\n\end{pmatrix} = \begin{pmatrix}\n1 & 0 & T & 0 & \frac{T^2}{2} & 0 \\
0 & 1 & 0 & T & 0 & \frac{T^2}{2} \\
0 & 0 & 1 & 0 & T & 0 \\
0 & 0 & 0 & 1 & 0 & T \\
0 & 0 & 0 & 0 & 1 & 0 \\
0 & 0 & 0 & 0 & 1 & 0\n\end{pmatrix} \cdot \begin{pmatrix}\np_x(n) \\
p_y(n) \\
v_x(n) \\
v_y(n) \\
v_y(n) \\
a_x(n)\n\end{pmatrix} + \begin{pmatrix}\n\frac{T^2}{2} & 0 \\
0 & \frac{T^2}{2} \\
T & 0 \\
0 & T \\
1 & 0 \\
1 & 0 \\
0 & 1\n\end{pmatrix} \cdot \begin{pmatrix}\n\eta_{ax}(n) \\
\eta_{ax}(n) \\
\eta_{ay}(n)\n\end{pmatrix}
$$

onde  $\eta_{a_x}$  e  $\eta_{a_y}$  representam o ruído do processo, que é considerado como tendo distribuição Gaussiana com média zero.

Para ambos os casos, alvo em MRU e alvo em manobra, a equação do processo  $é$  sintetizada por:

$$
\mathbf{s}(n) = \mathbf{A}\mathbf{s}(n-1) + \mathbf{B}(n)\mathbf{\eta}(n)
$$

que é uma variação da Equação (3.1).

A equação das medidas do sistema permanece a mesma do modelo anteriormente descrito na Seção 4.1, ou seja:

$$
D(n) = \sqrt{p_x^2(n) + p_y^2(n)}
$$
  

$$
\theta(n) = \arctan\left(\frac{p_x(n)}{p_y(n)}\right)
$$

então,

$$
\begin{pmatrix}\n\breve{D}(n) \\
\breve{\theta}(n)\n\end{pmatrix} = \begin{pmatrix}\n\sqrt{p_x^2(n) + p_y^2(n)} \\
\arctan\left(\frac{p_x(n)}{p_y(n)}\right)\n\end{pmatrix} + \begin{pmatrix}\n\omega_D(n) \\
\omega_{\theta}(n)\n\end{pmatrix}
$$

ou, de forma compacta,

$$
\boldsymbol{z}(n) = \mathbf{f_H}(\boldsymbol{s}(n)) + \boldsymbol{\omega}(n)
$$

Linearizando a função  $f_H(s(n))$  da equação das medidas, como uma aproximação por série de Taylor através do Jacobiano de  $f_H(s(n))$ , chega-se à matriz de observa¸c˜ao H do modelo simples

$$
\frac{\partial \mathbf{f_H}(\mathbf{s}(n))}{\partial \mathbf{s}(n)}\Big|_{\mathbf{s}(n)=\hat{\mathbf{s}}(n-1)} = \mathbf{H} = \begin{pmatrix} \frac{p_x(n)}{\sqrt{p_x^2(n)+p_y^2(n)}} & \frac{p_y(n)}{\sqrt{p_x^2(n)+p_y^2(n)}} & 0 & 0\\ \frac{p_y(n)}{p_x^2(n)+p_y^2(n)} & \frac{-p_x(n)}{p_x^2(n)+p_y^2(n)} & 0 & 0 \end{pmatrix}
$$

e do modelo aumentado

$$
\frac{\partial \mathbf{f_H}(\mathbf{s}(n))}{\partial \mathbf{s}(n)}\Big|_{\mathbf{s}(n)=\hat{\mathbf{s}}(n-1)} = \mathbf{H} = \begin{pmatrix} \frac{p_x(n)}{\sqrt{p_x^2(n)+p_y^2(n)}} & \frac{p_y(n)}{\sqrt{p_x^2(n)+p_y^2(n)}} & 0 & 0 & 0 & 0 \\ \frac{p_y(n)}{p_x^2(n)+p_y^2(n)} & \frac{-p_x(n)}{p_x^2(n)+p_y^2(n)} & 0 & 0 & 0 & 0 \end{pmatrix}
$$

A covariância do ruído de processo é dada por  $\pmb{B}\mathbb{E}[\pmb{\eta}(n)\pmb{\eta}^T(n)]\pmb{B}^{\pmb{T}}.$  São admitidas duas matrizes, uma para o modelo simples e outra para o modelo aumentado, que são  $\overline{\phantom{a}}$  $\mathbf{r}$ 

$$
\boldsymbol{B}_1 \boldsymbol{Q}_1 \boldsymbol{B}_1^T = \begin{pmatrix} \frac{T^4}{4} & 0 & \frac{T^3}{2} & 0 \\ 0 & \frac{T^4}{4} & 0 & \frac{T^3}{2} \\ \frac{T^3}{2} & 0 & T^2 & 0 \\ 0 & \frac{T^3}{2} & 0 & T^2 \end{pmatrix} \cdot q_1
$$

assumindo-se

$$
q_1 = \mathbb{E}[\eta_x^2] = \mathbb{E}[\eta_y^2]
$$
\n
$$
(4.6)
$$

e

$$
\boldsymbol{B}_2 \boldsymbol{Q}_2 \boldsymbol{B}_2^T = \begin{pmatrix} \frac{T^4}{4} & 0 & \frac{T^3}{2} & 0 & \frac{T^2}{2} & 0 \\ 0 & \frac{T^4}{4} & 0 & \frac{T^3}{2} & 0 & \frac{T^2}{2} \\ \frac{T^3}{2} & 0 & T^2 & 0 & T & 0 \\ 0 & \frac{T^3}{2} & 0 & T^2 & 0 & T \\ \frac{T^2}{2} & 0 & T & 0 & 1 & 0 \\ 0 & \frac{T^2}{2} & 0 & T & 0 & 1 \end{pmatrix} \cdot q_2
$$

assumindo-se

$$
q_2 = \mathbb{E}[\eta_{a_x}^2] = \mathbb{E}[\eta_{a_y}^2]
$$
 (4.7)

respectivamente. Comparando estas equações com a Equação  $(4.3)$  vemos que aqui admite-se que a influência do ruído de processo seja proporcional aos parâmetros  $q$  e ao tempo  $T$  transcorrido entre duas medidas.

A covariância do ruído de medida,  $\boldsymbol{R}$ , é dada por  $\mathbb{E}[\boldsymbol{\omega}(n)\boldsymbol{\omega}^T(n)],$ 

$$
\boldsymbol{R} = \left(\begin{array}{cc} \sigma_D^2 & 0\\ 0 & \sigma_\theta^2 \end{array}\right) \tag{4.8}
$$

onde  $\sigma_D^2$  e  $\sigma_\theta^2$  são as variâncias do ruído de medida da distância e da marcação, respectivamente. Este par de valores também é específico para cada modelo:  $\sigma_{D1}^2$ e  $\sigma_{\theta_1}^2$  para alvos em MRU e  $\sigma_{D2}^2$  e  $\sigma_{\theta_2}^2$  para alvos em MRUV.

#### 4.3.1 Valores iniciais e parâmetros do Modelo Combinado

Para iniciarmos a recursão são necessários os valores das estimativas iniciais do vetor de estados  $\hat{\bm{s}}(-1| - 1)$  e da matriz de covariâncias do erro de estimação  $M(-1, -1)$ . No caso do Modelo Combinado devemos fazer a inicialização do modelo simples toda vez que um novo acompanhamento for iniciado, e a inicialização do modelo aumentado todas as vezes em que for detectada uma manobra.

Para inicializarmos o modelo simples consideramos que o estado inicial  $\hat{s}(-1)$ 1) seja formado pelas estimativas de posição e velocidade do alvo, calculadas da seguinte forma: Ao começar o processo de aquisição das medidas do radar, a primeira e a segunda medidas são utilizadas apenas para compor o estado inicial  $\hat{\bm{s}}(-1| - 1)$  e serão chamadas aqui de  $\bm{z_0}$  e  $\bm{z_1}$ , sem o índice entre parênteses, indicando que estas medidas não serão utilizadas na recursão pelo sistema. Efetivamente a terceira aquisição de dados do radar,  $z_2$ , é que será vista como a primeira medida,  $z(0)$ , do sistema.

A segunda medida de posição do alvo  $(z_1 = [D_1, \theta_1]^T)$  é convertida em coordenadas cartesianas  $(p_{x1}, p_{y1})$  e usada como posição inicial do alvo. A velocidade inicial é calculada dividindo-se a diferença entre as duas primeiras medidas pelo intervalo de tempo entre elas. Desta forma o valor inicial da velocidade é melhor aproximado do que iniciando com zero, como é feito no Modelo Extrator Convencional. Matematicamente o estado inicial é calculado como:

$$
\hat{\mathbf{s}}(-1|-1) = \begin{pmatrix} p_{x_1} \\ p_{y_1} \\ \frac{p_{x_1} - p_{x_0}}{T} \\ \frac{p_{x_1} - p_{x_0}}{T} \end{pmatrix}
$$

onde,

$$
p_{x_n} = D_n \sin \theta_n \qquad e \qquad p_{y_n} = D_n \cos \theta_n
$$

Esta forma de calcular o estado inicial faz com que o sistema perca duas varreduras da antena do radar, antes que comece a realizar a estimação, mas esta não é uma desvantagem séria, considerando a melhor precisão da estimativa inicial, e que duas varreduras equivalem a 10 segundos ou menos de tempo.

Para o cálculo de  $M(-1, -1)$ , a primeira matriz de covariâncias do erro de estimação, procurou-se corrigir as inconsistências descritas na Seção 4.1.1. É usada a técnica descrita em [7], baseada no fato de que

$$
\mathbf{M}(-1|-1) = \mathbb{E}\Big[ \Big( \hat{\mathbf{s}}(-1|-1) - \mathbf{s}(-1) \Big) \Big( \hat{\mathbf{s}}(-1|-1) - \mathbf{s}(-1) \Big)^T \Big]
$$

onde  $\hat{\bm{s}}(-1| - 1)$  foi especificado nos parágrafos anteriores utilizando-se as duas primeiras medidas do radar. Como a medida, depois de transformada em coordenadas cartesianas  $(p_x, p_y)$ , é composta por uma posição real  $(p_x^{real}, p_y^{real})$  com ruído adicional $(\omega_x,\omega_y),$ podemos dizer que, para coordenadas cartesianas

$$
\hat{\mathbf{s}}(-1|-1) = \left(\begin{array}{c} p_{x_1} \\ p_{y_1} \\ \frac{p_{x_1} - p_{x_0}}{T} \\ \frac{p_{y_1} - p_{y_0}}{T} \end{array}\right) = \left(\begin{array}{c} p_{x_1}^{real} + \omega_{x_1} \\ p_{y_1}^{real} + \omega_{y_1} \\ \frac{p_{x_1}^{real} + \omega_{x_1} - p_{x_0}^{real} - \omega_{x_0}}{T} \\ \frac{p_{y_1}^{real} + \omega_{y_1} - p_{y_0}^{real} - \omega_{y_0}}{T} \end{array}\right)
$$

e  $\boldsymbol{s}(-1)$ é composto pela posição e velocidade iniciais reais do alvo, ou seja,

$$
\mathbf{s}(-1) = \begin{pmatrix} p_{x_1}^{real} \\ p_{y_1}^{real} \\ p_{y_1}^{real} \\ \frac{p_{x_1}^{real} - p_{x_0}^{real}}{T} \\ \frac{p_{y_1}^{real} - p_{y_0}^{real}}{T} \end{pmatrix}
$$

portanto,

$$
\hat{\boldsymbol{s}}(-1|-1)-\boldsymbol{s}(-1)=\left(\begin{array}{c} \omega_{x_1} \\ \omega_{y_1} \\ \frac{\omega_{x_1}-\omega_{x_0}}{T} \\ \frac{\omega_{y_1}-\omega_{y_0}}{T} \end{array}\right)
$$

Sendo assim,

$$
M(-1|-1) = \mathbb{E}\left[\left(\hat{s}(-1|-1) - s(-1)\right)\left(\hat{s}(-1|-1) - s(-1)\right)^{T}\right] =
$$
\n
$$
= \begin{pmatrix} \omega_{x_{1}}^{2} & \omega_{x_{1}}\omega_{y_{1}} & \frac{\omega_{x_{1}}^{2} - \omega_{x_{1}}\omega_{x_{0}}}{T} & \frac{\omega_{x_{1}}[\omega_{y_{1}} - \omega_{y_{0}}]}{T} \\ \frac{\omega_{x_{1}}\omega_{y_{1}}}{T} & \omega_{y_{1}}^{2} & \frac{\omega_{y_{1}}[\omega_{x_{1}} - \omega_{x_{0}}]}{T} & \frac{\omega_{y_{1}}^{2} - \omega_{y_{1}}\omega_{y_{0}}}{T} \\ \frac{\omega_{x_{1}}^{2} - \omega_{x_{1}}\omega_{x_{0}}}{T} & \frac{\omega_{y_{1}}[\omega_{x_{1}} - \omega_{x_{0}}]}{T} & \frac{[\frac{\omega_{x_{1}} - \omega_{x_{0}}}{T}]^{2}}{T} & \frac{[\frac{\omega_{x_{1}} - \omega_{x_{0}}}{T}]^{T}}{T} \end{pmatrix}
$$

Considerando que  $\mathbb{E}[\omega_{x_j}\omega_{x_k}] = \mathbb{E}[\omega_{y_j}\omega_{y_k}] = 0 \quad \forall \quad j \neq k \quad e \quad \mathbb{E}[\omega_{x_j}\omega_{y_k}] =$ 0  $\forall$  j, k e chamando  $\mathbb{E}[\omega_{x_1}^2] = \mathbb{E}[\omega_{y_1}^2] = \sigma_{\omega}^2$ , teremos no final

$$
\mathbf{M}(-1|-1) = \begin{pmatrix} \sigma_{\omega}^{2} & 0 & \frac{\sigma_{\omega}^{2}}{T} & 0\\ 0 & \sigma_{\omega}^{2} & 0 & \frac{\sigma_{\omega}^{2}}{T} \\ \frac{\sigma_{\omega}^{2}}{T} & 0 & \frac{2\sigma_{\omega}^{2}}{T^{2}} & 0\\ 0 & \frac{\sigma_{\omega}^{2}}{T} & 0 & \frac{2\sigma_{\omega}^{2}}{T^{2}} \end{pmatrix}
$$
(4.9)

que é o valor inicial da Matriz de Covariâncias do Erro de Estimação, para o modelo simples.

Como a medida do radar é em coordenadas polares e a relação entre os ruídos de medida em coordenadas polares e em coordenadas cartesianas não é algo simples

de ser estabelecido, optou-se por se estabelecer um valor empírico para  $\sigma_{\omega}^2$ , tendo em vista que a matriz  $M(-1|-1)$  não é um elemento crítico para o início da recursão.

Foi utilizada uma técnica simples para evitar-se a perda de simetria da matriz  $M$ , que é uma das causas de divergência do algoritmo de Kalman ([8], [9]): A cada iteração do algoritmo,  $\boldsymbol{M}$  é somada a sua transposta, e o resultado é dividido por 2. Este passa a ser o valor adotado de  $M$ .

Alguns parˆametros do modelo simples foram ajustados avaliando-se o grau de influência que fatores externos poderiam exercer sobre o processo. Por exemplo, para se chegar ao valor adotado do desvio-padr˜ao do ru´ıdo de processo, avaliouse o quanto um navio poderia ser deslocado por um fator ambiental como uma corrente marinha ou ventos. Em condições ambientais normais seria esperado que este deslocamento espúrio não excedesse alguns metros. Assim, após alguns testes, ficou estabelecido o valor de 5 metros para o desvio-padrão de ruído de processo.

Para o modelo simples, os parâmetros ajustados como descrito anteriormente são:

- variâncias dos ruídos associados as velocidades do alvo em MRU (Equação  $(4.6)$ :  $q1 = 25$  metros<sup>2</sup>;
- variância do ruído de medida da distância para alvo em MRU (Equação (4.8)):  $\sigma_{D1}^2 = 400 \text{ metros}^2;$
- variância do ruído de medida da marcação para alvo em MRU (Equação (4.8)):  $\sigma_{\theta_1}^2 = 0.01$  graus<sup>2</sup>.

A inicialização do modelo aumentado, após cada detecção de manobra, será analisada na próxima seção.

## 4.4 Chaveamento Entre o Modelo Simples e o Aumentado

Para a utilização do Modelo Combinado, alguns critérios tiveram que ser estabelecidos para o chaveamento entre o modelo simples e o modelo aumentado.

Para o chaveamento do modelo simples para o aumentado (determinação do início da manobra) optou-se por utilizar o *fading memory average* descrito na Seção

3.3 onde o cálculo do limiar de detecção de manobra é dependente do tamanho da janela móvel adotada (parâmetro  $\alpha$  da Equação (3.33)).

Como a documentação do Modelo Extrator Convencional usado como referência não explica quais critérios foram utilizados para a adoção do valor do parâmetro  $\alpha$ da Equação (3.33), foram realizadas algumas simulações com o Modelo Combinado utilizando diferentes tamanhos de janela. Primeiramente foram geradas algumas simulações do alvo percorrendo uma trajetória e iniciando uma manobra sempre a partir da amostra de número 35. As trajetórias geradas têm alvos em diferentes velocidades, rumos iniciais e ângulos de manobra, características estas identificadas pelos nomes dos arquivos de simulação. Por exemplo, o arquivo J8.45.180 é de um alvo com velocidade de 8 nós, rumo inicial de 45° e realiza uma manobra de 180°. A diferença em amostras, entre o início verdadeiro de cada manobra e o início da detecção da manobra pelo Modelo Combinado, para diferentes tamanhos de janela, foi registrada na Tabela 4.1. Note-se que o intervalo entre amostras corresponde a 2,5 segundos com o radar a 24 rotações por minuto (rotação típica).

| $\alpha$ (arbitrado)   | 0,9 | $\frac{5}{6}$ | 0,8 | 0,75                             | $\frac{2}{3}$ | 0,5            |
|------------------------|-----|---------------|-----|----------------------------------|---------------|----------------|
| Tam. janela $(\Delta)$ | 10  | 6             | 5   | 4                                | 3             | $\overline{2}$ |
| G.Liberdade            | 20  | 12            | 10  | 8                                | 6             | 4              |
| Limiar                 | 40  | 28,3          | 25  | 21,95                            | 18,55         | 14,86          |
| Trajetória             |     |               |     | Atraso na detecção (em amostras) |               |                |
| J8 <sub>45</sub> 180   | 17  | 15            | 15  | 15                               | 15            | 15             |
| J8_60_180              | 27  | 27            | 27  | 27                               | 27            | 27             |
| J8_80_90               | 17  | 16            | 16  | 16                               | 16            | 16             |
| J15 <sub>-45-180</sub> | 12  | 12            | 11  | 11                               | 11            | 11             |
| J15 <sub>-60-180</sub> | 11  | 11            | 11  | 11                               | 11            | 10             |
| J15_80_90              | 14  | 13            | 13  | 13                               | 13            | 13             |
| J80 <sub>-45-180</sub> | 6   | 5             | 5   | 5                                | 5             | 5              |
| J80 <sub>-50-90</sub>  | 6   | 6             | 5   | 5                                | 5             | $\overline{5}$ |
| J80 <sub>-80-180</sub> | 6   | 6             | 5   | 5                                | 5             | 5              |

Tabela 4.1: tamanho da janela  $\times$  atraso na detecção

Para melhor entendimento da tabela recorda-se que para cada  $\alpha$  arbitrado teremos um correspondente tamanho de janela ( $\Delta$ ) determinado pela equação  $\Delta =$ 1  $\frac{1}{1-\alpha}$ . O número de graus de liberdade da VA a ser testada (Equação (3.33)) é duas vezes o tamanho da janela, por que dois é a dimensão do vetor inovação (Equação  $(3.34)$ ). E o limiar para a detecção de manobra é dado pela tabela da distribuição qui-quadrada.

Nota-se na tabela que o atraso na detecção da manobra praticamente não varia com o tamanho da janela, mas está variando para cada simulação realizada. Esta última observação levou a uma investigação de qual parâmetro das trajetórias simuladas estaria influenciando na detecção de manobra. Através de simulação de várias trajetórias onde apenas um dos parâmetros citados é variado, concluiuse que a velocidade do alvo é o fator que influencia na detecção da manobra, embora tal fato não seja mencionado em nenhuma das referências consultadas  $[1, 5, 6, 7, 11]$ . Esta investigação será detalhada na próxima seção. Antes, porém, ´e demonstrado pelos resultados da Tabela 4.2, o melhor desempenho do Modelo Combinado no que diz respeito ao atraso na detecção de manobra. Este teste foi realizado com o Modelo Combinado trabalhando com uma janela de 5 amostras, como é feito no Extrator Convencional.

|                        | Atraso (em amostras) |          |  |
|------------------------|----------------------|----------|--|
| Trajetória             | Extrat.              | M. Comb. |  |
| J8 <sub>-45-180</sub>  | 44                   | 15       |  |
| J8 <sub>-60-180</sub>  | 54                   | 27       |  |
| J8_80_90               | N/D                  | 16       |  |
| J15 <sub>-45-180</sub> | 31                   | 11       |  |
| J15_60_180             | 28                   | 11       |  |
| J15_80_90              | 37                   | 13       |  |
| J80 <sub>-45-180</sub> | 13                   | 5        |  |
| J80 <sub>-50-90</sub>  | 13                   | 5        |  |
| J80 <sub>-80-180</sub> | 13                   | 5        |  |

Tabela 4.2: Atraso na detecção: M. Extrator Convencional  $\times$  Modelo Combinado

### 4.4.1 Parâmetros adotados para a detecção de manobra

Como não foi observada influência do tamanho da janela na detecção de manobra, arbitrou-se um tamanho para a mesma e trabalhou-se com os seguintes dados para efetuar-se o teste do Qui-Quadrado:

– Considera-se uma janela m´ovel de 2 amostras para a pesquisa;

- Para 
$$
\frac{1}{1-\alpha}
$$
 = 2 então  $\alpha$  = 0, 5;

- Para  $k = 2$  (dimensão da medida) temos  $\frac{k}{1-\alpha} = 4$  graus de liberdade;
- Mantém-se como hipótese nula  $(H_0)$  do teste o alvo não manobrante;
- Também mantém-se que a probabilidade de rejeitar  $H_0$ estando  $H_0$  correta seja de 0,5%, o que conduz a  $P(\phi(n) \sim \chi_4^2 \ge l) = 0,005 \Rightarrow l = 14,86.$

Por estes dados é admitido que o alvo encontra-se manobrando quando  $\phi(n)$ (Equação (3.33)) atingir o valor 14,86. Neste ponto o modelo aumentado substitui o modelo simples na estimação. O modelo aumentado não deve começar a atuar como um novo filtro, pois necessitaria de tempo para convergir e isto levaria a uma degradação na estimação que já vinha sendo feita. Para evitar este transtorno é usado o artifício descrito a seguir.

### 4.4.2 Início do modelo aumentado

Uma vez detectada a manobra, considera-se que esta foi iniciada no instante  $(n \Delta$ ), o que implica no aparecimento de aceleração no instante (*n*− $\Delta$ −1) [5]. Então o modelo aumentado retroage de  $\Delta$  amostras (aqui  $\Delta = 2$ , que é o tamanho da janela adotada) para recalcular a estimação do estado desde  $(n-\Delta)$  (dentro da janela) até  $n$ , agora incluindo a aceleração. Estas estimações refeitas não são apresentadas, pois estes dados são antigos. A estimativa inicial do modelo aumentado é composta pelo estado estimado  $\hat{\bm{s}} = [\hat{p}_x, \hat{p}_y, \hat{v}_x, \hat{v}_y, \hat{a}_x, \hat{a}_y]^T$  no instante  $(n - \Delta - 1)$  (instante de inicialização do modelo aumentado. Por simplicidade de notação, chamemos  $(n-∆)$  de  $(0<sup>A</sup>)$  e  $(n-∆-1)$  de  $(-1<sup>A</sup>)$ , referindo-se ao instante 0 e instante inicial do modelo aumentado, respectivamente.

Trabalhando só com a dimensão de x (e estendendo os resultados para y) temos, para as estimativas de um alvo em MRUV,

$$
\hat{p}_x(0^A|0^A) = \hat{p}_x(-1^A|-1^A) + \hat{v}_x(-1^A|-1^A)T + \frac{1}{2}\hat{a}_xT^2
$$

de onde tiramos

$$
\hat{a}_x = \frac{2}{T^2} \Big[ \hat{p}_x(0^A | 0^A) - \Big( \hat{p}_x(-1^A | -1^A) + \hat{v}_x(-1^A | -1^A)T \Big) \Big]
$$

Na equação acima pode-se admitir que a estimativa da posição  $\hat{p}_x(0^A|0^A)$  do modelo aumentado seja a medida  $p_x(0^A)$  e que  $\hat{p}_x(-1^A|-1^A) + \hat{v}_x(-1^A|-1^A)T$ 

seja a estimativa da posição  $\hat{p}_x(0^A - 1^A)$  feita antes de admitir-se a existência da aceleração.

Assim sendo, chega-se à expressão que servirá para a inicialização do valor da aceleração, quando o modelo aumentado entra em funcionamento [7]:

$$
\hat{a}_x = \frac{2}{T^2} \Big[ p_x(n-\Delta) - \hat{p}_x(n-\Delta|n-\Delta-1) \Big] \tag{4.10}
$$

A velocidade em  $n - \Delta$  é recalculada segundo a equação do MRUV:

$$
\hat{v}_x(n-\Delta|n-\Delta) = \hat{v}_x(n-\Delta-1|n-\Delta-1) + \hat{a}_x T \tag{4.11}
$$

A matriz inicial de covariâncias do erro de estimação do modelo aumentado é calculada da mesma forma que a do modelo simples (Equação  $(4.9)$ ), e é dada por

$$
\mathbf{M}(-1|-1) = \begin{pmatrix} \sigma_{\omega}^{2} & 0 & \frac{\sigma_{\omega}^{2}}{T} & 0 & \frac{\sigma_{\omega}^{2}}{T^{2}} & 0\\ 0 & \sigma_{\omega}^{2} & 0 & \frac{\sigma_{\omega}^{2}}{T} & 0 & \frac{\sigma_{\omega}^{2}}{T^{2}}\\ \frac{\sigma_{\omega}^{2}}{T} & 0 & \frac{2\sigma_{\omega}^{2}}{T^{2}} & 0 & \frac{3\sigma_{\omega}^{2}}{T^{3}} & 0\\ 0 & \frac{\sigma_{\omega}^{2}}{T} & 0 & \frac{2\sigma_{\omega}^{2}}{T^{2}} & 0 & \frac{3\sigma_{\omega}^{2}}{T^{3}}\\ \frac{\sigma_{\omega}^{2}}{T^{2}} & 0 & \frac{3\sigma_{\omega}^{2}}{T^{3}} & 0 & \frac{6\sigma_{\omega}^{2}}{T^{4}} & 0\\ 0 & \frac{\sigma_{\omega}^{2}}{T^{2}} & 0 & \frac{3\sigma_{\omega}^{2}}{T^{3}} & 0 & \frac{6\sigma_{\omega}^{2}}{T^{4}} \end{pmatrix}
$$
(4.12)

Também para o modelo aumentado, alguns parâmetros foram ajustados conforme descrito no final da Subseção 4.3.1. São eles:

- variâncias dos ruídos associados as acelerações do alvo em MRUV (Equação  $(4.7)$ :  $q2 = 400$  metros<sup>2</sup>;
- variância do ruído de medida da distância para alvo em MRUV (Equação (4.8)):  $\sigma_{D2}^2 = 100 \text{ metros}^2;$
- variância do ruído de medida da marcação para alvo em MRUV (Equação  $(4.8)$ :  $\sigma_{\theta_2}^2 = 0,0025$  graus<sup>2</sup>;

#### 4.4.3 Retorno ao modelo simples

Uma vez operando com o modelo aumentado é preciso estabelecer um critério de detecção do fim da manobra para que a estimação volte a ser realizada pelo modelo simples do filtro. Este critério é baseado na perda de significância da aceleração, que é monitorada enquanto a estimação está sendo feita pelo modelo aumentado,  $e \text{ é feita como se segue } [7]:$ 

- Extrai-se do vetor de estado  $s$  suas duas últimas componentes, as acelerações, para formar o vetor  $\boldsymbol{a} = [a_x, a_y]^T;$
- Extrai-se da matriz de covariˆancias do erro de estima¸c˜ao do modelo aumentado, a sub-matriz  $2 \times 2$  equivalente às covariâncias da aceleração  $(M_{ac})$ ;
- Estipula-se a variável escalar  $L(n) = \boldsymbol{a}^T(n) \cdot \boldsymbol{M_{ac}} \cdot \boldsymbol{a}(n)$  e a variável  $\lambda(n) =$  $L(n) + L(n-1)$  que tem distribuição qui-quadrada com quatro graus de liberdade;
- A hipótese nula  $(H_0)$  é a de existência da aceleração;
- Para que tenhamos  $99\%$  de confiança na existência da aceleração, é preciso que  $\lambda \geq 0, 3$ .

Assim, quando a VA  $\lambda$  cai para um valor abaixo de 0,3, significando o desaparecimento da aceleração, o modelo aumentado deixa de ser responsável pela estimação e o modelo simples volta a atuar. Este chaveamento é mais simples de ser realizado: O estado estimado volta a ter quatro componentes, simplesmente eliminando-se as duas componentes de aceleração; a matriz de covariâncias do erro de estimação volta a ser uma matriz  $4 \times 4$  também apenas eliminando-se as duas  $\text{últimas linhas }$ e colunas da matriz  $6 \times 6$  do modelo aumentado.

Daí em diante o modelo simples volta a realizar as estimações até que novamente uma manobra seja detectada pelo cálculo do *fading memory average*.

## 4.5 Influência de Outros Parâmetros na Detecção de Manobra

Como foi dito na seção anterior o parâmetro  $\alpha$  não causa influência na detecção de manobra. Outros testes foram feitos, com o Modelo Combinado, para determinar a causa dos diferentes atrasos na detecção de manobra. O rumo inicial do alvo foi um dos fatores testados devido ao fato de haver uma quantização no valor de marcação. O radar gera 4096 pulsos de contagem por cada rotação da antena, o que corresponde a uma precis˜ao de aproximadamente 0, 087◦ por pulso. Como em todas as simulações o alvo está inicialmente na marcação 90°, em uma trajetória inicial de 90°, por exemplo, não haveria mudança no valor de marcação até o momento da manobra. Já para uma outra trajetória inicial o valor de marcação irá variar à medida que o alvo se movimenta, ficando sujeito ao efeito de quantização citado.

A Tabela 4.3 demonstra que não há indícios de que o rumo do alvo influencie no atraso da detecção da manobra. Todas as trajetórias apresentadas na tabela foram feitas com o alvo a 15 nós de velocidade e executando uma manobra de 180°. O número no centro do nome do arquivo da simulação representa o rumo inicial do alvo: Por exemplo, em  $R15_20_180$  o alvo começa a trajetória com rumo de  $20°$ .

| Trajetória                      | Atraso (amostras) |
|---------------------------------|-------------------|
| R <sub>15</sub> _0_180          | 12                |
| R <sub>15</sub> _20_180         | 13                |
| R15 <sub>40<sup>180</sup></sub> | 12                |
| R <sub>15</sub> _45_180         | 13                |
| R15 <sub>-50-180</sub>          | 12                |
| R <sub>15</sub> _60_180         | 11                |
| R <sub>15</sub> _85_180         | 12                |
| R <sub>15</sub> _90_180         | 10                |

Tabela 4.3: rumo inicial do alvo  $\times$  atraso na detecção

Outro fator testado foi a velocidade escalar do alvo. A Tabela 4.4 demonstra que a velocidade escalar do alvo tem influência na detecção da manobra. Neste teste todas as trajetórias foram realizadas para alvos com rumo inicial de 45° e executando manobra de 180°. As velocidades do alvo em cada arquivo da simulação são indicadas pelo primeiro número no nome do arquivo. Por exemplo, V10.45.180 refere-se à uma trajetória com o alvo partindo com velocidade escalar de 10 nós, rumo inicial de 45◦ e executando uma manobra de 180◦ .

Ainda com relação a velocidade do alvo, foram testadas trajetórias suprimindose o efeito do ruído causado pela quantização da marcação e pelo ruído de processo. A idéia foi a de verificar se o efeito da quantização influenciava na detecção da manobra, visto que pela Tabela 4.4 a detecção é mais difícil nos casos em que a velocidade do alvo é mais baixa. Ocorre que em velocidade baixa a distância percorrida pelo alvo entre duas amostragens sucessivas é compatível com o erro absoluto em distância causado pela quantização.

A Tabela 4.5, em comparação com a 4.4, revela que não há influência significativa da quantização na detecção de manobra.

| Trajetória              | Atraso (amostras) |
|-------------------------|-------------------|
| V10.45.180              | 21                |
| V20.45.180              | 8                 |
| V30 <sub>-45-180</sub>  | 7                 |
| V <sub>40</sub> _45_180 | 6                 |
| $V50_45_180$            | 6                 |
| V80 45 180              | 5                 |
| V100 <sub>-45-180</sub> | 5                 |
| V150 <sub>-45-180</sub> | 5                 |

Tabela 4.4: velocidade escalar do alvo $\times$ atraso na detecção

| Trajetória              | Atraso (amostras) |
|-------------------------|-------------------|
| Q10 <sub>-45-180</sub>  | 15                |
| Q20 <sub>-45-180</sub>  | 9                 |
| Q30 <sub>-45-180</sub>  | 7                 |
| Q40 <sub>-45-180</sub>  | 7                 |
| Q50 <sub>-45-180</sub>  | 6                 |
| Q80 <sub>-45-180</sub>  | 5                 |
| Q100 <sub>-45-180</sub> | 5                 |
| Q150 <sub>-45-180</sub> |                   |

Tabela 4.5: velocidade  $\times$  atraso (sem ruído de quantização)

# Capítulo 5

# Resultados Obtidos

Neste capítulo são mostrados vários resultados de simulações criadas para comparar os desempenhos de acompanhamentos feitos pelo Modelo Extrator Convencional e pelo Modelo Combinado.

Dados reais também foram utilizados para comparar os acompanhamentos feitos pelos dois modelos. Porém, neste caso, os dados reais são de alvos que n˜ao executaram manobra, permanecendo em MRU. Por este motivo estes dados foram submetidos a uma transformação linear para simular uma manobra. Esta transformação linear será melhor explicada na seção correspondente.

As unidades de distância e velocidade usadas são as adotadas na prática:

- Distância em milhas náuticas  $(mn) 1mn = 1.852m$ ;
- Velocidade em nós  $(mn/h)$  1 nó =  $1mn/h$

### 5.1 Considerações Gerais

Para testar o modelo combinado foram geradas simulações de vários tipos de trajetórias com alvos com diferentes velocidades, quase sempre alternando períodos de MRU com períodos de manobra. Foram criados três tipos de trajetórias com manobras:

- $-$  Trajetórias com curvas de 90 $^{\circ}$ ;
- $-$  Trajetórias com curvas de 180°;
- $-$  Trajetórias com curvas de 270°;

Para cada tipo de trajetória, foram admitidas três velocidades possíveis para o alvo:

- $-$  Baixa velocidade (em torno de  $7-13$  nós);
- M´edia velocidade (em torno de 20-30 n´os);
- $-$  Alta velocidade (em torno de 70-120 nós);

Estas três faixas de velocidades são bem representativas de alvos encontrados na prática, sendo a última faixa representativa de aeronaves. Também foi criada uma trajetória sinuosa e um caso com o alvo parado.

Para cada um destes casos as trajetórias foram submetidas ao filtro de acompanhamento do Modelo Extrator Convencional, ficando a sua an´alise (estimativas a posteriori da posição e velocidade do alvo) gravada em um arquivo. O programa que contém o Modelo Combinado além de fazer sua própria análise, lê o arquivo com os dados analisados pelo Modelo Extrator Convencional e registra no mesmo gráfico os dados do alvo (medidas de sua posição), as estimativas *a posteriori* da posição do alvo feita pelo Modelo Extrator Convencional, e esta mesma estimativa feita pelo Modelo Combinado.

As estimativas feitas pelo Modelo Extrator Convencional aparecem como uma linha com marcas em "x", as estimativas feitas pelo Modelo Combinado aparecem como pontos, e as medidas do alvo são apresentadas como círculos e quadrados, sendo que os círculos são as medidas que são tratadas pelo Modelo Combinado com o modelo simples do filtro e os quadrados s˜ao as medidas que s˜ao tratadas com o modelo aumentado. Para facilitar o entendimento, todas as trajetórias simuladas se iniciam nas coordenadas  $D = 3$ mn;  $\theta = 90^{\circ}$  (ou  $p_x = 3$ ;  $p_y = 0$ ).

Outro gráfico apresentado nos fornece a velocidade do alvo estimada pelo Modelo Combinado (acima no gr´afico) e estimada pelo Modelo Extrator Convencional (abaixo no gráfico). Uma característica comum à todos os gráficos de estimativa da velocidade, é que este parâmetro apresenta picos de valores não compatíveis com a velocidade escalar do alvo, que em todos os casos é constante. Tais picos ocorrem tanto no Modelo Extrator Convencional quanto no Modelo Combinado. Como não é adequado passar este comportamento para o operador do sistema, foi criado um filtro passa-baixas para minimizar estes picos, para efeito de apresentação somente. Apenas na seção de testes realizados com dados reais (Subseção 5.2.7) a atuação deste filtro é mostrada.

Um terceiro gráfico apresenta os erros das estimações (em milhas náuticas) feitas pelo Modelo Extrator Convencional e pelo modelo combinado, em relação à posição real do alvo (para trajetórias simuladas, que são as que conhecemos a posição real do alvo). Para as trajetórias com dados reais, o que o gráfico registra é a diferença entre a posição medida e a estimada.

## 5.2 Comparação de Resultados

### 5.2.1 Alvo manobrando a 90°

Neste primeiro teste simulado, foi acompanhado um alvo realizando uma manobra de 90° a uma velocidade de 8 nós. O resultado do acompanhamento é visto na Figura 5.1.

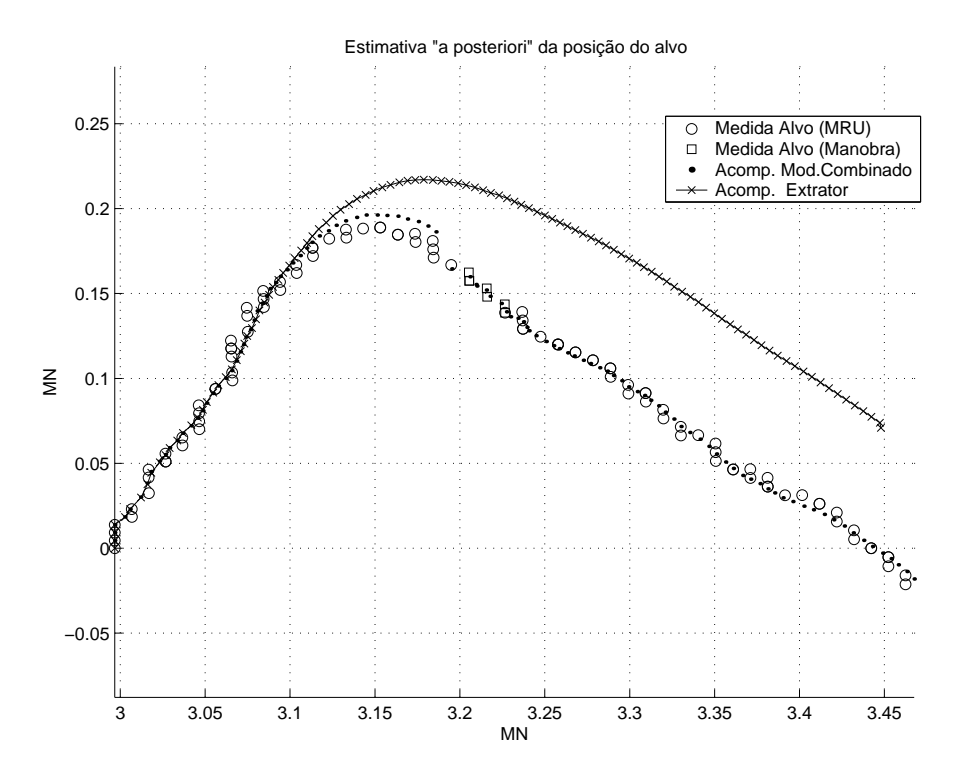

Figura 5.1: Trajetória do alvo (alvo a 8 nós).

A velocidade estimada pelo Modelo Combinado e pelo Modelo Extrator Convencional é vista na Figura 5.2.

O erro das estimações de cada modelo em relação a posição real do alvo é mostrado na Figura 5.3.

Para a mesma manobra de 90° é feito o acompanhamento de um alvo a 24 nós, e os resultados são mostrados nas Figuras 5.4 a 5.6.

Para o alvo com velocidade de 90 nós e a mesma manobra de 90°, os resultados estão nas Figuras 5.7 a 5.9.

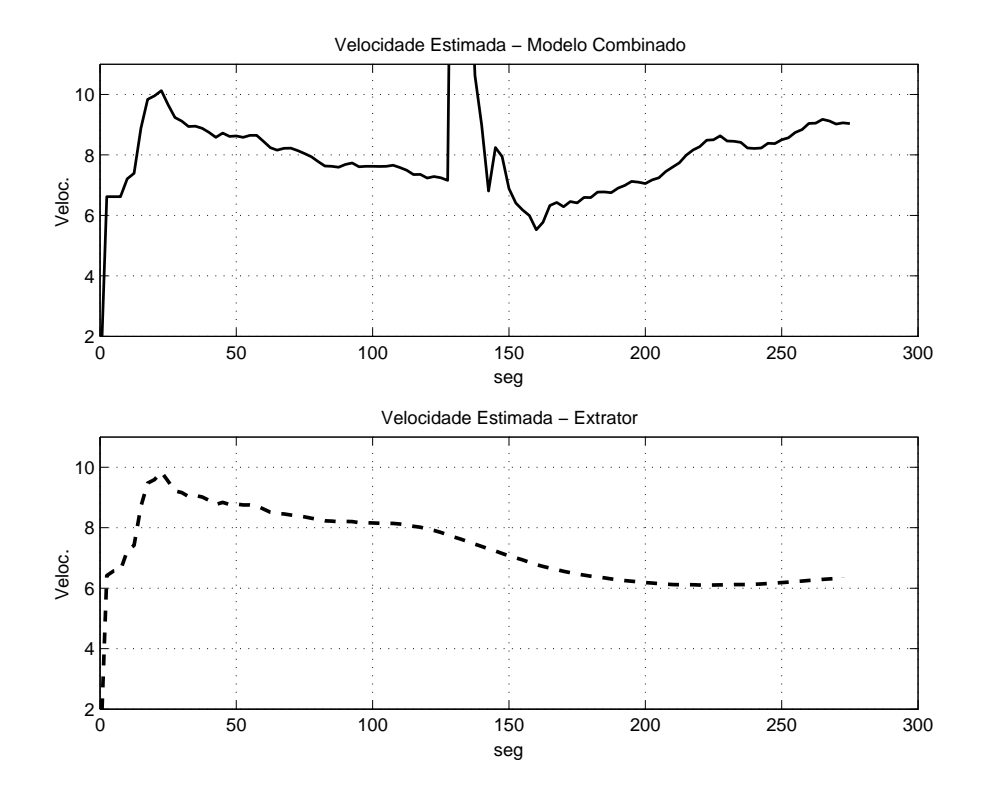

Figura 5.2: Velocidade estimada (alvo a 8 nós).

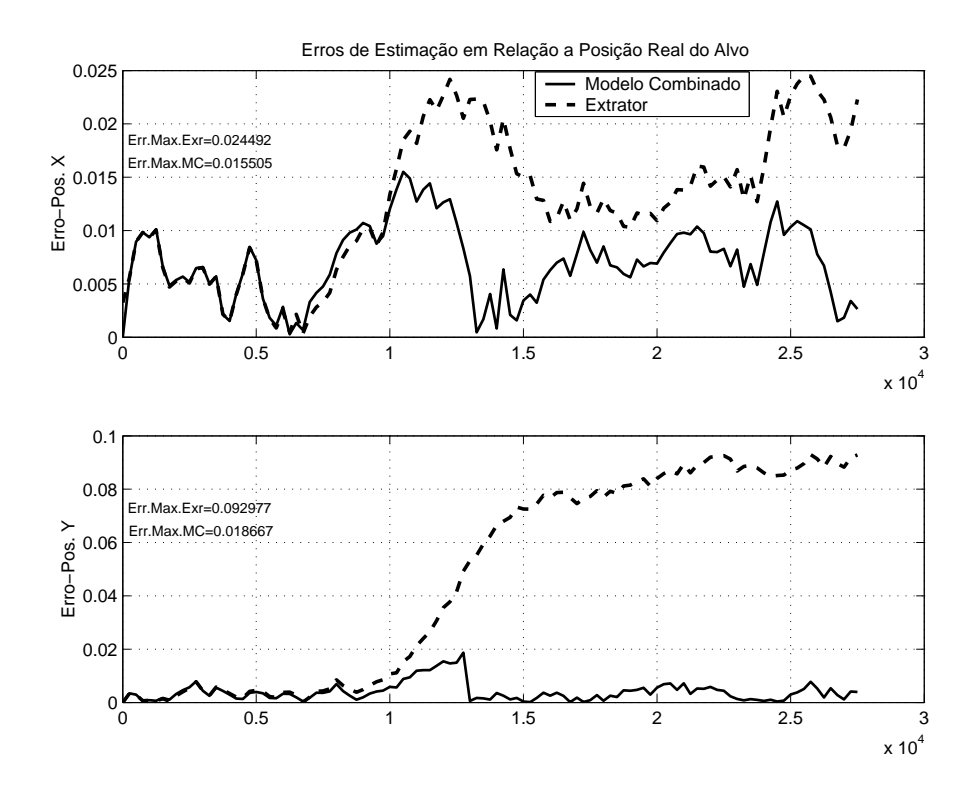

Figura 5.3: Erro da estimação de posição (alvo a 8 nós).

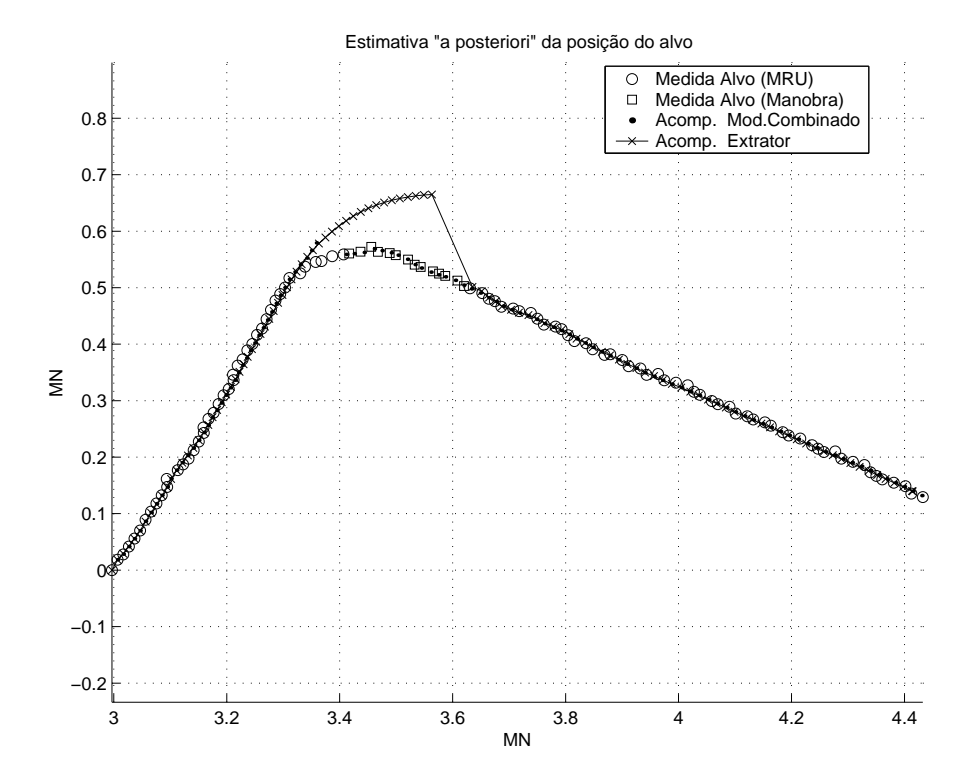

Figura 5.4: Trajetória do alvo (alvo a 24 nós).

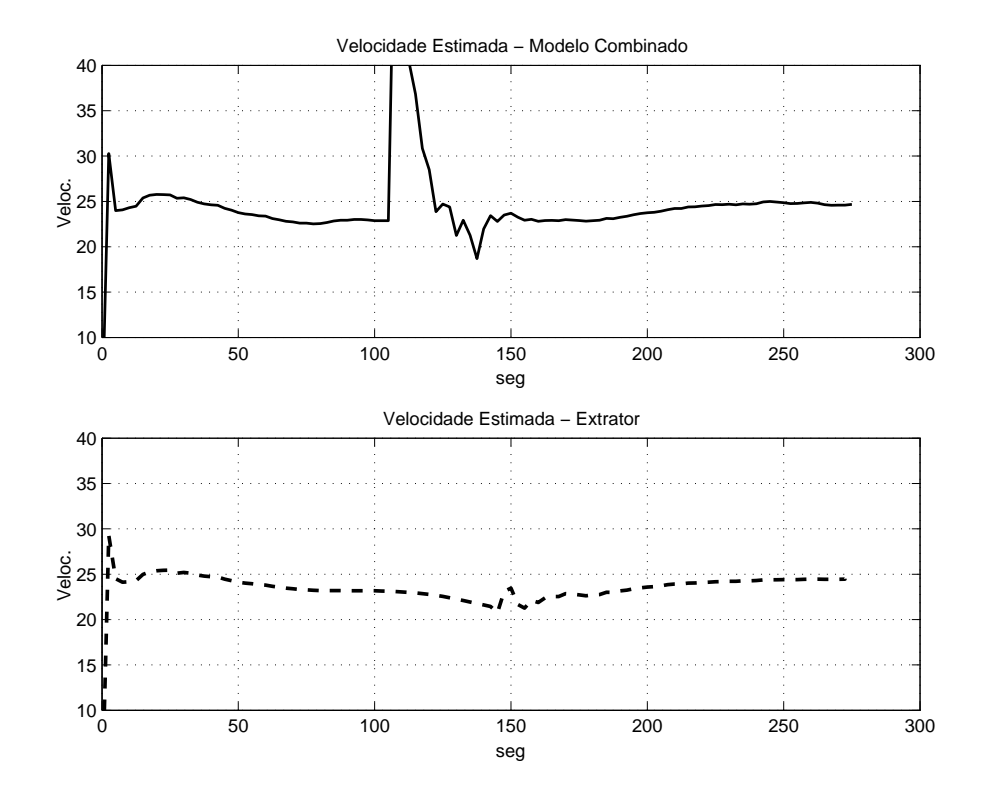

Figura 5.5: Velocidade estimada (alvo a 24 nós).

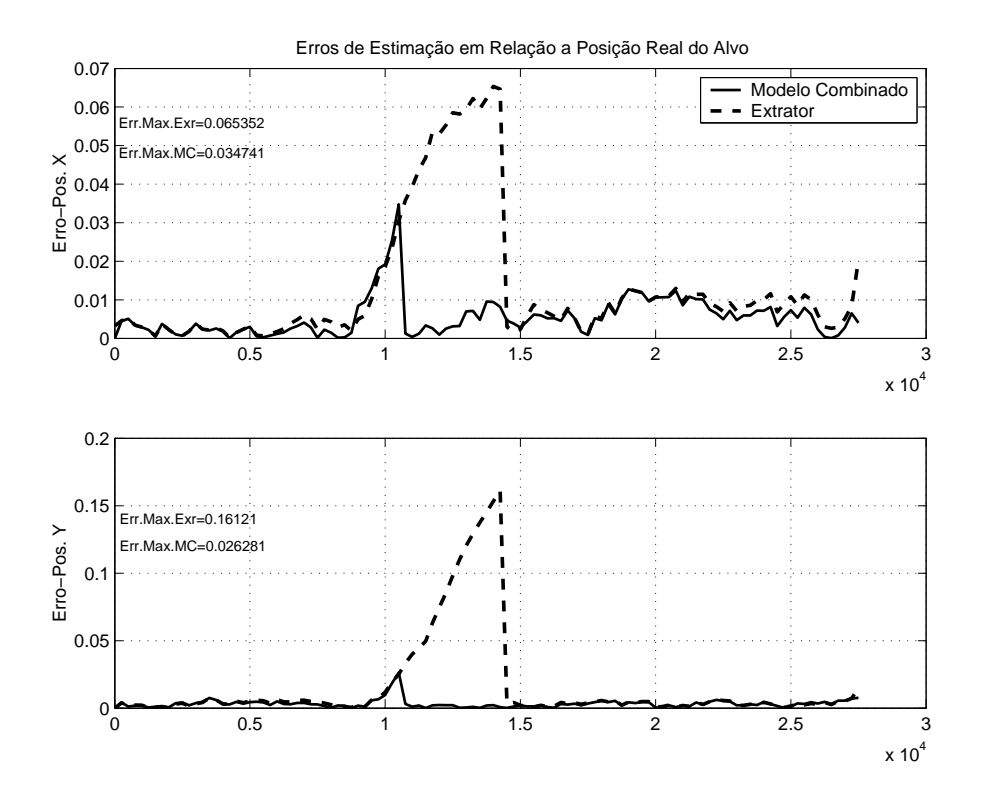

Figura 5.6: Erro da estimação de posição (alvo a 24 nós).

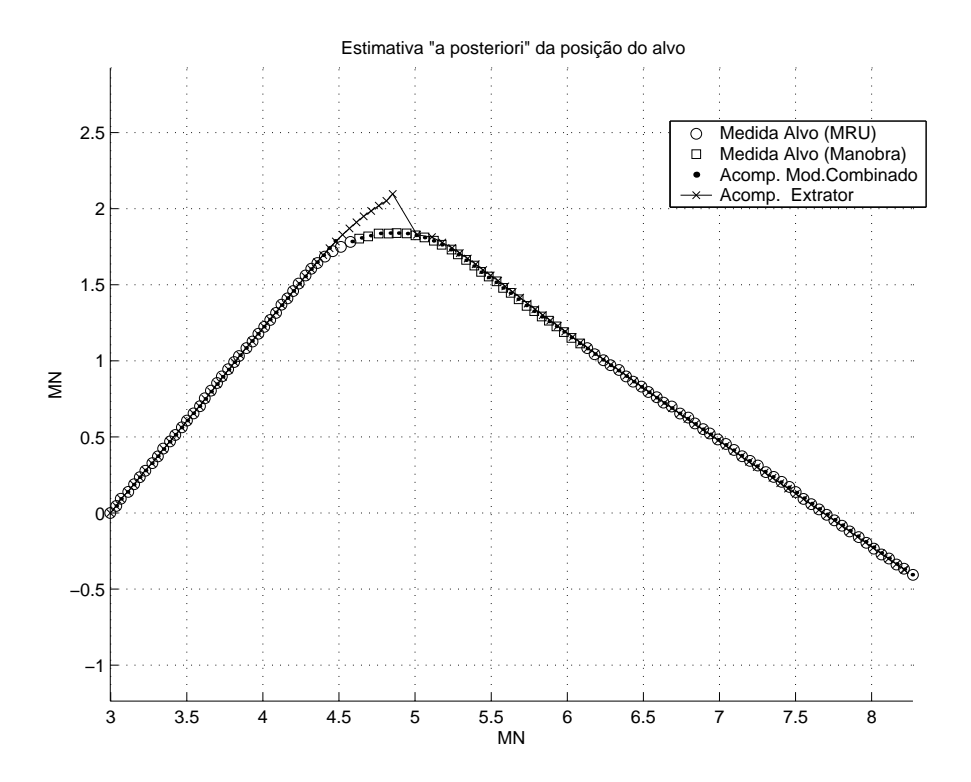

Figura 5.7: Trajetória do alvo (alvo a 90 nós).

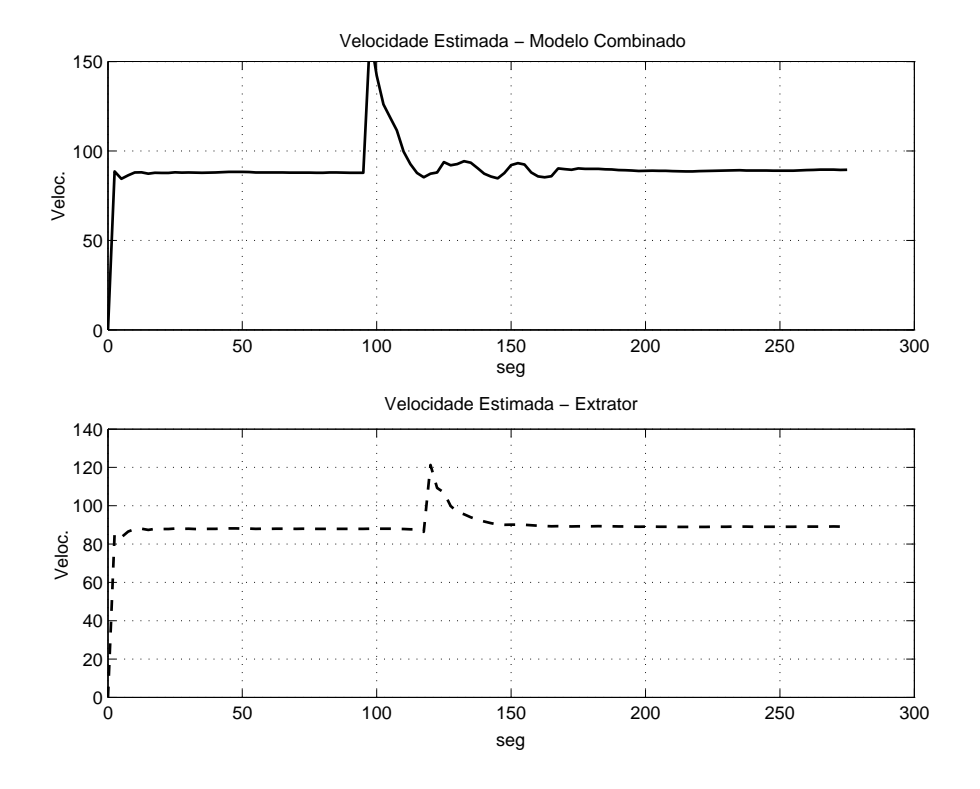

Figura 5.8: Velocidade estimada (alvo a 90 nós).

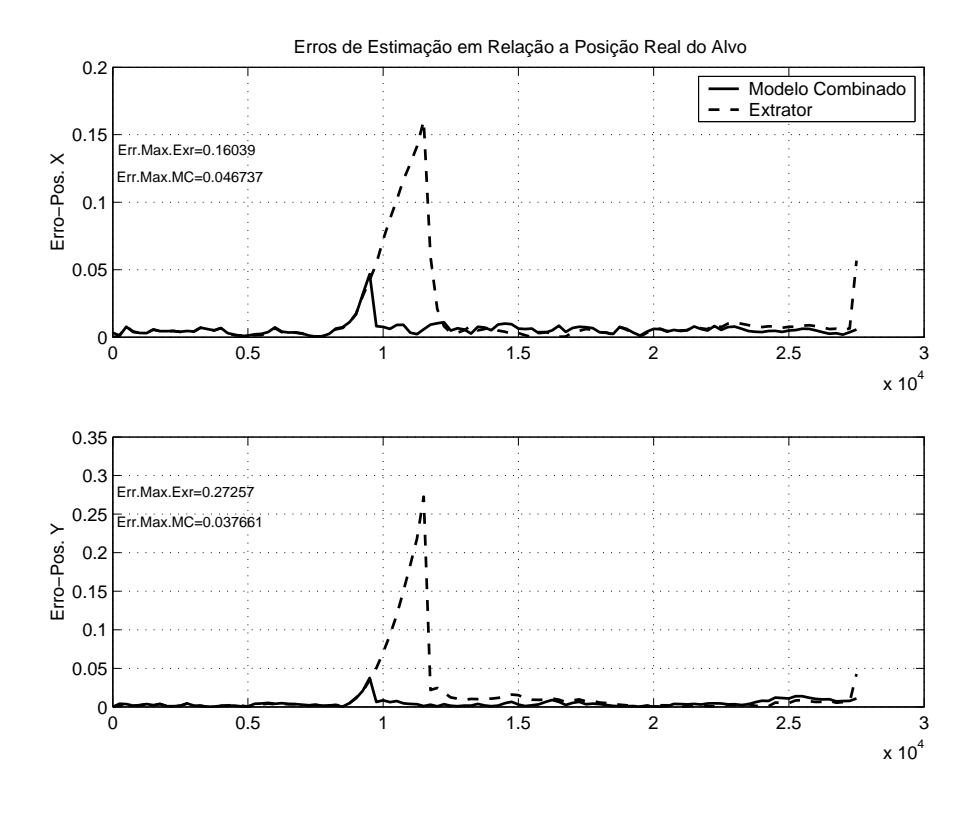

Figura 5.9: Erro da estimação de posição (alvo a 90 nós).

### 5.2.2 Alvo manobrando a 180<sup>°</sup>

O segundo tipo de manobra simulada, uma curva de 180◦ , e as estimativas geradas para alvos com velocidades de 10, 20 e 80 nós respectivamente são mostradas nas Figuras 5.10 a 5.18.

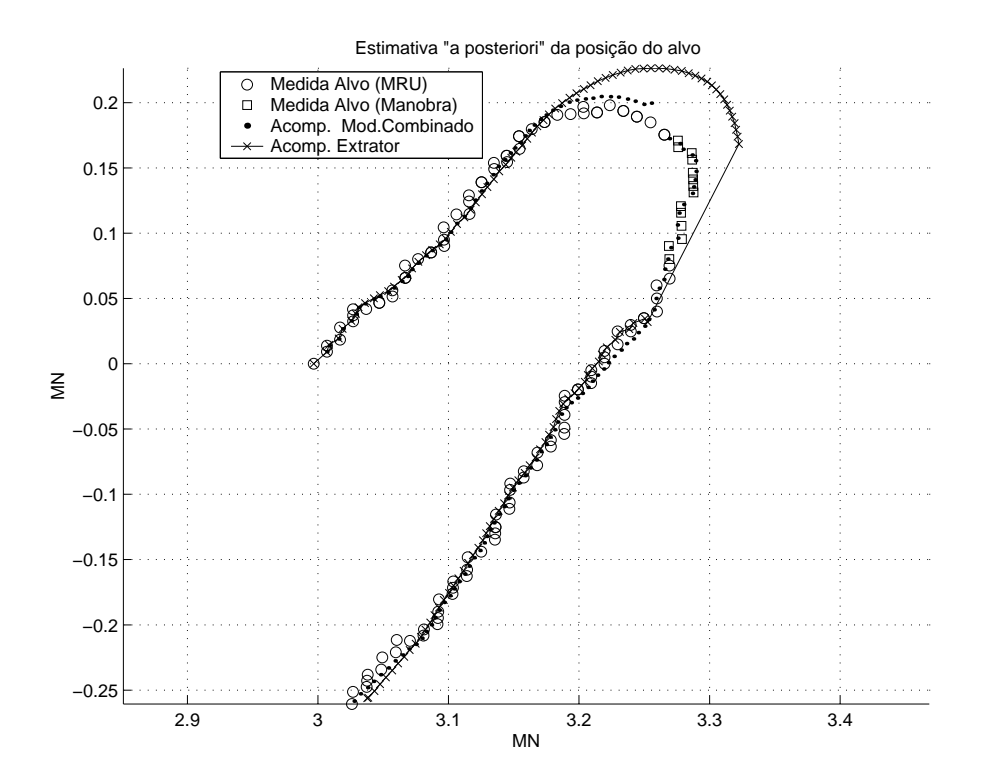

Figura 5.10: Trajetória do alvo (alvo a 10 nós).

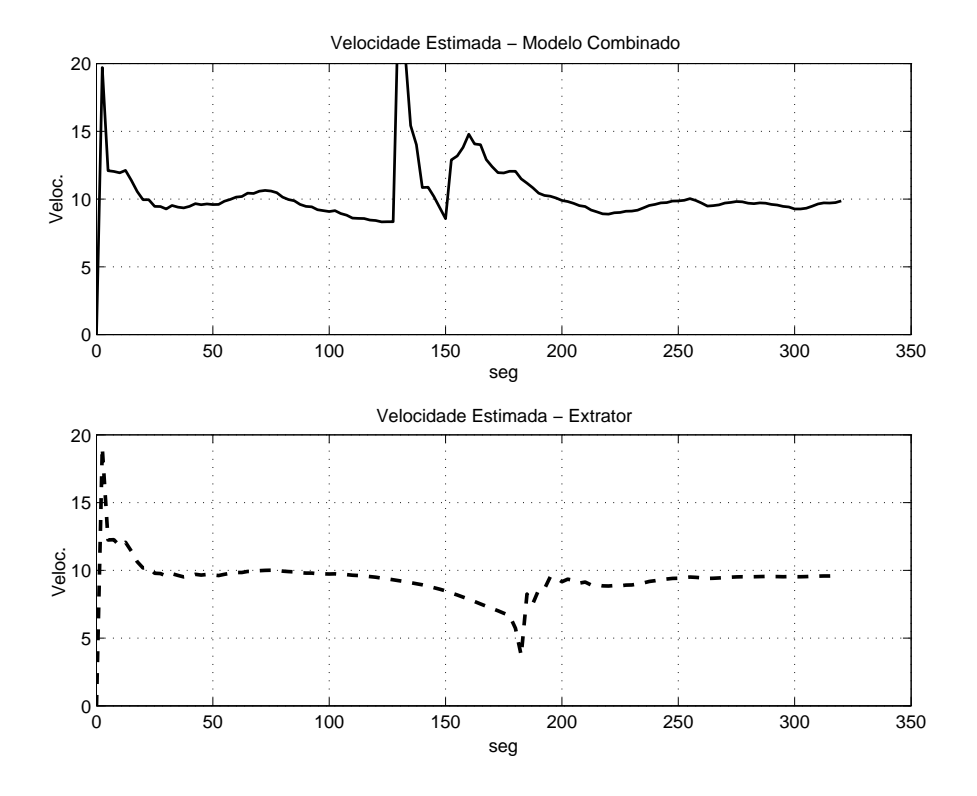

Figura 5.11: Velocidade estimada (alvo a 10 nós).

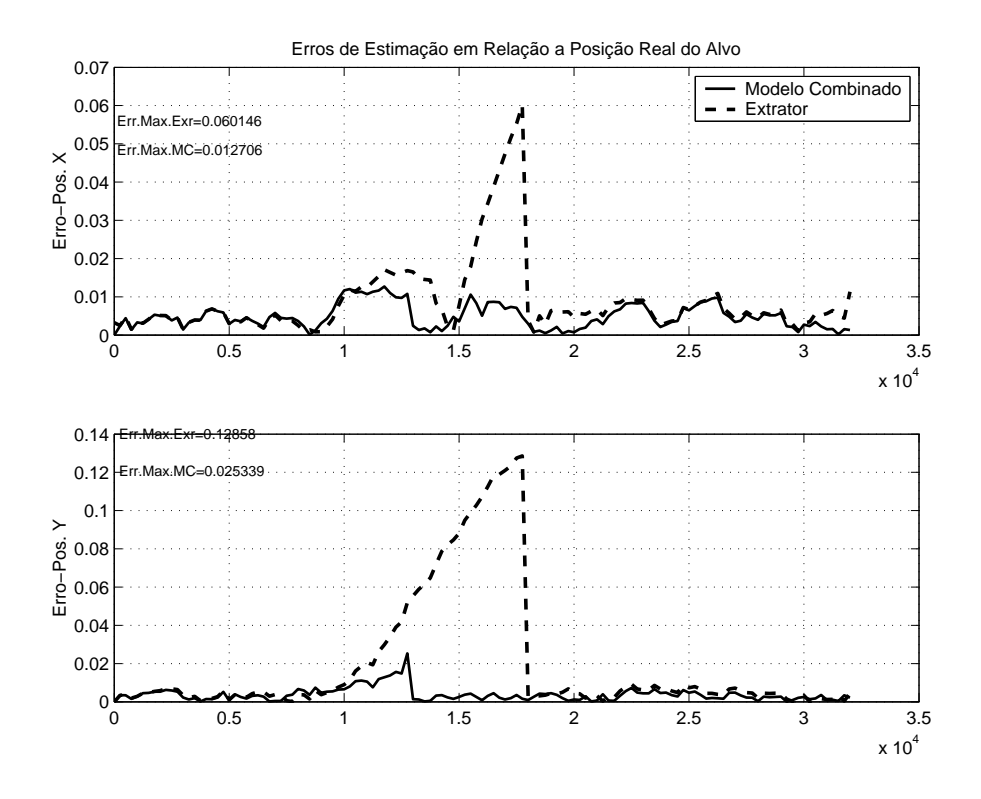

Figura 5.12: Erro da estimação de posição (alvo a 10 nós).

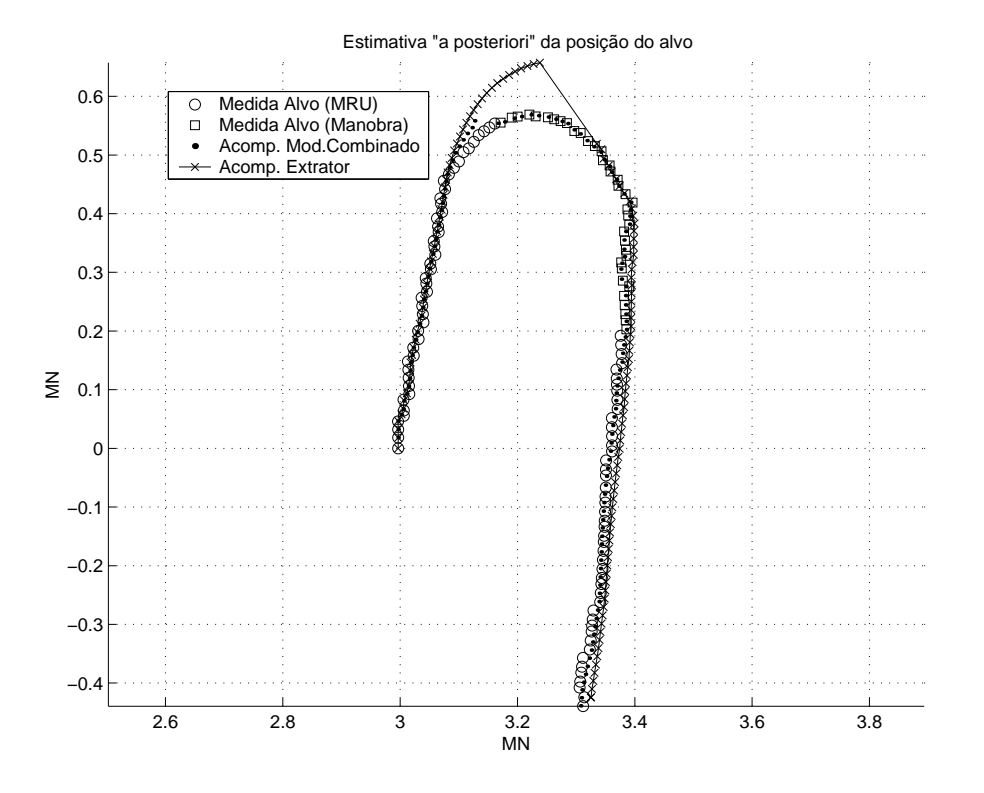

Figura 5.13: Trajetória do alvo (alvo a 20 nós).

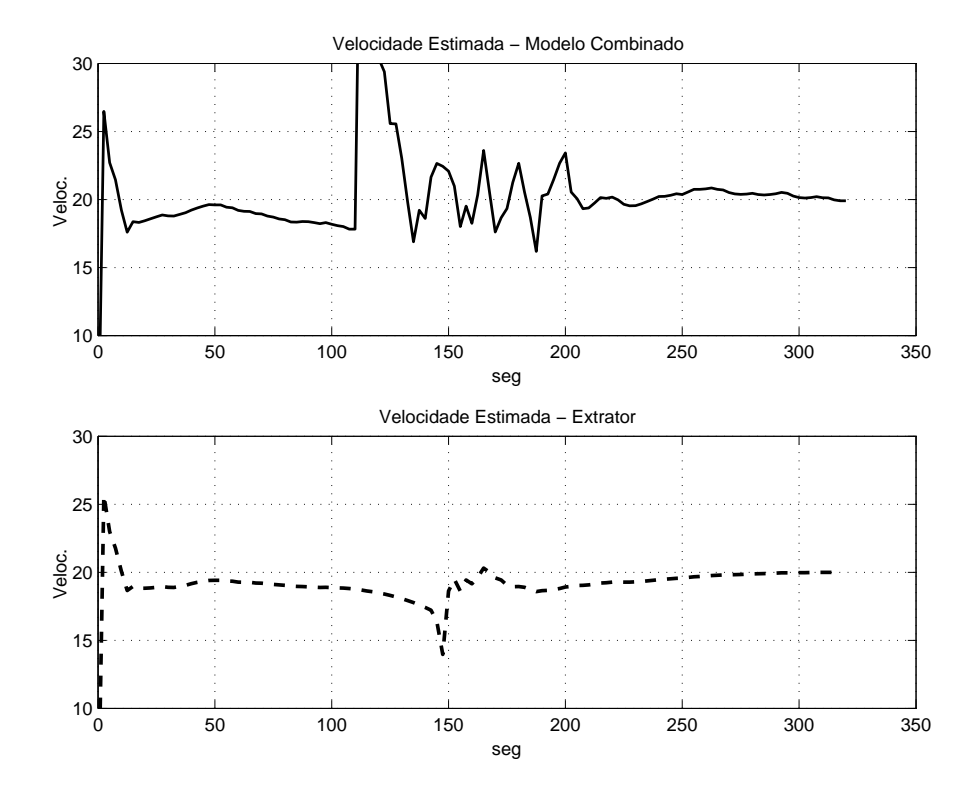

Figura 5.14: Velocidade estimada (alvo a 20 nós).

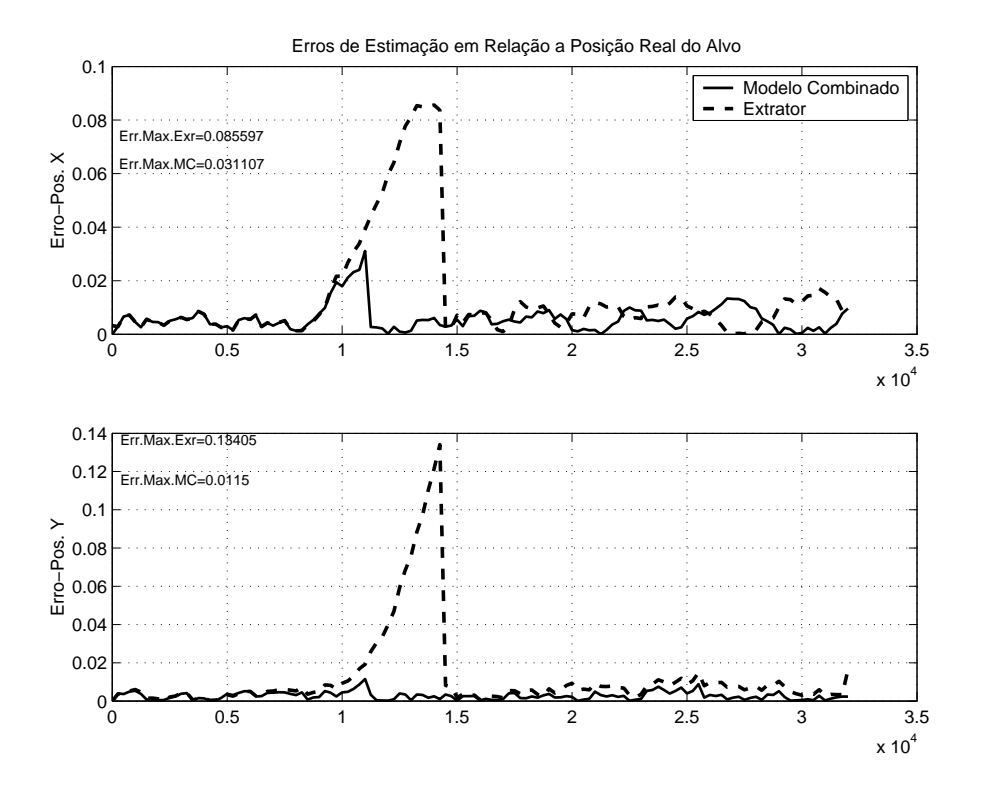

Figura 5.15: Erro da estimação de posição (alvo a 20 nós).

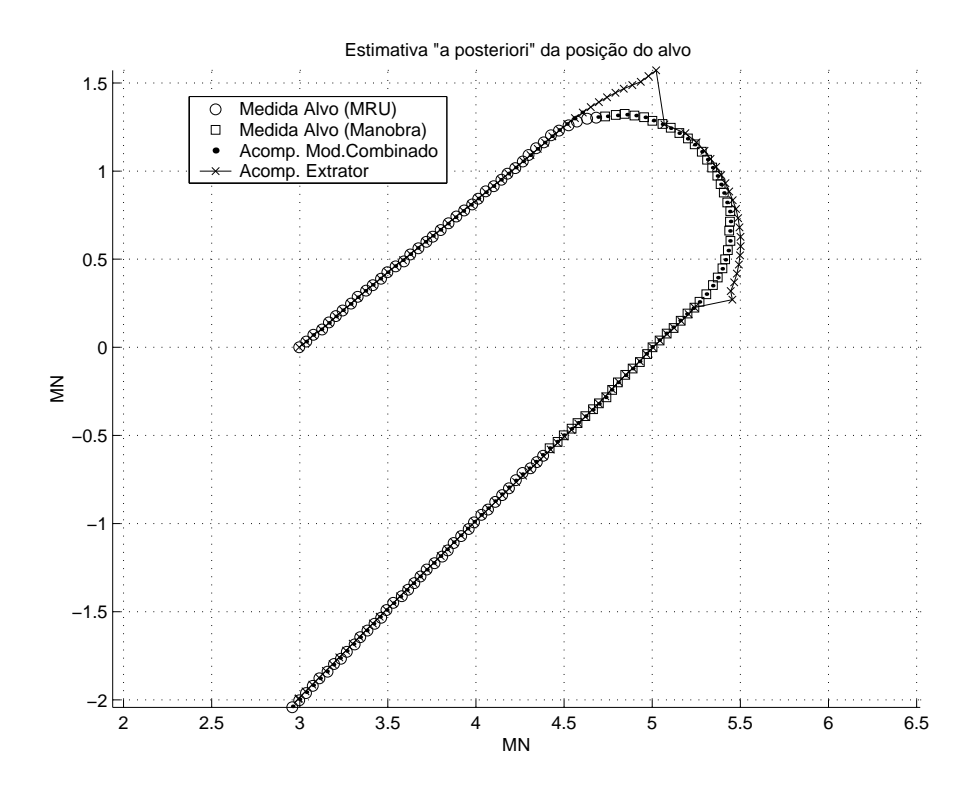

Figura 5.16: Trajetória do alvo (alvo a 80 nós).

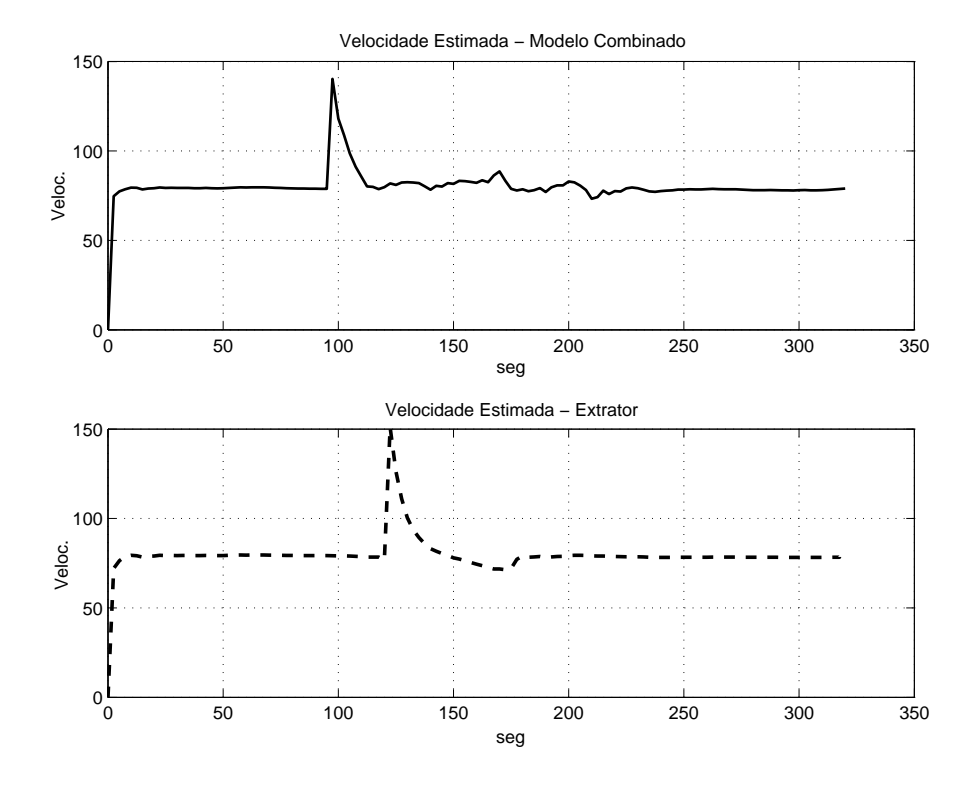

Figura 5.17: Velocidade estimada (alvo a 80 nós).

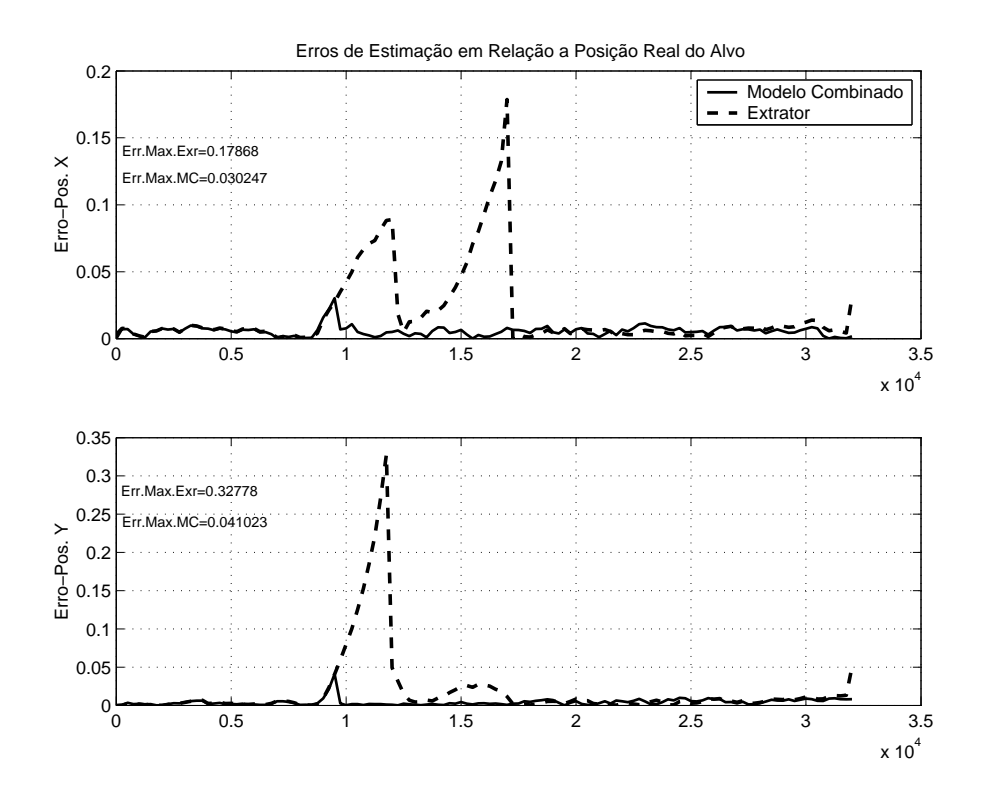

Figura 5.18: Erro da estimação de posição (alvo a 80 nós).

### 5.2.3 Alvo manobrando a 270°

O terceiro tipo de manobra simulada, uma curva de 270◦ , e as estimativas geradas para alvos com velocidades de 10, 25 e 100 nós respectivamente são mostrados nas Figuras 5.19 a 5.27.

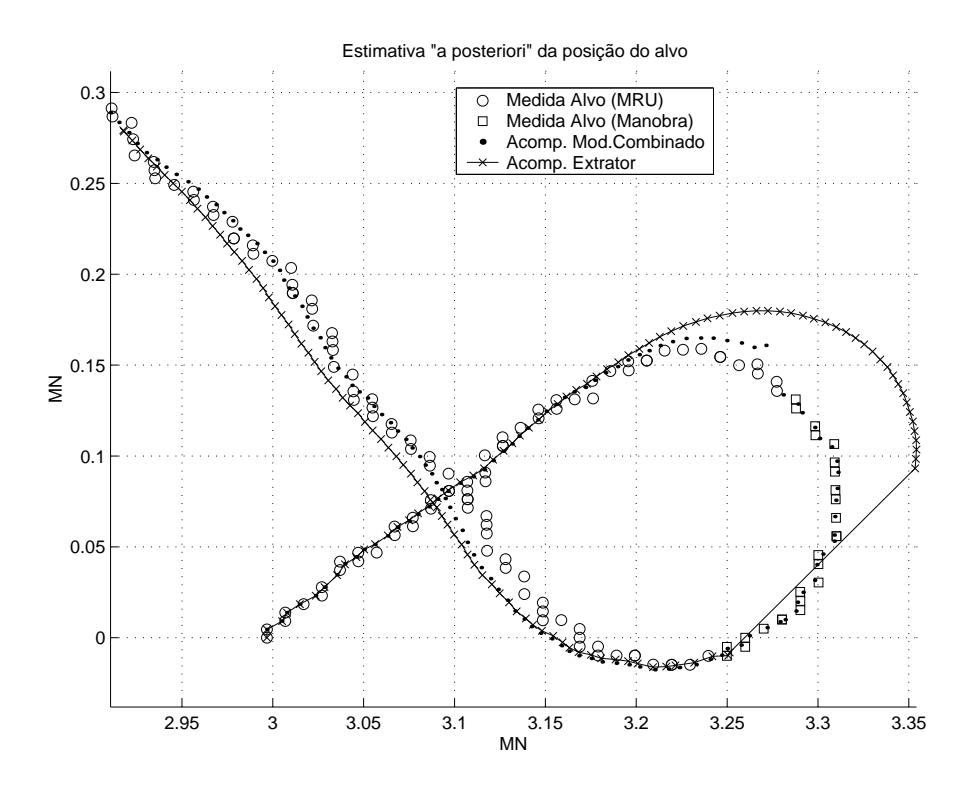

Figura 5.19: Trajetória do alvo (alvo a 10 nós).

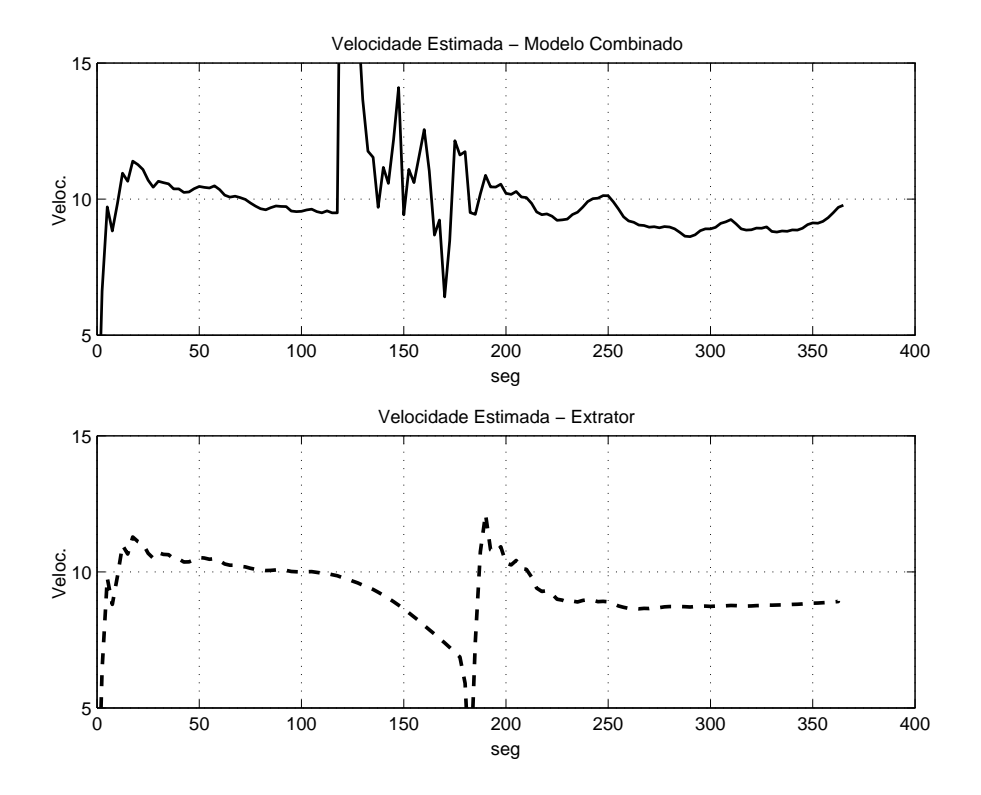

Figura 5.20: Velocidade estimada (alvo a 10 nós).

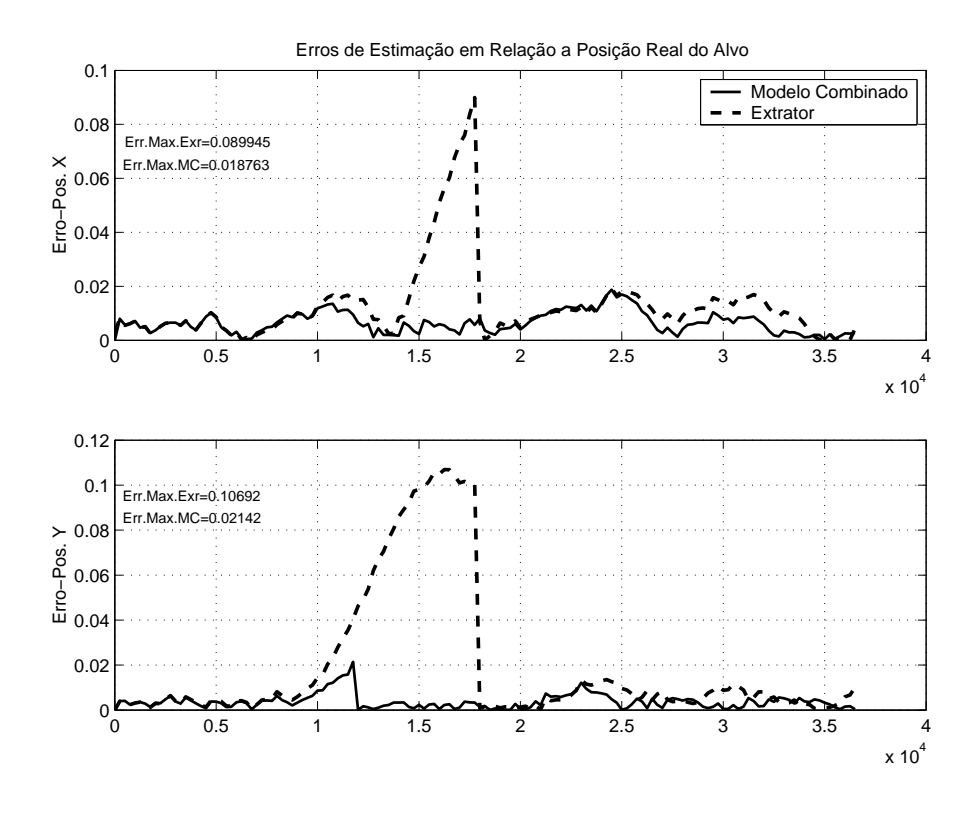

Figura 5.21: Erro da estimação de posição (alvo a 10 nós).

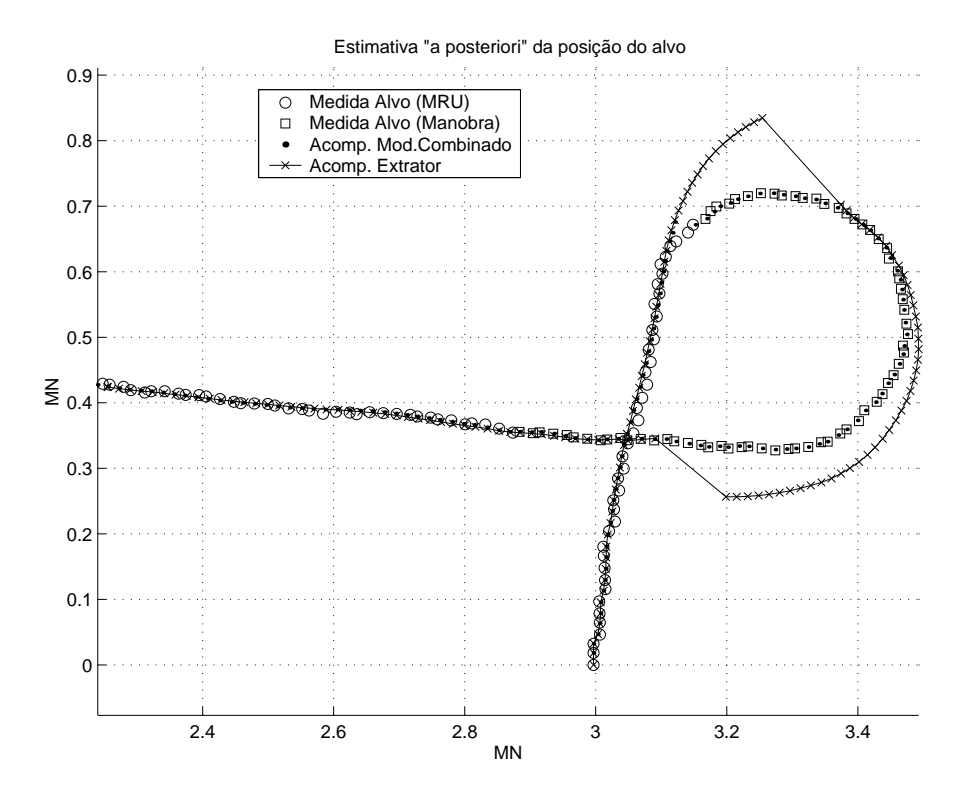

Figura 5.22: Trajetória do alvo (alvo a 25 nós).

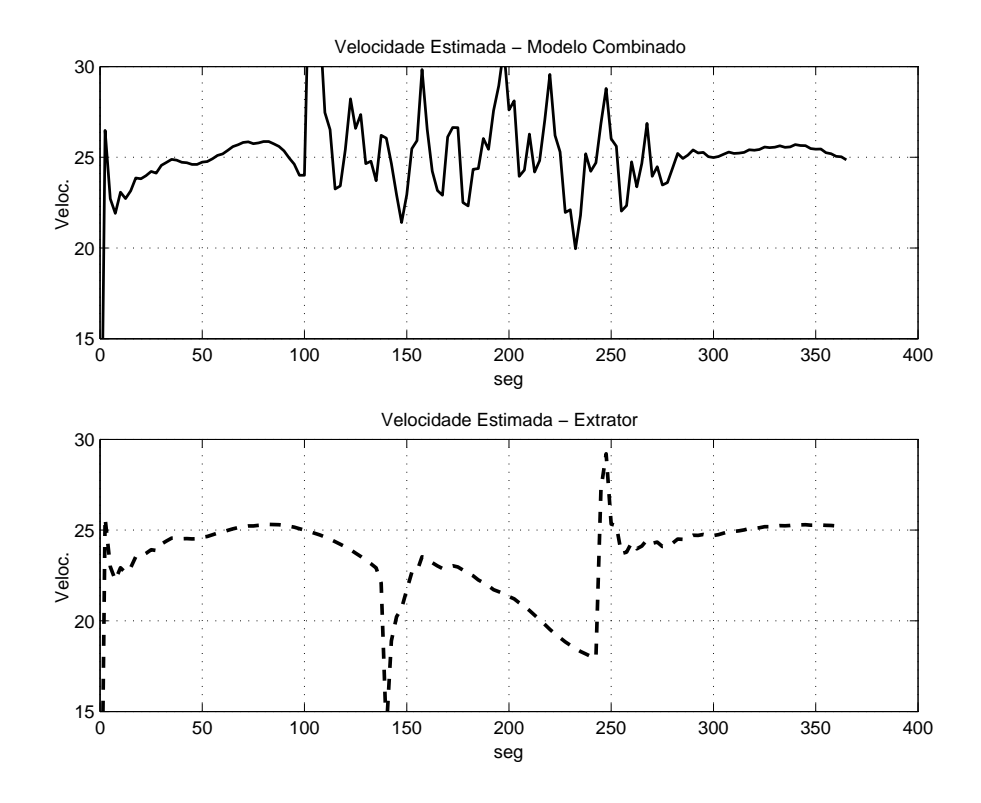

Figura 5.23: Velocidade estimada (alvo a 25 nós).

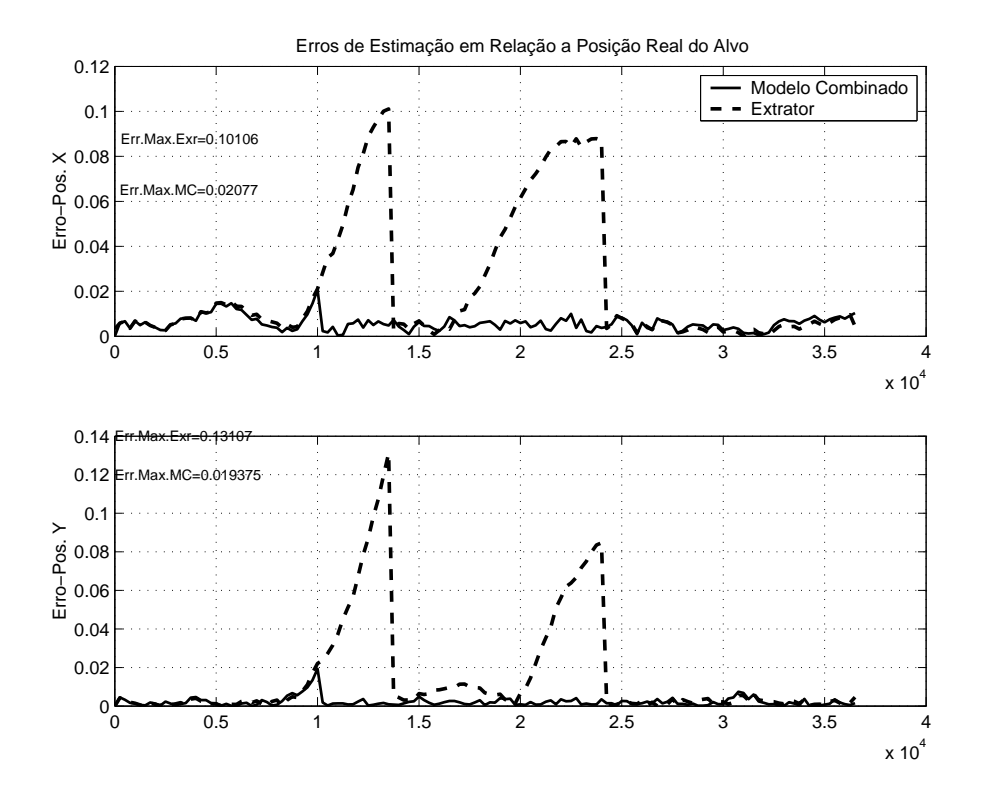

Figura 5.24: Erro da estimação de posição (alvo a 25 nós).

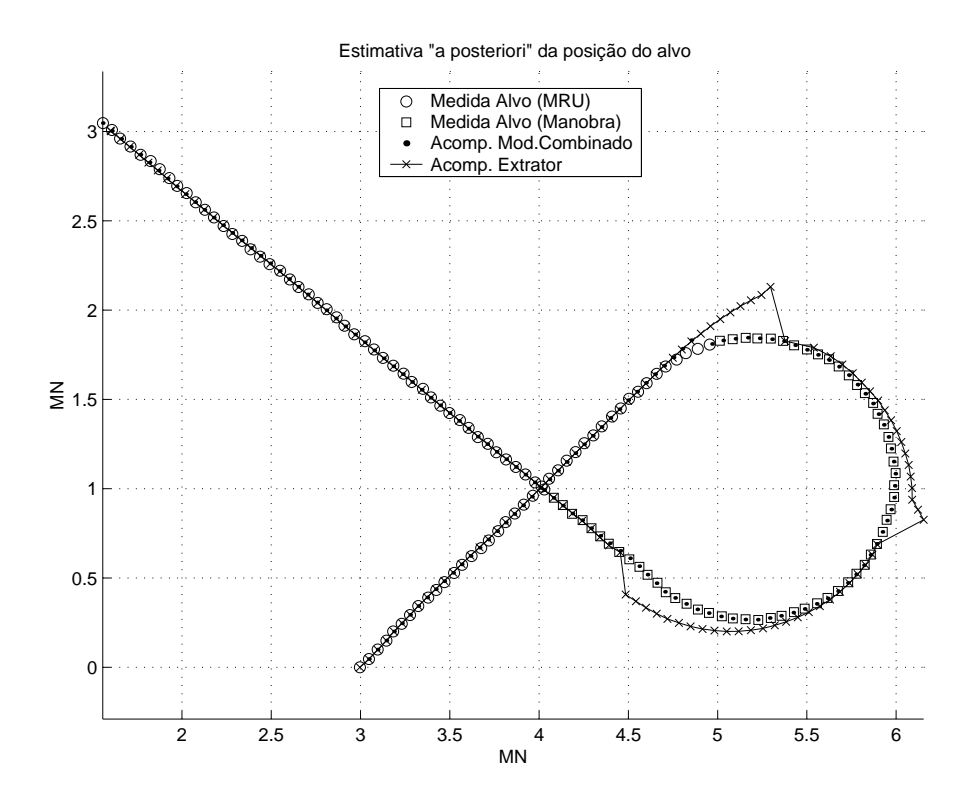

Figura 5.25: Trajetória do alvo (alvo a 100 nós).

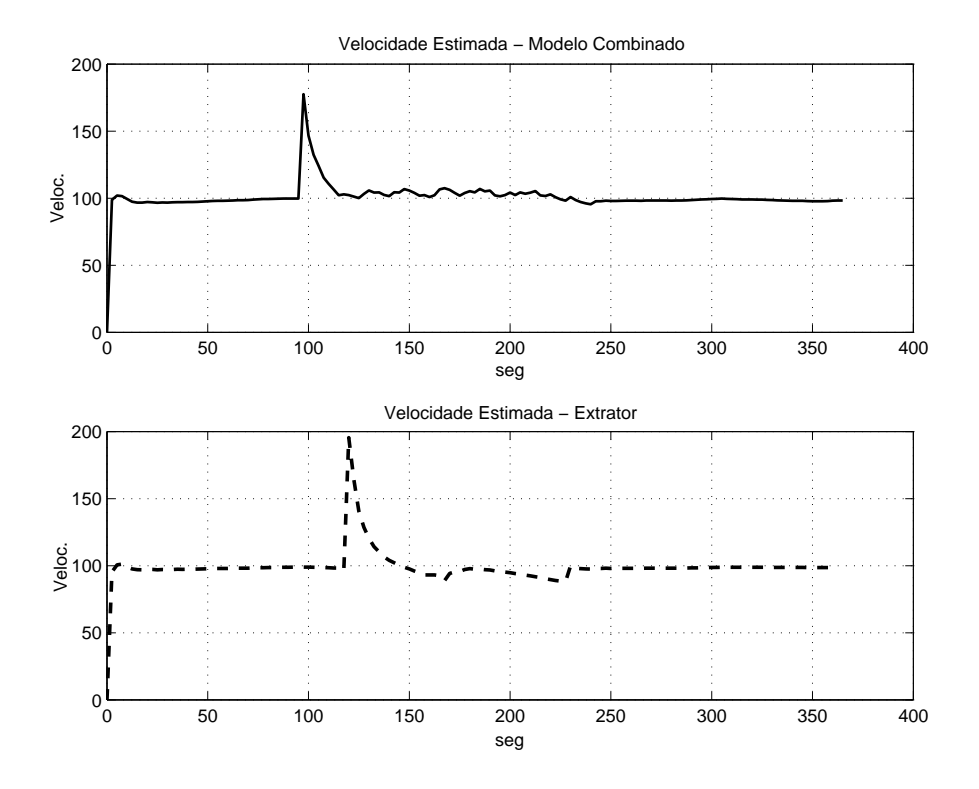

Figura 5.26: Velocidade estimada (alvo a 100 nós).

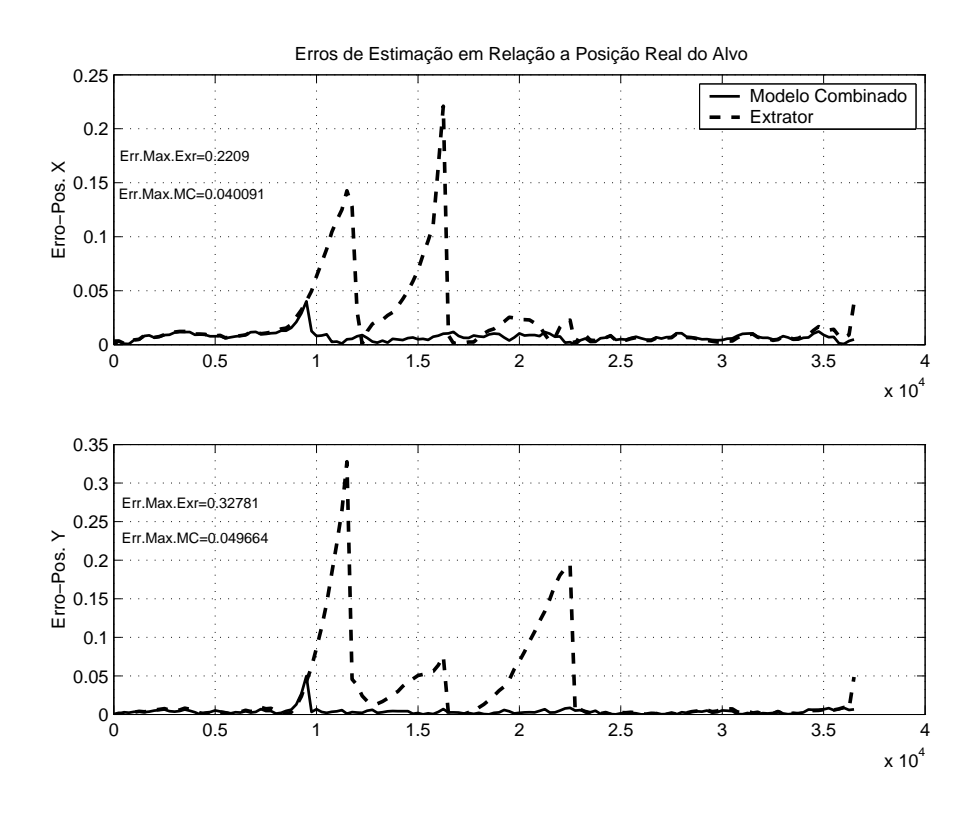

Figura 5.27: Erro da estimação de posição (alvo a 100 nós).

## 5.2.4 Alvo realizando dupla manobra

Nesta simulação o alvo realiza três trechos de MRU interrompidos por duas manobras de 90°. Aqui também são consideradas três velocidades: alvo a 10 nós, mostrado nas Figuras 5.28 a 5.30; alvo a 25 nós, mostrado nas Figuras 5.31 a 5.33; alvo a 80 n´os mostrado nas Figuras 5.34 a 5.36.

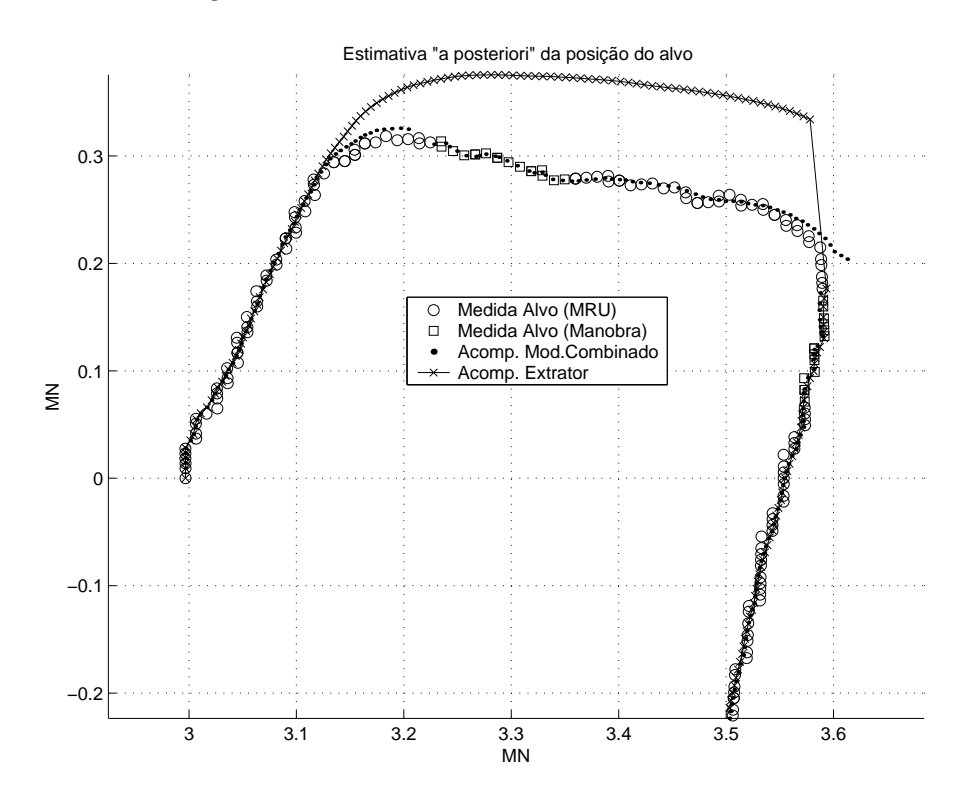

Figura 5.28: Trajetória do alvo (alvo faz duas manobras a 10 nós).

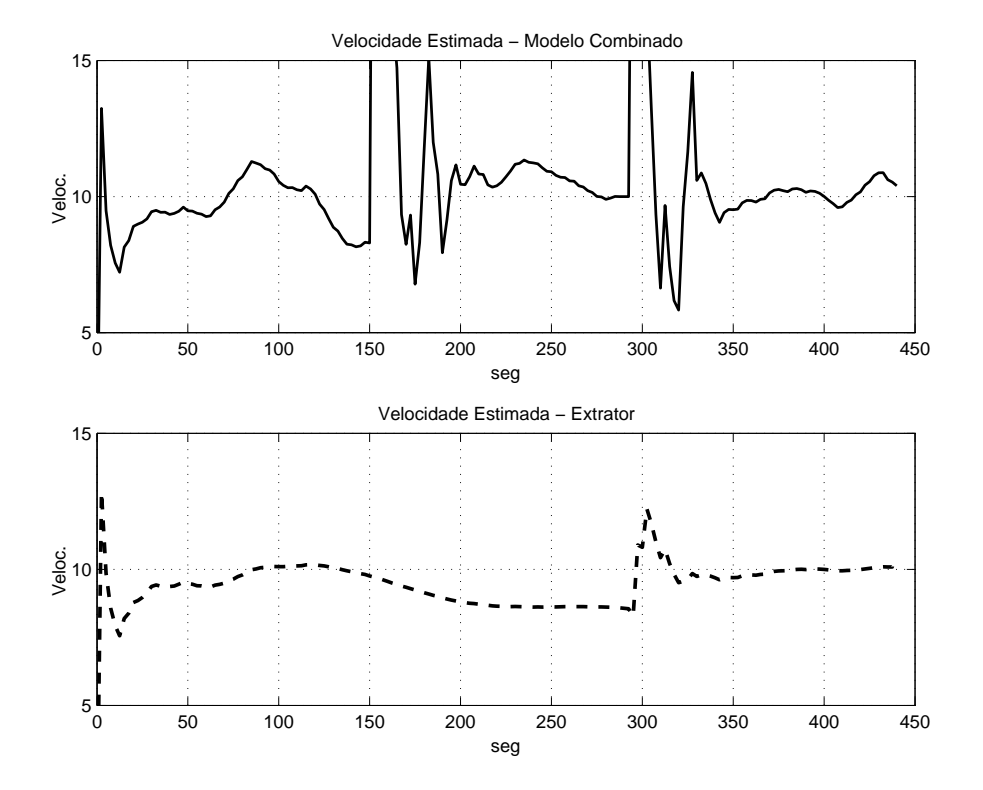

Figura 5.29: Velocidade estimada (alvo faz duas manobras a 10 nós).

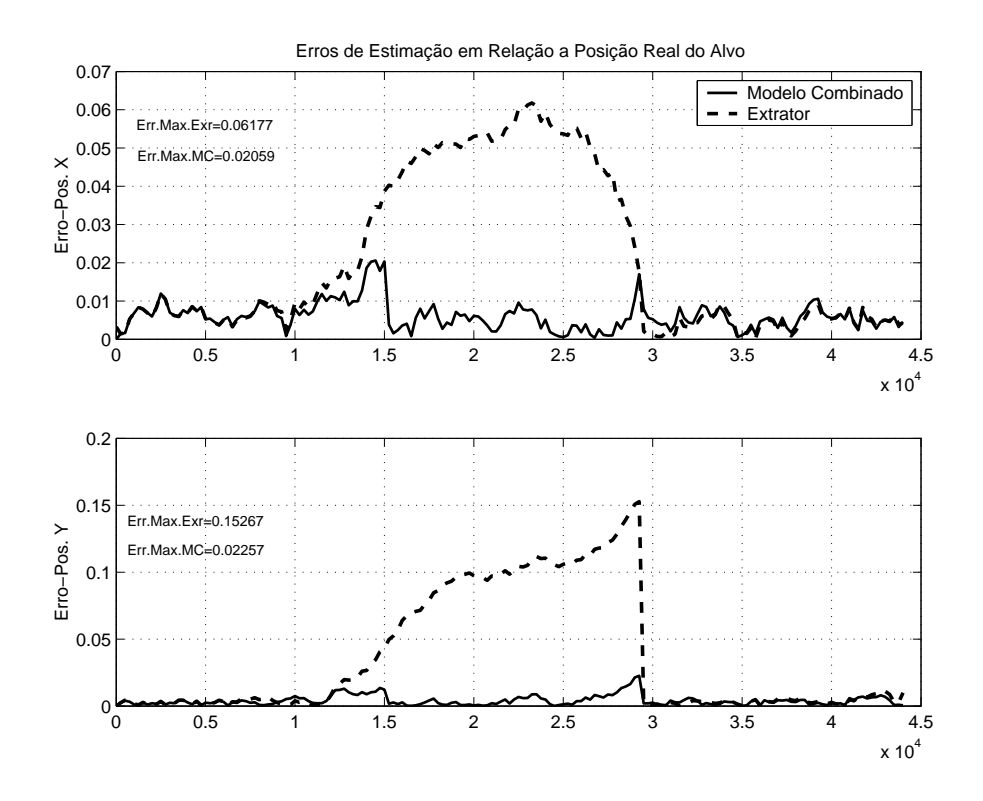

Figura 5.30: Erro da estimação de posição (alvo faz duas manobras a 10 nós).
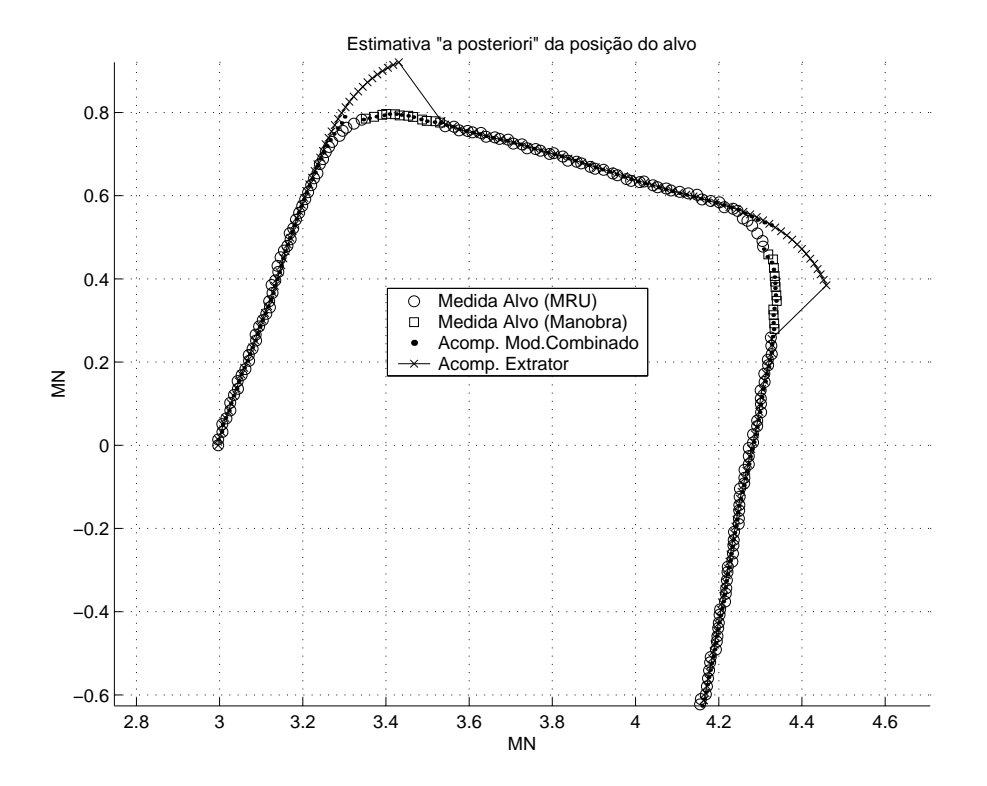

Figura 5.31: Trajetória do alvo (alvo faz duas manobras a 25 nós).

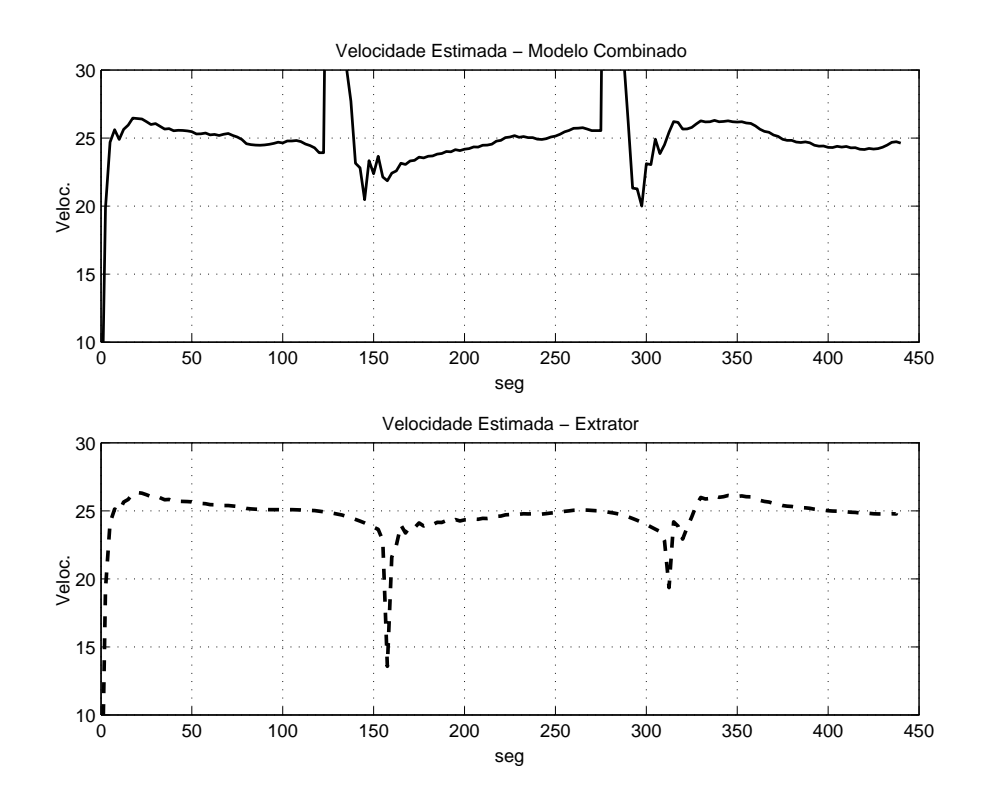

Figura 5.32: Velocidade estimada (alvo faz duas manobras a 25 nós).

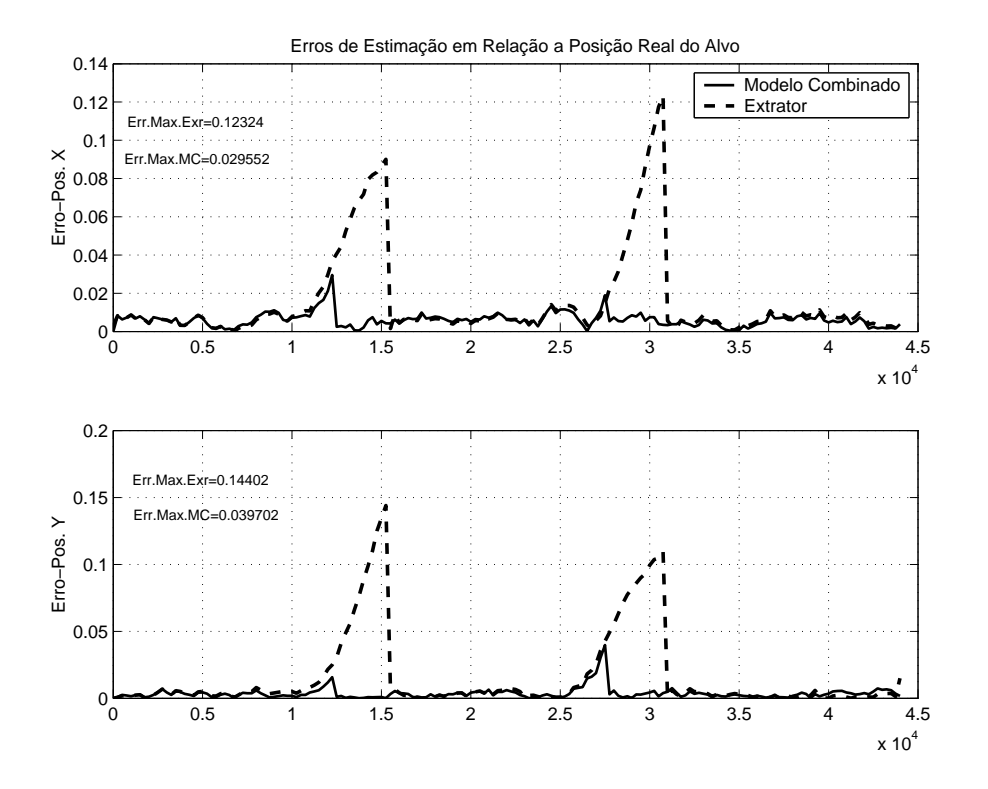

Figura 5.33: Erro da estimação de posição (alvo faz duas manobras a 25 nós).

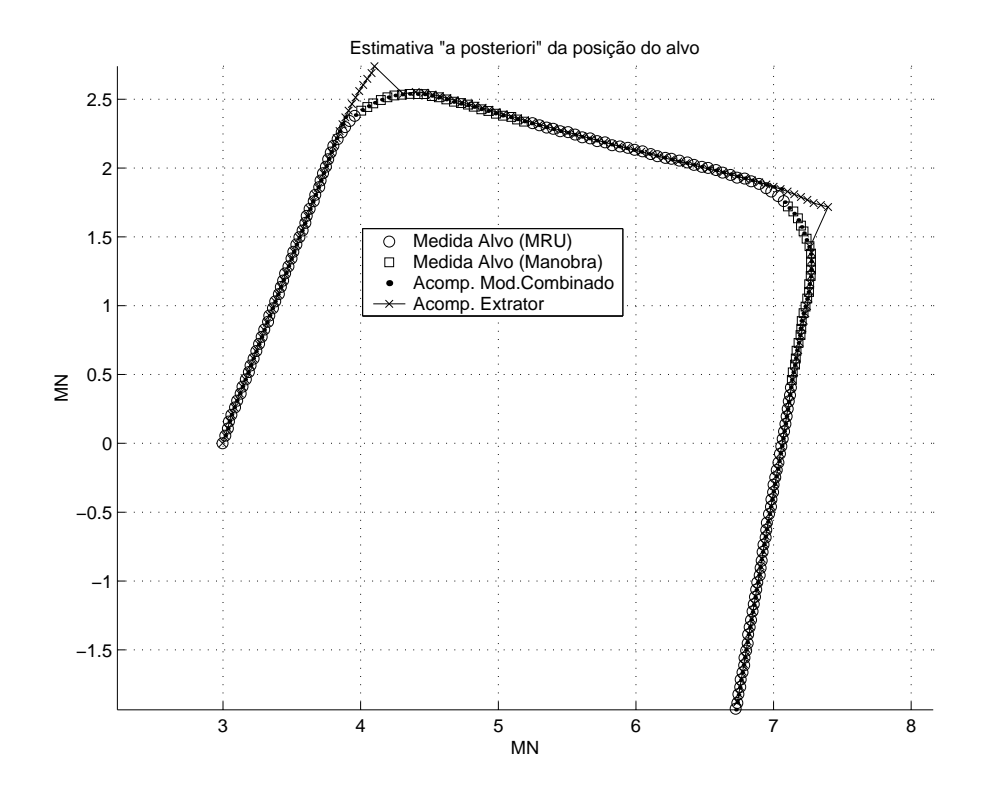

Figura 5.34: Trajetória do alvo (alvo faz duas manobras a 80 nós).

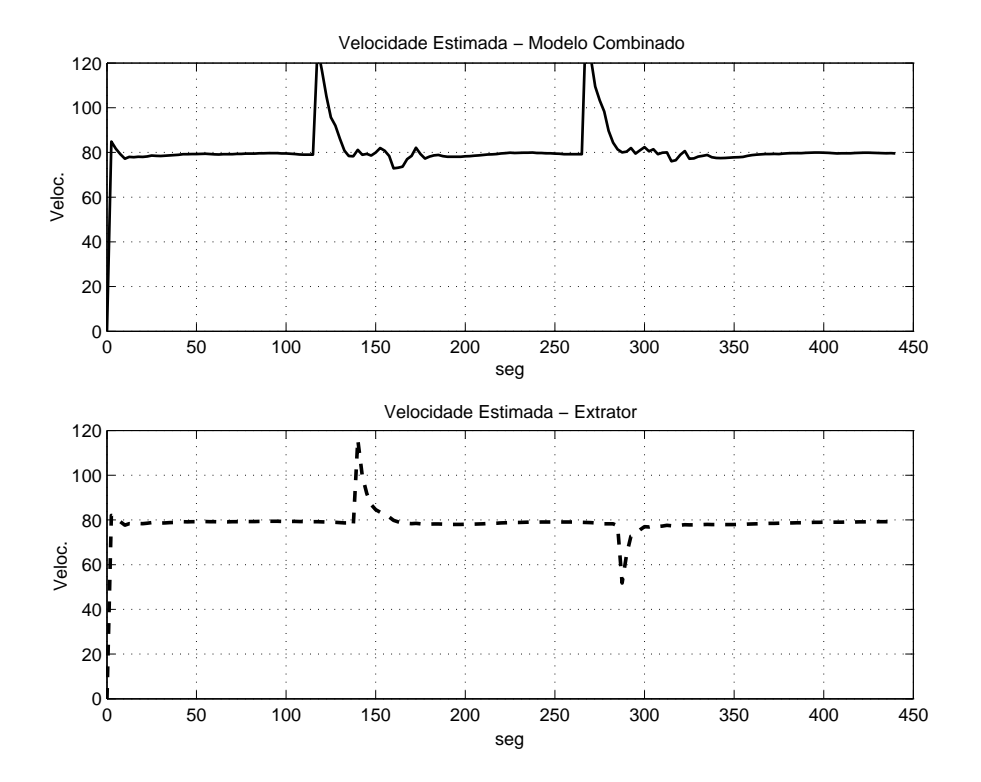

Figura 5.35: Velocidade estimada (alvo faz duas manobras a 80 nós).

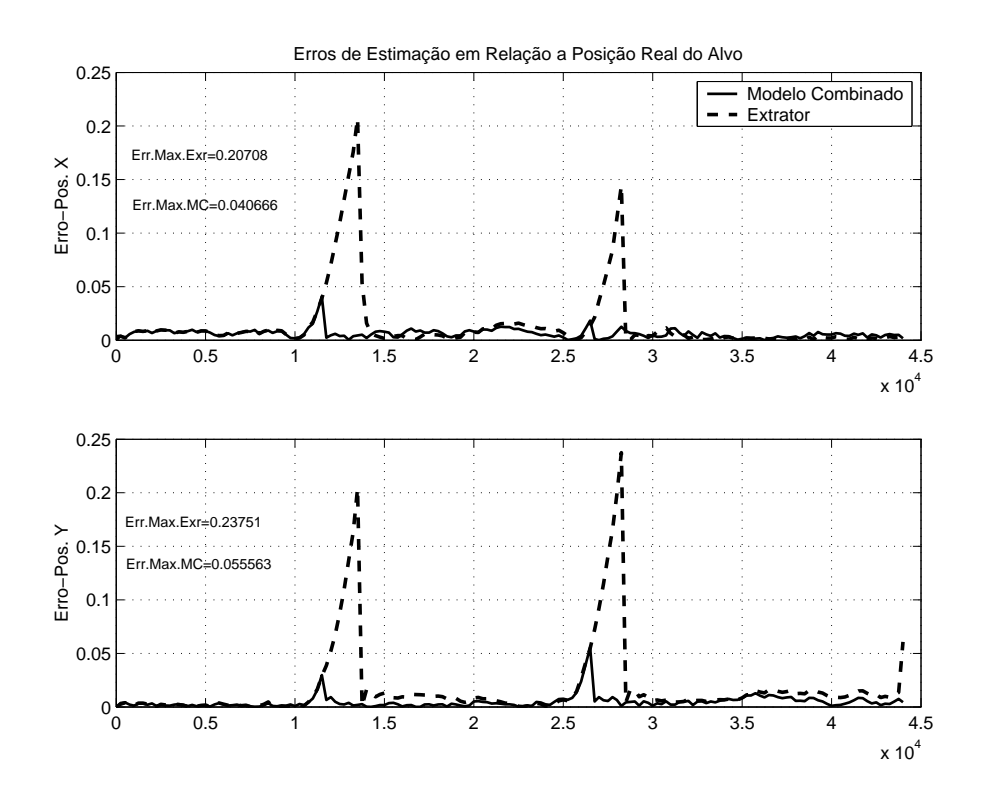

Figura 5.36: Erro da estimação de posição (alvo faz duas manobras a 80 nós).

### 5.2.5 Alvo em trajetória sinuosa

Uma simulação de trajetória sinuosa é feita nesta seção. A trajetória e as estimativas são mostradas na Figura 5.37. As estimativas de velocidade encontram-se na Figura 5.38 e os erros de estimação de posição na Figura 5.39.

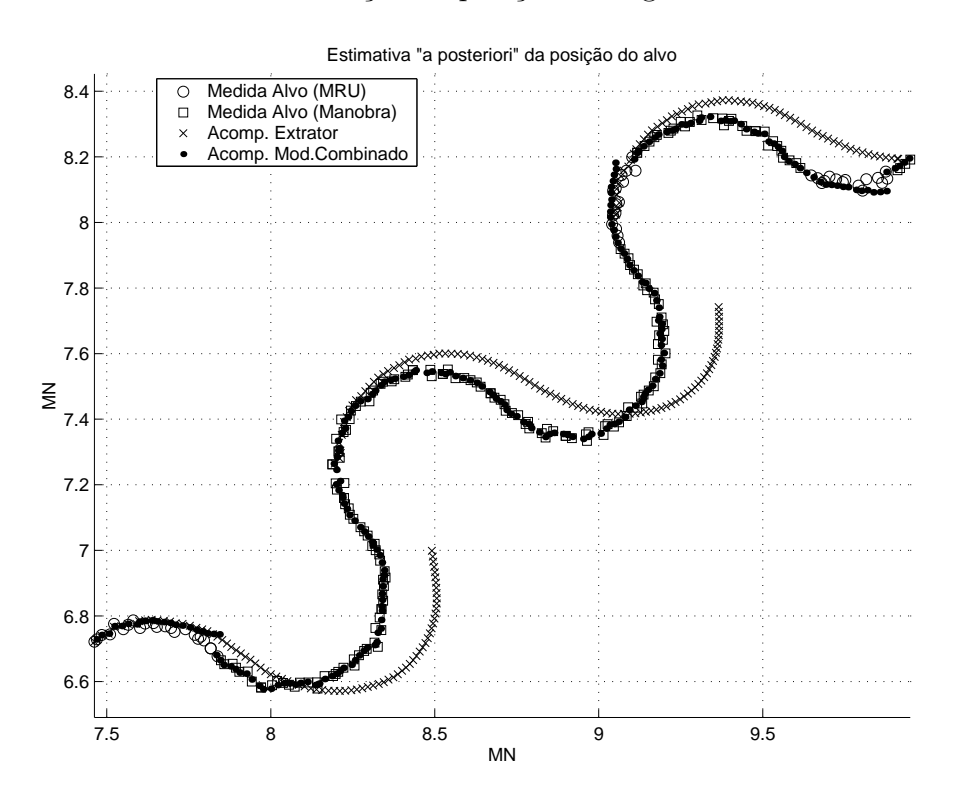

Figura 5.37: Trajetória do alvo.

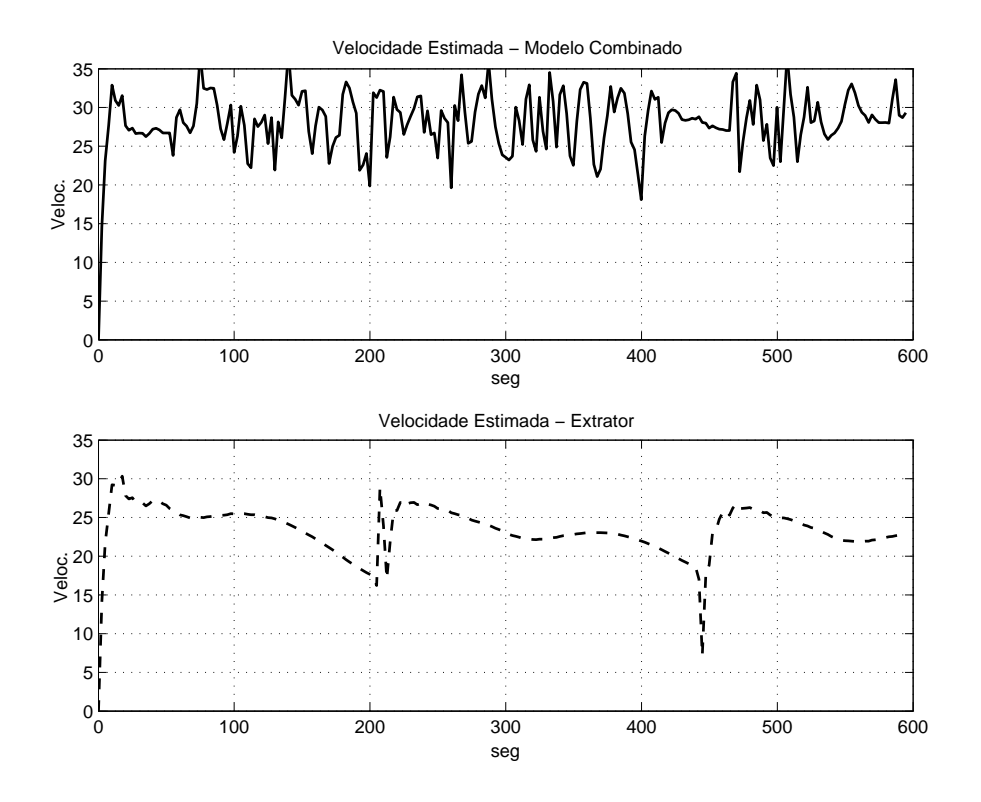

Figura 5.38: Velocidade estimada (alvo em trajetória sinuosa).

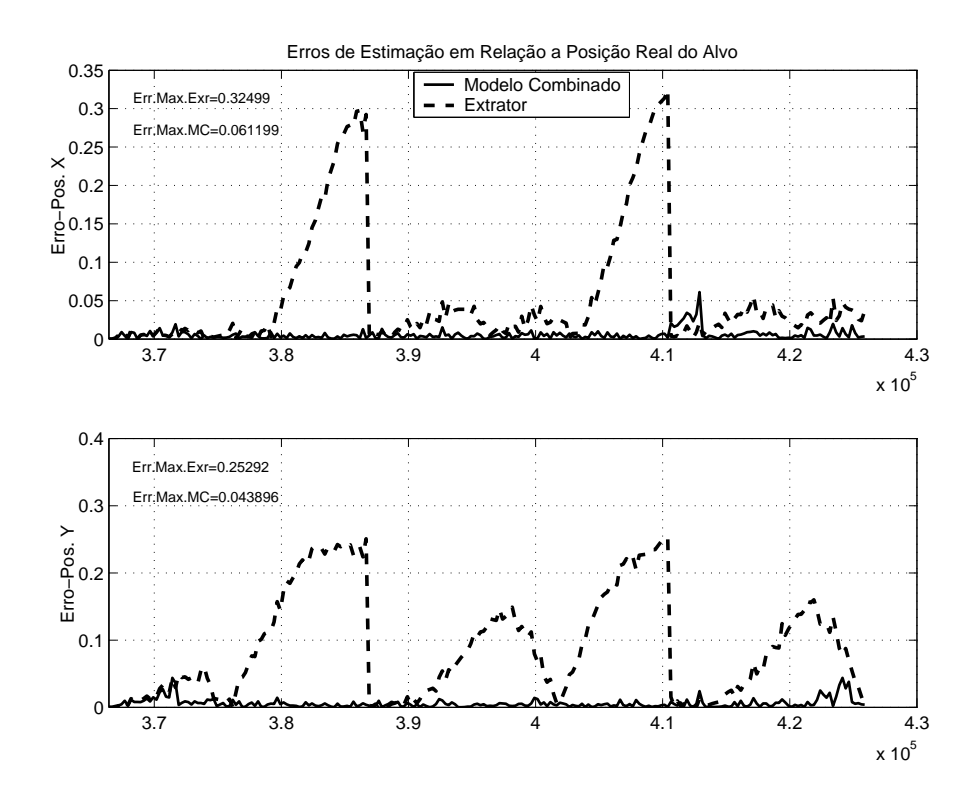

Figura 5.39: Erro da estimação de posição (alvo em trajetória sinuosa).

### 5.2.6 Alvo parado

Nesta seção é mostrado o resultado obtido com a simulação de um alvo parado, sujeito apenas à ação de ruído. Este é um caso em que ambos os modelos estão estimando parâmetros inexistentes: as velocidades nas direções dos eixos cartesianos. O efeito da quantização, descrita na Seção 4.5, devido a precisão do radar de aproximadamente 0, 087◦ pode ser verificado neste experimento, por que as medidas do alvo, que aparecem na Figura 5.40, aparecem de forma alinhada aos eixos cartesianos.

A velocidade estimada é mostrada na Figura 5.41 e a Figura 5.42 mostra os erros das estimativas de posição.

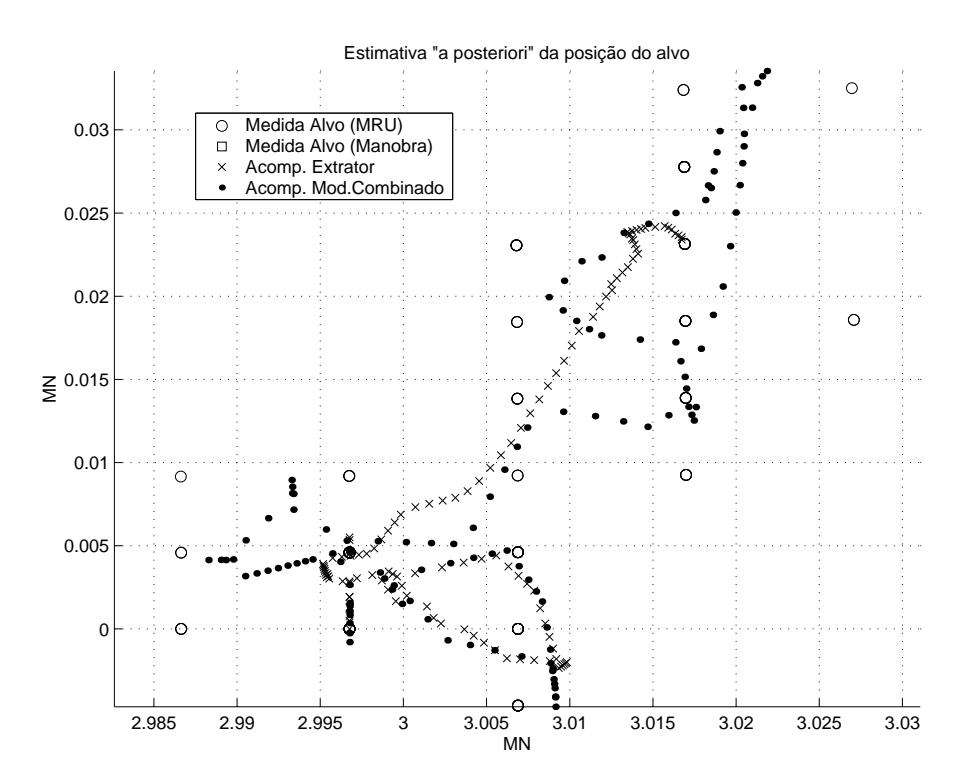

Figura 5.40: Estimativas de posição (alvo parado).

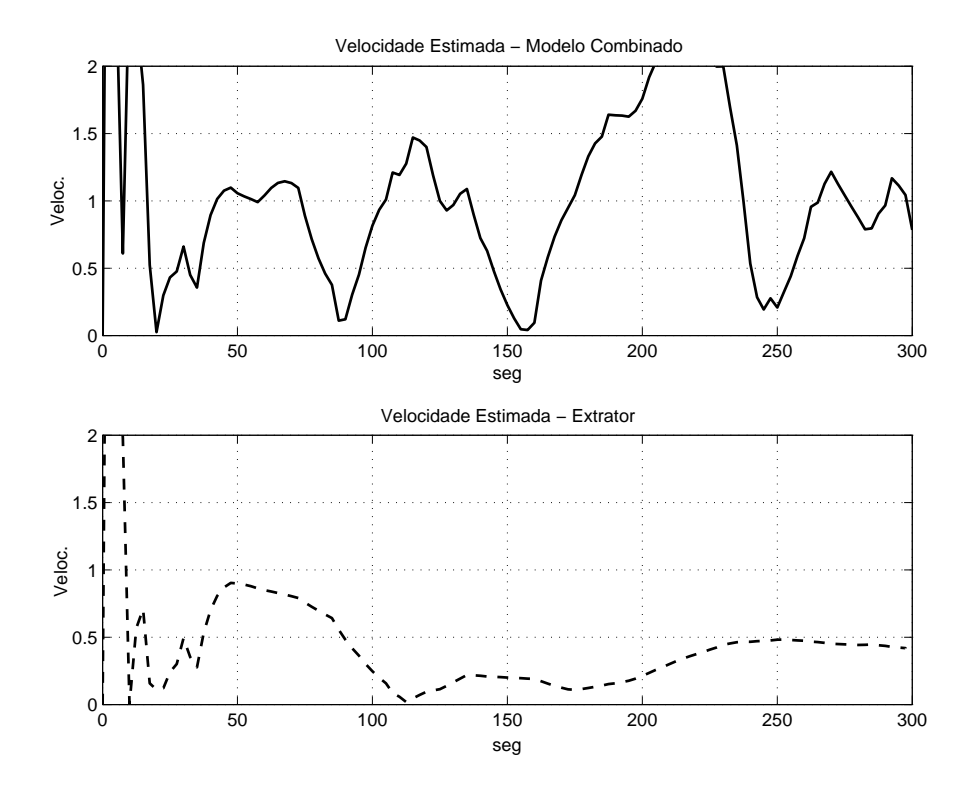

Figura 5.41: Estimativas de velocidade (alvo parado).

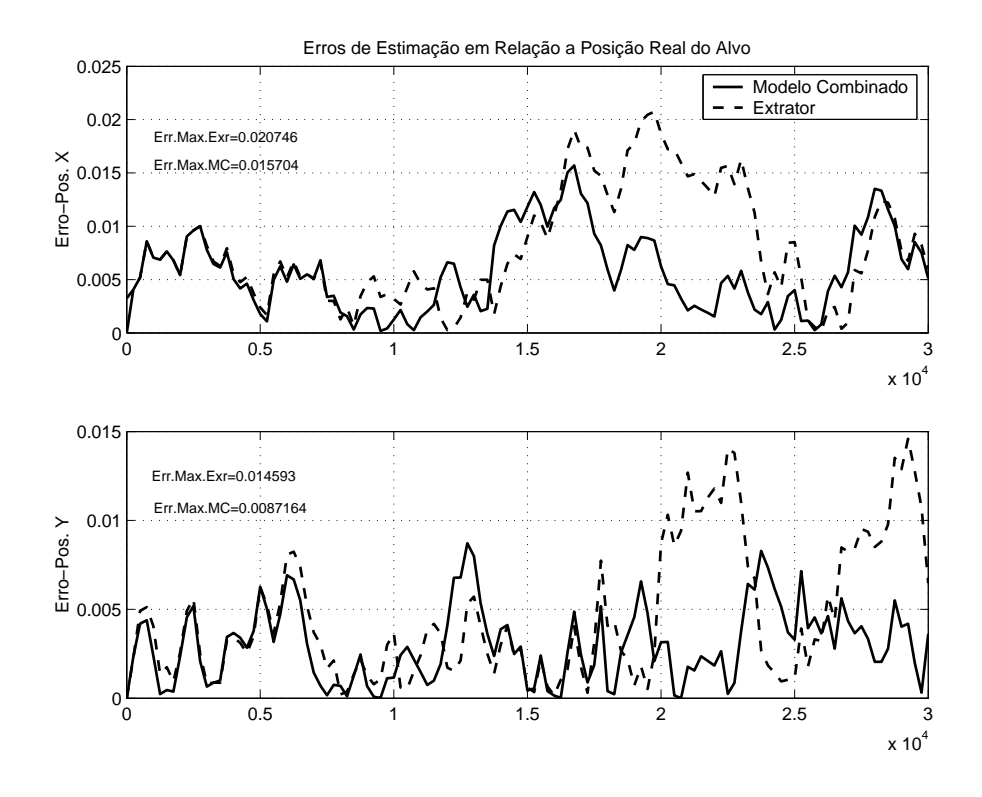

Figura 5.42: Erro da estimação de posição (alvo em trajetória sinuosa).

#### 5.2.7 Teste com dados reais

Esta seção mostra os resultados obtidos utilizando-se dados reais. Na ausência de dados reais onde o alvo executasse manobras, foi feita uma transformação linear nos dados do alvo em MRU, a partir de um ponto arbitrário da trajetória, de modo a se conseguir o efeito equivalente à uma manobra real. Esta transformação linear nada mais é do que uma rotação dos dados no sentido horário, em torno da origem, conforme mostrado na Figura 5.43 e explicada a seguir: Seja  $(x_i, y_i)$  a posição inicial do dado no plano cartesiano e  $(x_f, y_f)$  a sua posição final após uma rotação no sentido horário de um ângulo  $\alpha$ . Então

$$
x_f = r \cos(\theta - \alpha) = r[\cos \theta \cos \alpha + \sin \theta \sin \alpha]
$$

$$
y_f = r \sin(\theta - \alpha) = r[\sin \theta \cos \alpha - \cos \theta \sin \alpha]
$$

mas

$$
x_i = r \cos \theta \quad e \quad y_i = r \sin \theta
$$

então, a transformação linear desejada se dá segundo as equações:

$$
x_f = x_i \cos \alpha + y_i \sin \alpha
$$
  

$$
y_f = -x_i \sin \alpha + y_i \cos \alpha
$$

A transformação é aplicada a partir do início da trajetória e em todos os pontos

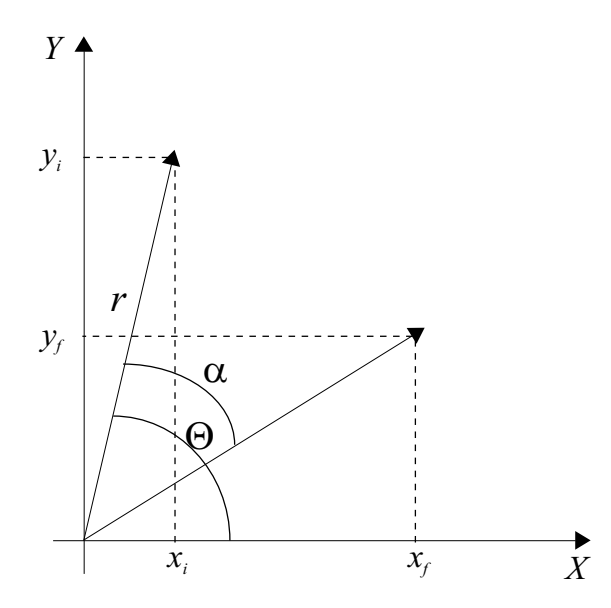

Figura 5.43: Transformação linear dos dados.

subseqüentes, até um ponto arbitrário da mesma. Deste ponto em diante, e até o final da trajetória, nada é alterado.

O resultado da primeira an´alise feita com estes dados reais transformados pode ser visto na Figura 5.44 que apresenta o acompanhamento da trajetória do alvo, do início até um ponto após a manobra. A Figura 5.45 apresenta o trecho de manobra e sua continuação até um ponto arbitrário, e a Figura 5.46 apresenta o trecho final da trajetória, com o alvo novamente em MRU. A trajetória não foi apresentada por inteiro por ser muito grande. Nestas três figuras pode ser observada a polarização das estimativas feitas pelo Modelo Extrator Convencional logo após a manobra do alvo, como já havia sido mencionado na Seção 2.2 e mostrado na simulação vista na Figura 2.3. O acompanhamento feito pelo Modelo Combinado n˜ao apresenta polarização.

Para estes casos, utilizando-se dados reais, foi necessário fazer um ajuste nas covariˆancias dos erros de medida. Isto porque o Modelo Combinado foi ajustado para ser mais sensível às medidas do que o filtro do Modelo Extrator Convencional e, em consequência, mais sensível à mudanças da fonte dos dados. Este ajuste será necessário, para o caso do Modelo Combinado, sempre que houver uma mudança na fonte de dados. Cada modelo de radar, por exemplo, possui características próprias às quais associamos variâncias de erro de distância e marcação.

A Figura 5.47 além de apresentar as estimativas de velocidade feitas pelo Modelo Extrator Convencional e pelo Modelo Combinado, apresenta o gráfico da estimativa filtrada da velocidade, que vai ser apresentada ao operador.

A Figura 5.48 apresenta a diferença entre os valores estimados e os valores medidos das posições do alvo, para o Modelo Combinado e para o Modelo Extrator Convencional.

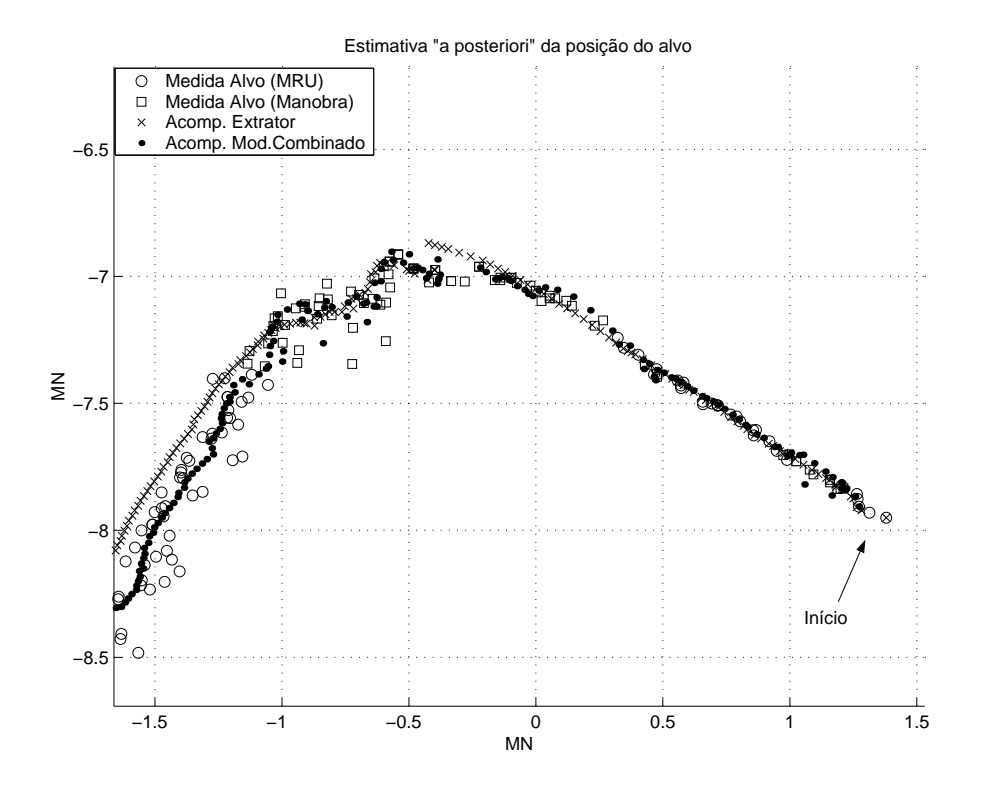

Figura 5.44: 1<sup>°</sup> trecho da trajetória do alvo (dados reais obtidos do navio "A").

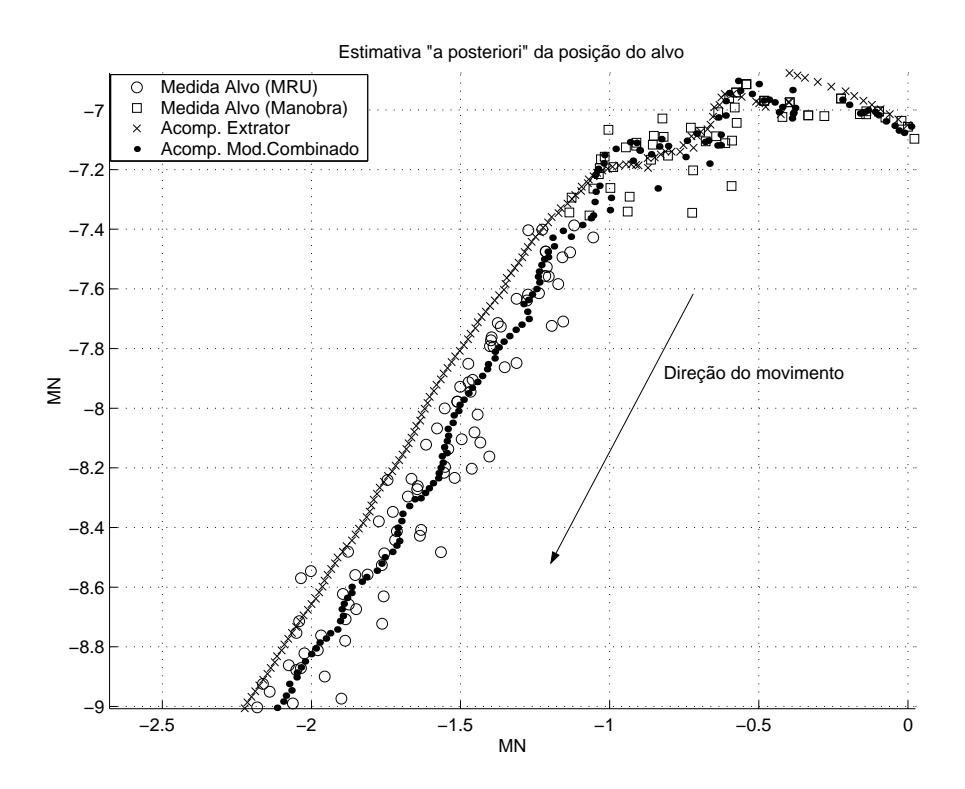

Figura 5.45: 2° trecho da trajetória do alvo (dados reais obtidos do navio "A").

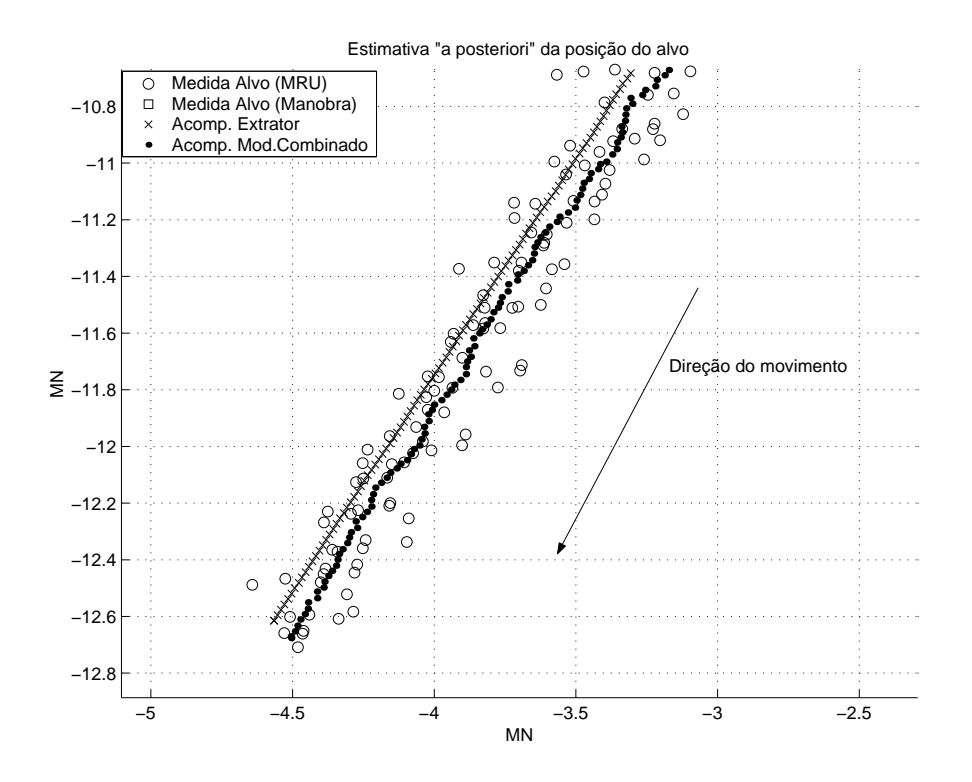

Figura 5.46: 3° trecho da trajetória do alvo (dados reais obtidos do navio "A").

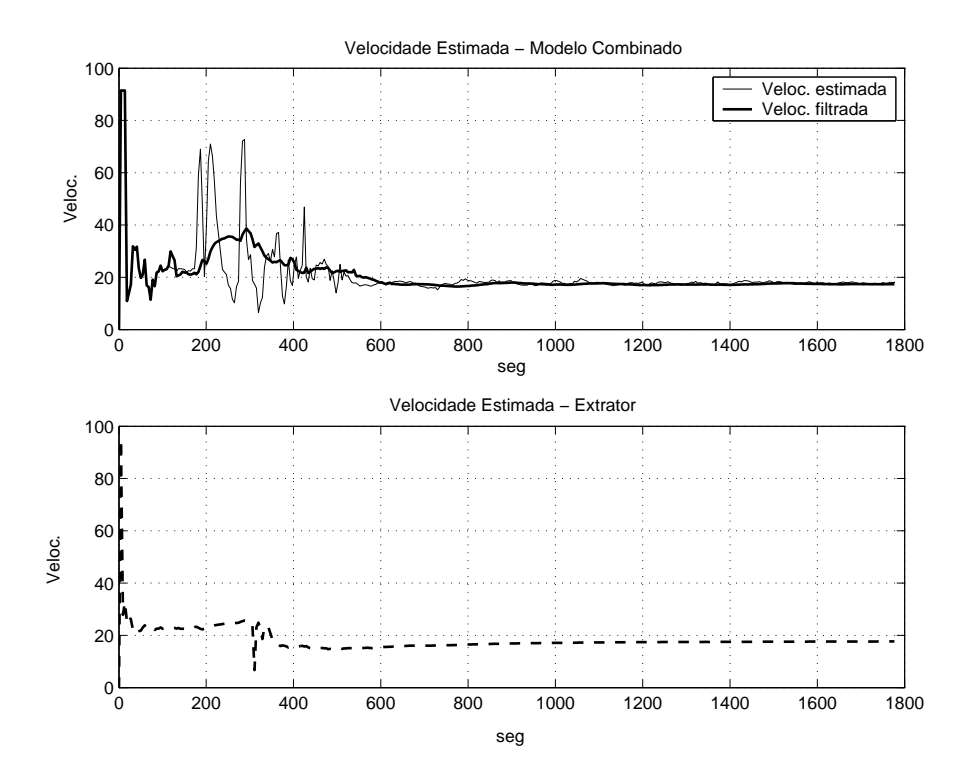

Figura 5.47: Velocidade estimada (dados reais obtidos do navio "A").

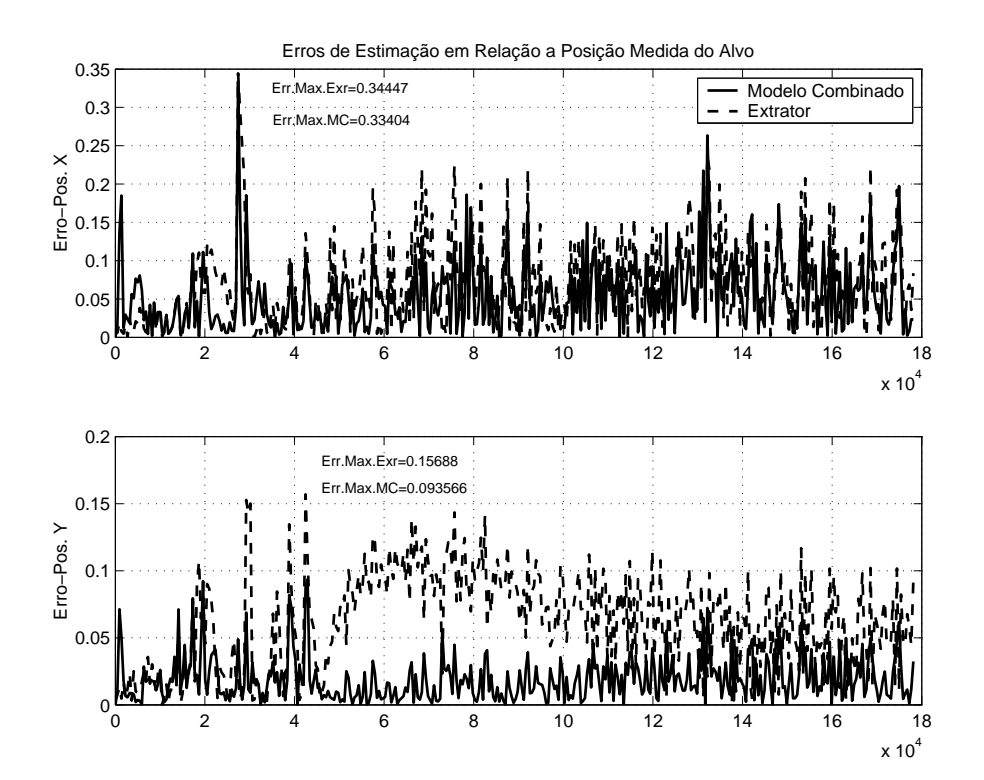

Figura 5.48: Diferença entre os valores estimados e os valores medidos das posições do alvo (dados reais obtidos do navio "A").

#### CAPÍTULO 5. RESULTADOS OBTIDOS 74

Uma segunda análise com dados reais transformados pode ser vista nas Figuras 5.49 e 5.50 (trajetória do alvo apresentada em duas partes). Aqui pode-se observar que o Modelo Extrator Convencional demora a detectar a manobra, como ocorre na simulação mostrada na Figura 2.4 da Seção 2.2. Na Figura 5.51 é mostrada a estimação da velocidade e na Figura 5.52 a diferença entre os valores estimados e os valores medidos das posições do alvo.

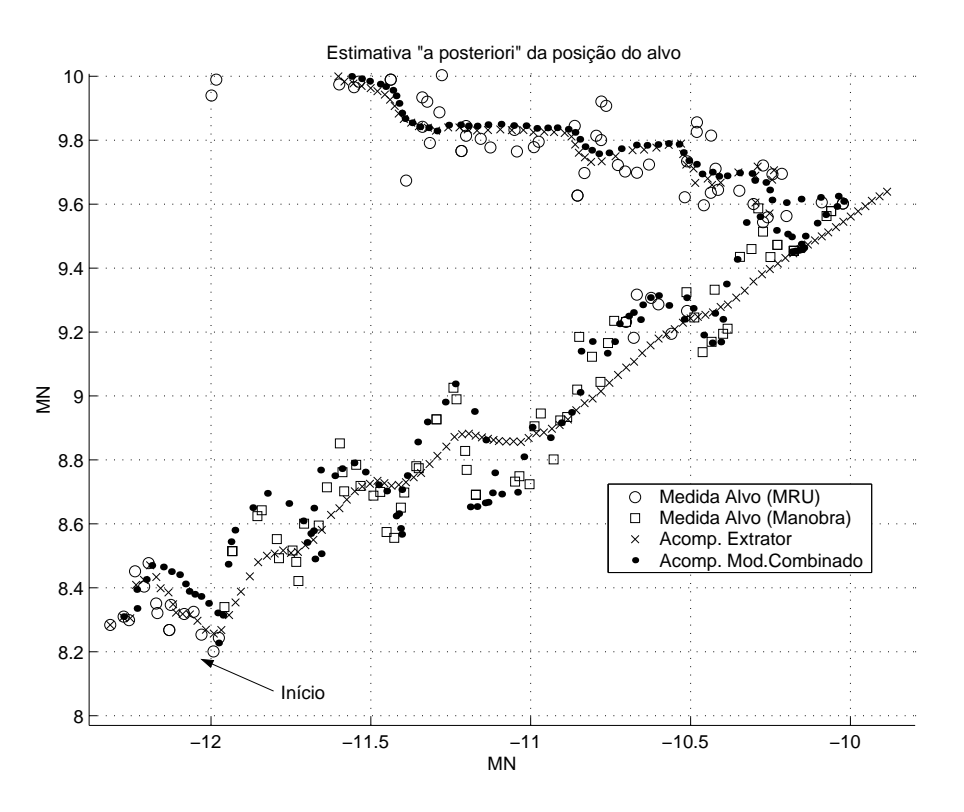

Figura 5.49: Trecho inicial da trajetória do alvo (dados reais obtidos do navio "B").

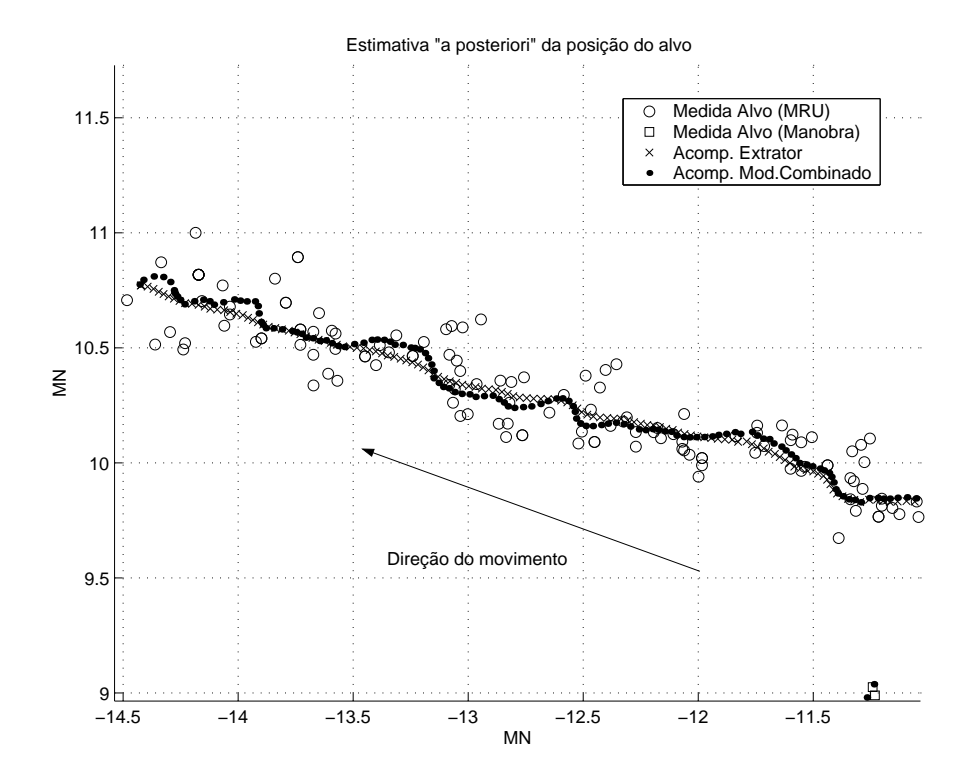

Figura 5.50: Trecho final da trajetória do alvo (dados reais obtidos do navio "B").

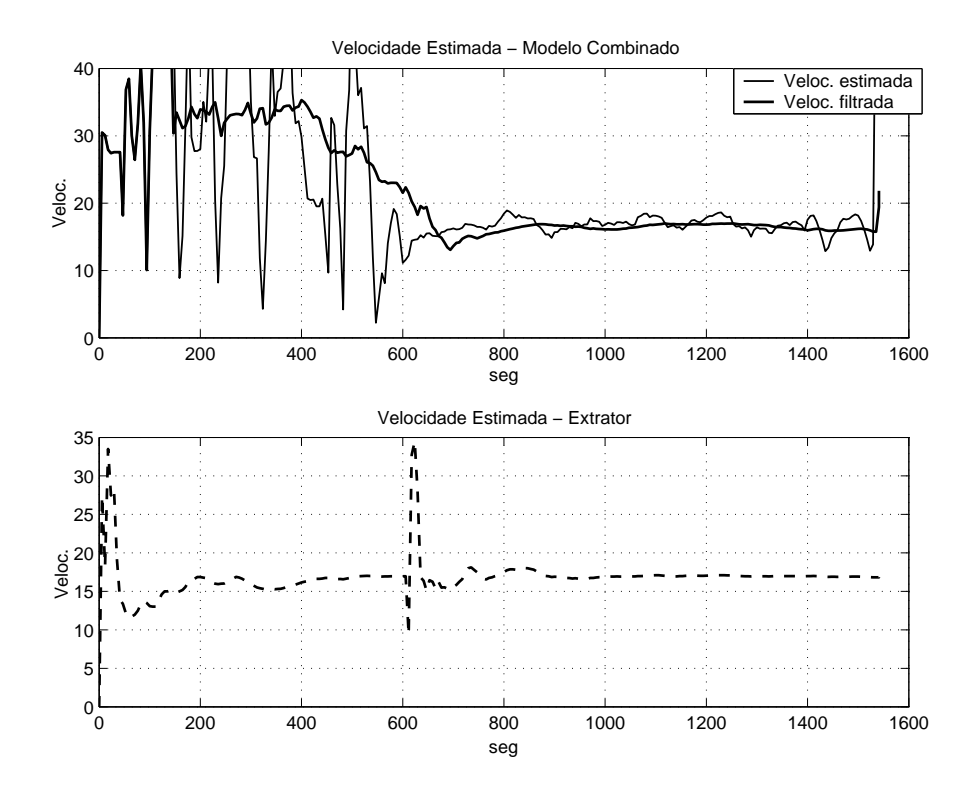

Figura 5.51: Velocidade estimada (dados reais obtidos do navio "B").

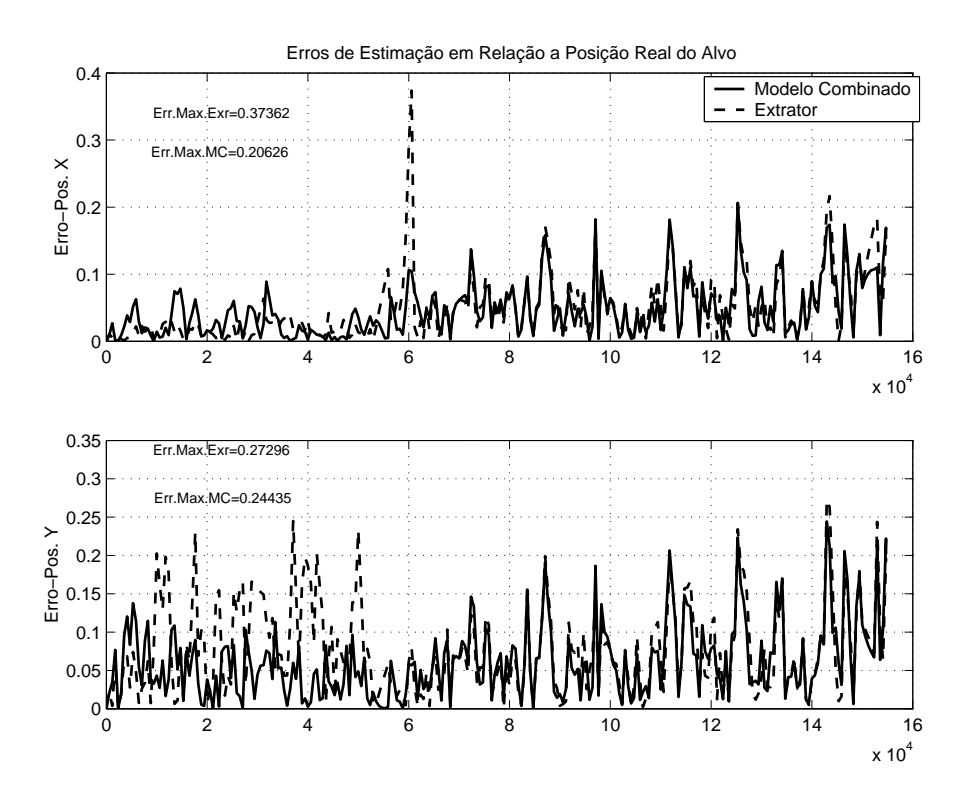

Figura 5.52: Diferença entre os valores estimados e os valores medidos das posições do alvo (dados reais obtidos do navio "B").

#### CAPÍTULO 5. RESULTADOS OBTIDOS 77

Uma terceira análise com dados reais é apresentada nas Figuras 5.53, 5.54 e 5.55. Nota-se que, por causa da velocidade mais baixa do alvo, há uma maior dificuldade na detecção da manobra, como ocorre nas simulações mostradas anteriormente. Ainda assim, a Figura 5.55 mostra uma pequena vantagem do Modelo Combinado, no que diz respeito à diferença entre as posições medidas e as estimadas.

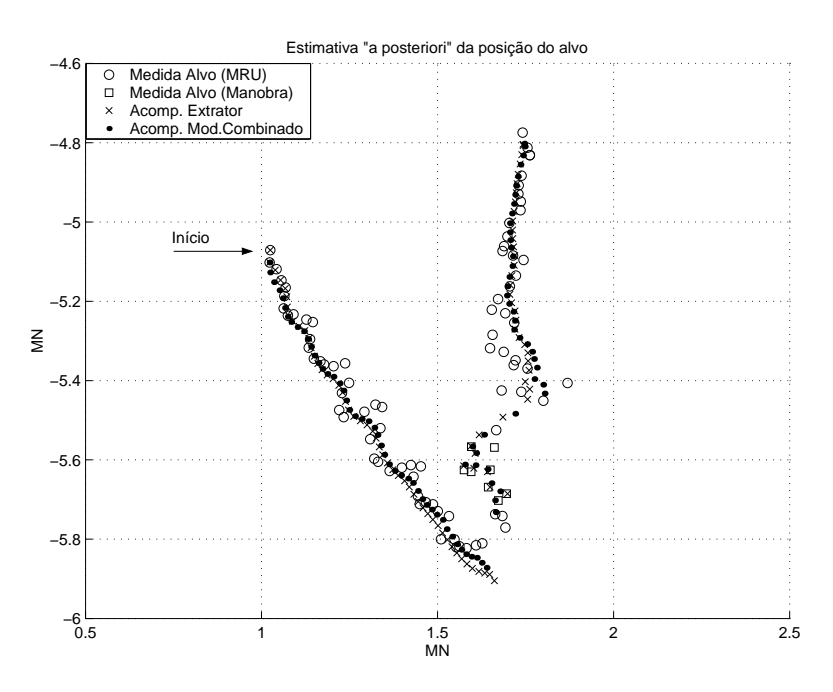

Figura 5.53: Trajetória do alvo.

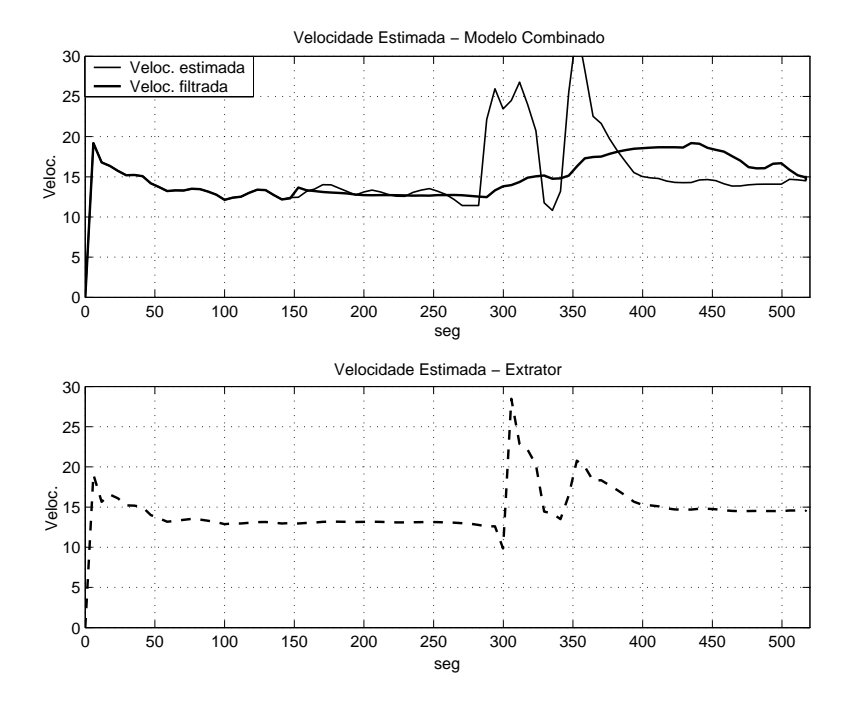

Figura 5.54: Velocidade estimada.

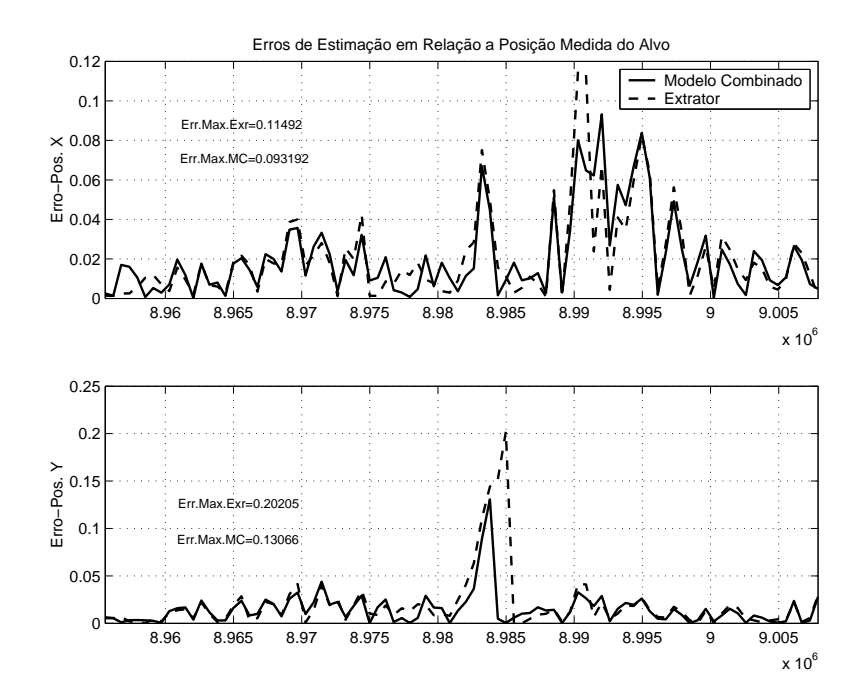

Figura 5.55: Diferença entre os valores estimados e os valores medidos das posições do alvo.

### 5.3 Aplicações ao Modelo Extrator Convencional

Um resultado prático, consequência dos conhecimentos obtidos neste trabalho, e logo aplicado ao Modelo Extrator Convencional, foi a minimização dos efeitos visualizados nas Figuras 2.3 e 2.4. Uma simulação, como a mostrada na Figura 2.3, foi realizada e o primeiro resultado (Figura 5.56–em cima) foi o mesmo: A estimação sofre uma polarização após a manobra. Ajustando-se os parâmetros  $\sigma_D^2$  e  $\sigma_\theta^2$  (variâncias dos ruídos de medida em marcação e distância, respectivamente) para valores mais adequados, indicados na própria figura, a melhoria do desempenho pode ser observada na Figura 5.56–em baixo. Embora a detecção da manobra demore a ser feita, após a detecção as estimativas permanecem próximas  $\alpha$ as medidas. Isto permitiu melhorar o desempenho do Modelo Extrator Convencional, que est´a atualmente passando por rigorosos testes de desempenho.

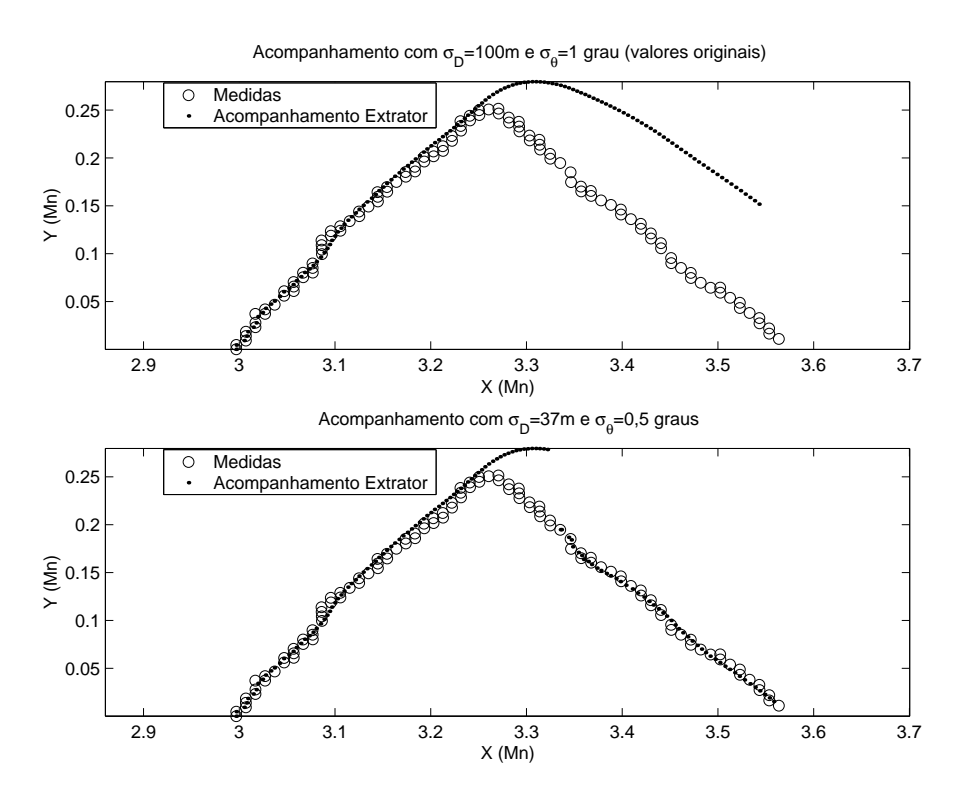

Figura 5.56: Melhoria de desempenho obtida no Modelo Extrator Convencional.

A diminuição dos valores destes parâmetros causa uma diminuição na matriz de covariâncias do erro de medida  $R$ , dada pela Equação (4.8) e consequente diminuição da matriz de covariâncias da inovação  $S$ , de acordo com a Equação (3.35). Esta diminuição de S causa o aumento de  $x(n)$  e, como consequência, o aumento do *fading memory average*, conforme a Equação (3.33). A influência de  $\sigma_D^2$  e  $\sigma_\theta^2$  no *fading memory average* (FMA) pode ser comprovada pelos gráficos da Figura 5.57.

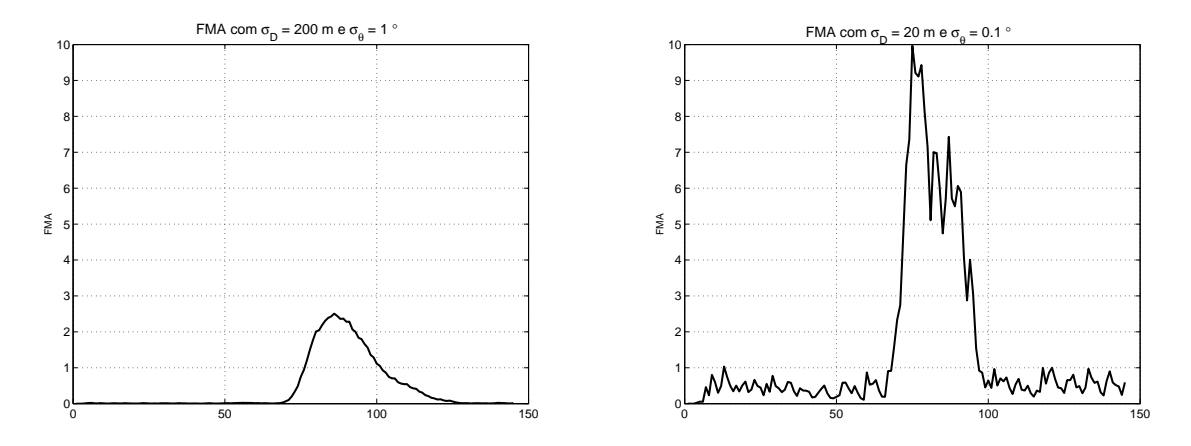

Figura 5.57: Influência de  $\sigma_D$  e  $\sigma_\theta$  no valor do FMA

Outra melhoria obtida deste estudo e aplicada ao Modelo Extrator Convencional foi a apresentação da velocidade. Pode ser observado em todos os gráficos de estimação da velocidade, que este parâmetro sofre picos repentinos, tanto no Modelo Combinado como no modelo extrator convencional. A apresentação em display do valor estimado da velocidade tal como ela é calculada internamente pelo filtro, causa no operador, dúvidas quanto ao correto funcionamento do sistema. Um filtro FIR passa-baixas de 24 coeficientes foi implementado para atenuar estes picos para efeito de apresentação dos valores. A escolha deste tamanho de filtro foi feita visando utilizar as amostras relativas a um tempo arbitrário de 1 minuto de amostragens, como para um radar que esteja operando a 24 rpm. A velocidade estimada de um alvo e correspondente velocidade filtrada para apresentação são mostradas na Figura 5.58.

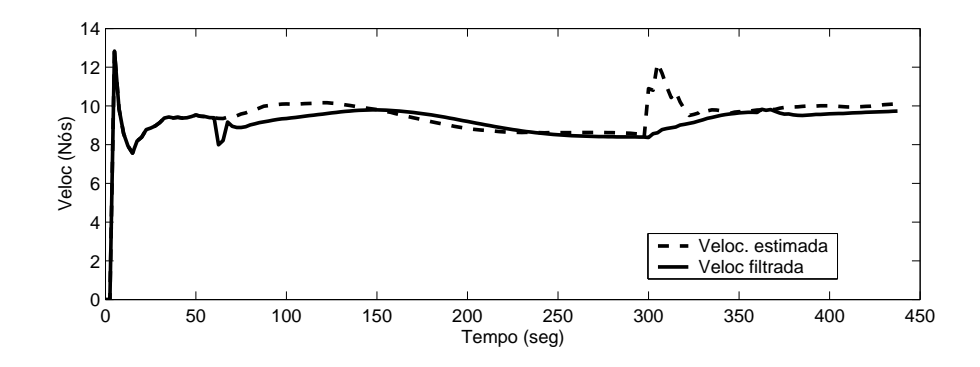

Figura 5.58: Filtragem da velocidade para apresentação.

# Capítulo 6

# **Conclusões**

Este trabalho foi baseado na comparação de desempenho entre dois modelos de filtro de acompanhamento de alvos adquiridos por radar. O primeiro, o Modelo Extrator Convencional, de ampla utilização, é aqui tomado como referência. Possui modelagem matemática baseada em um filtro de Kalman estendido, responsável pela estimação de posição e velocidade do alvo em acompanhamento. Neste modelo, o engajamento do alvo em uma manobra é detectada por um teste estatístico que identifica um distanciamento entre as estimativas realizadas pelo filtro e as medidas recebidas do radar e, como resultado, o filtro passa a corrigir as suas estimativas, através de reinicializações de sua matriz de covariâncias do erro de estimação ou, em casos de manobra mais acentuada, iniciando um novo acompanhamento através da inicialização do vetor de estados, além da matriz de covariâncias do erro de estimação. Em síntese, este modelo não reconhece a mudança na dinâmica do alvo, mas a mudança na qualidade da sua estimação.

O Modelo Combinado, apresentado neste trabalho como alternativa ao anterior, possui como principal característica a capacidade de alternar dois modelos dinâmicos, um para alvos em movimento retilíneo uniforme e outro para alvos engajados em uma manobra, caracterizando a existência de aceleração na sua dinâmica. Esta abordagem considera a manobra como parte integrante da dinâmica do alvo, embora nem sempre presente. Para esta modelagem o vetor de estados possui componentes referentes à estimação de posição e velocidade quando o alvo não está manobrando, e passa a ter componentes adicionais referentes à estimação da aceleração quando o alvo passa executar uma manobra. Um teste estatístico de mesma natureza do usado no modelo anterior é usado aqui para a detecção de manobra. Adicionalmente, outro teste estatístico é realizado durante o período de manobra a fim de determinar-se o fim da mesma.

O teste estatístico responsável pela detecção de manobra, usado em ambos os modelos, revelou possuir sua eficácia dependente diretamente do parâmetro velocidade do alvo, sendo tanto pior quanto menor a velocidade do alvo. Este resultado sugere que uma outra abordagem para esta importante característica do sistema – detec¸c˜ao de manobra – deve ser melhor investigada para que outras possíveis soluções sejam propostas e estudadas. Uma possível abordagem para este problema pode residir no âmbito das Redes Neurais Artificiais, cuja comprovada capacidade para realização de reconhecimento de padrões pode ser uma promissora característica para a finalidade de identificar se um alvo está ou não efetuando uma manobra.

No decorrer deste trabalho foi demonstrado que o desenvolvimento matemático do Modelo Combinado preenche alguns pontos de incongruˆencia na modelagem do sistema tomado como referência.

Em todas as simulações foi constatado um melhor desempenho do Modelo Combinado em relação ao modelo extrator de referência, no que diz respeito, principalmente, à estimação de posição. A estimação de velocidade sofre maiores oscilações de valor do que o modelo de referência. Para amenizar esta característica, para efeito somente de apresentação do valor da velocidade ao operador do sistema, foi incluído um filtro digital passa-baixas na saída do filtro estimador. Outra abordagem possível de ser implementada é a estimação da velocidade feita separadamente por outro estimador. Este, assim como o estimador do Modelo Extrator Convencional, seria ajustado para fornecer a estimativa de velocidade mais adequada para apresentação.

Testes com dados reais foram realizados com ajuda de um artifício matemático para a simulação de manobras. O artifício foi realizar uma rotação em parte dos dados, em relação a um ponto arbitrário da trajetória. Isto foi necessário em virtude da inexistência de massa de dados reais onde o alvo estivesse alternando períodos de movimento retilíneo uniforme com períodos de manobra. Nestes testes com dados reais e simulação de manobra, o Modelo Combinado permaneceu desempenhando as suas estimativas com as mesmas características constatadas nas simulações. Para que o Modelo Combinado mantivesse o mesmo desempenho em relação às simulações, foi necessário um ajuste nos valores de covariâncias do erro de medida, evidenciando a necessidade de se proceder a um ajuste do filtro de Kalman para cada tipo de sensor utilizado na aquisição dos dados. Isto é aceitável uma vez que estes valores de covariâncias estão intimamente ligadas ao desempenho do sensor. O fato de, no modelo de referência não ter havido a necessidade de se ajustar os mesmos parâmetros, indica que este modelo dá maior peso às suas próprias estimativas, em detrimento às medidas. Os efeitos visualizados nas Figuras 2.3, 2.4 e a diminuição dos valores de covariâncias dos erros de medida com consequente melhoria de desempenho da estimação mostrada na Figura 5.56 comprovam este fato.

A análise da complexidade computacional deste modelo não foi abordada neste trabalho, pelo fato de estarmos trabalhando com dados amostrados a cada 2, 5 segundos ou 5,0 segundos, conforme a rotação da antena do radar, sendo estes, tempos suficientes para o processamento requerido.

Pelo exposto até aqui é possível afirmar que a adoção do Modelo Combinado em substituição ao modelo de referência constitui um passo na direção do aprimoramento tecnológico deste tipo de sistema. A limitação encontrada até agora para fortalecer definitivamente esta afirmação, é a falta de uma massa de dados reais que caracterize completamente o problema em estudo. Esta massa de dados cobriria, por exemplo, uma combinação de situações como:

- Diversos tipos de manobra reais (são poucas as disponíveis atualmente);
- Diversos valores de velocidade do alvo (foi visto que influencia na detecção de manobra);
- Diversos valores de rumo, marca¸c˜ao e distˆancia do alvo (diferentes formas de sensibilizar o sensor que adquire os dados, de forma a determinar se é mesmo correto trabalhar-se com valores fixos de covariâncias de erros de medidas);

Para finalizar, também é importante ressaltar que várias técnicas e modelagens sobre o problema de acompanhamento de alvos vem sendo desenvolvidas há vários anos, entre as quais podemos citar: modelo com estimação de entrada, acelera-¸c˜ao modelada por ru´ıdo branco, acelera¸c˜ao modelada por processo de Wiener e múltiplos modelos  $[6, 7, 10, 12, 13]$ . Este trabalho fundamentou-se em levar uma destas modelagens, o filtro de dimensão variável, para o campo de aplicação real, com a finalidade específica de contribuir na evolução de um sistema.

## **Bibliografia**

- [1] TABOADA, Sérgio G., Publicação privada da Marinha do Brasil.
- [2] WELCH, Greg., BISHOP, Gary., (2004), "An Introduction to the Kalman Filter". http://www.cs.unc.edu/˜welch/media/pdf/kalman intro.pdf. Acesso em: 16 fev. 2005.
- [3] KAY, Steven M., Fundamentals of Statistical Signal Processing: Estimation Theory, 1 ed., New Jersey, Prentice-Hall, 1993.
- [4] PAPOULIS, Athanasios, Probability, Random Variables, and Stochastic Processes, 3 ed., Singapura, McGraw Hill, 1981.
- [5] BAR-SHALOM, Yaakov, RONG LI, Xiao, Estimation and Tracking: Principles, Techniques, and Software, 1 ed., Norwood, Artech House, Inc., 1998.
- [6] BLACKMAN, Samuel S., Multiple-Target Tracking with Radar Applications, 1 ed., Dedham, Artech House, Inc., 1986.
- [7] BAR-SHALOM, Yaakov, BIRMIWAL, K., "Variable Dimension Filter for Maneuvering Target tracking", IEEE Trans. on Aerospace and Electronic Systems, Vol. AES-18, NO.5, pp. 621-628, 1982.
- [8] VERHAEGEN, Michel, DOOREN, Paul, "Numerical Aspects of Different Kalman Filter Implementations", IEEE Trans. on Automatic Control, Vol. AC-31, NO. 10, pp. 907-917, 1986.
- [9] VERHAEGEN, Michel, "Improved Understanding of the Loss-of-Symmetry Phenomenon in the Conventional Kalman Filter", IEEE Trans. on Automatic Control, Vol.34, NO. 3, pp. 331-333, 1989.
- [10] RONG LI, X., JILKOV, P. Vesselin, "A Survey of Maneuvering Target Tracking — Part III: Measurement Models", In: Proceedings of SPIE Conference

on Signal and Data Processing of Small Targets, 4473-41, San Diego, CA, USA, jul-ago. 2001.

- [11] RONG LI, X., JILKOV, P. Vesselin, "A Survey of Maneuvering Target Tracking — Part IV: Decision Based Methods", In: Proceedings of SPIE Conference on Signal and Data Processing of Small Targets, 4728-60, Orlando, FL, USA, abr. 2002.
- [12] RONG LI, X., JILKOV, P. Vesselin, "A Survey of Maneuvering Target Tracking — Part I: Dynamic Models", IEEE Trans. on Aerospace and Electronic Systems, Vol.39, NO. 4, pp. 1333-1364, 2003.
- [13] RONG LI, X., JILKOV, P. Vesselin, "A Survey of Maneuvering Target Tracking — Part V: Multiple Models Methods", In: Proceedings of SPIE Conference on Signal and Data Processing of Small Targets, San Diego, CA, USA, ago. 2003.
- [14] HAYKIN, Simon, Adaptive Filter Theory, 1 ed., New Jersey, Prentice-Hall, 1986.
- [15] KALMAN, R. E., "A New Approach to Linear Filtering and Prediction Problems", Trans. ASME (J. Basic Eng.), Vol. 82D, pp. 34-45, 1960.
- [16] GELB, A., et al., Applied Optimal Estimation, 1 ed., Massachussetts, The M.I.T. Press, 1974.

# Apêndice A

# Dedução de equações

Nas seções seguintes serão feitas deduções de algumas equações que são apresentadas no Capítulo 3, e que foram propositalmente deixadas para o final do texto, por serem extensas. Para efeito de simplificação da notação, serão usadas as seguintes notações para valores e estimativas:

$$
K(n) \to K \qquad s(n) \to s \quad \omega(n) \to \omega \qquad s(n-1) \to s.
$$
  
\n
$$
H(n) \to H \qquad z(n) \to z \quad \hat{s}(n|n-1) \to \hat{s}^{-} \qquad \hat{s}(n-1|n-1) \to \hat{s}^{-}
$$
  
\n
$$
M(n|n) \to M \quad \eta(n) \to \eta \quad M(n|n-1) \to M^{-} \quad M(n-1|n-1) \to M^{-}
$$

### A.1 Dedução de  $(3.13)$

Demonstra-se aqui a dedução da Equação (3.13) através da busca do mínimo da Equação  $(3.12)$ . Pela Equação  $(3.12)$  temos:

$$
\mathbf{M} = \mathbb{E}\Big\{\Big[\mathbf{s} - \hat{\mathbf{s}}^{-} - \mathbf{K}(\mathbf{z} - \mathbf{H}\hat{\mathbf{s}}^{-})\Big] \cdot \Big[\mathbf{s} - \hat{\mathbf{s}}^{-} - \mathbf{K}(\mathbf{z} - \mathbf{H}\hat{\mathbf{s}}^{-})\Big]^{T}\Big\} =
$$
  
\n
$$
= \mathbb{E}\Big\{\mathbf{s}\mathbf{s}^{T} - \mathbf{s}\hat{\mathbf{s}}^{-T} - \mathbf{s}(\mathbf{z} - \mathbf{H}\hat{\mathbf{s}}^{-})^{T}\mathbf{K}^{T} - \hat{\mathbf{s}}^{-}\mathbf{s}^{T} +
$$
  
\n
$$
+ \hat{\mathbf{s}}^{-}\hat{\mathbf{s}}^{-T} + \hat{\mathbf{s}}^{-}(\mathbf{z} - \mathbf{H}\hat{\mathbf{s}}^{-})^{T}\mathbf{K}^{T} - \mathbf{K}(\mathbf{z} - \mathbf{H}\hat{\mathbf{s}}^{-})\mathbf{s}^{T} +
$$
  
\n
$$
+ \mathbf{K}(\mathbf{z} - \mathbf{H}\hat{\mathbf{s}}^{-})\hat{\mathbf{s}}^{-T} + \mathbf{K}(\mathbf{z} - \mathbf{H}\hat{\mathbf{s}}^{-})(\mathbf{z} - \mathbf{H}\hat{\mathbf{s}}^{-})^{T}\mathbf{K}^{T}\Big\}
$$

Como cada termo da equação acima é uma matriz simétrica, podemos somar alguns termos com os seus transpostos. Então:

$$
\mathbf{M} = \mathbb{E}\Big\{ss^T - 2s\hat{s}^{-T} - \hat{s}^{-}\hat{s}^{-T} - 2\mathbf{K}(z - \mathbf{H}\hat{s}^{-})s^T +
$$
  
+ 
$$
2\mathbf{K}(z - \mathbf{H}\hat{s}^{-})\hat{s}^{-T} + \mathbf{K}(z - \mathbf{H}\hat{s}^{-})(z - \mathbf{H}\hat{s}^{-})^T\mathbf{K}^T\Big\}
$$

Para obter-se o mínimo, deriva-se o traço de  $M$  em relação à  $K$  e iguala-se a zero. Para isto usa-se as propriedades descritas em [16]:

$$
\frac{\partial \text{ trago}[\boldsymbol{B}\boldsymbol{A}\boldsymbol{C}]}{\partial \boldsymbol{A}} = \boldsymbol{B}^T \boldsymbol{C}^T
$$
 (A.1)

e

$$
\frac{\partial \text{ trago}[ABA^T]}{\partial A} = 2AB \tag{A.2}
$$

Os três primeiros termos da equação anterior não possuem derivadas em relação à K. Aplica-se a propriedade A.1 no quarto termo, fazendo  $B = I, A = K$  e  $\boldsymbol{C} = (\boldsymbol{z} - \boldsymbol{H}\hat{s}^{-})\boldsymbol{s}^{T}$ . A mesma propriedade é aplicada no quinto termo com  $\boldsymbol{B} = \boldsymbol{I},$   $A = K e C = (z - H\hat{s}^{-})\hat{s}^{-T}$ . A propriedade A.2 é aplicada ao último termo  $\text{com } \bm{A} = \bm{K} \hspace{0.05cm} \mathrm{e} \hspace{0.05cm} \bm{B} = (\bm{z} - \bm{H} \bm{\hat{s}}^{-})(\bm{z} - \bm{H} \bm{\hat{s}}^{-})^{T} \bm{K}^{T}$ 

Assim, ficamos com:

$$
\mathbb{E}\Big\{-2\mathbf{s}(\mathbf{z}-\mathbf{H}\hat{\mathbf{s}}^{-})^{T}+2\hat{\mathbf{s}}^{-}(\mathbf{z}-\mathbf{H}\hat{\mathbf{s}}^{-})^{T}+2\mathbf{K}(\mathbf{z}-\mathbf{H}\hat{\mathbf{s}}^{-})(\mathbf{z}-\mathbf{H}\hat{\mathbf{s}}^{-})^{T}\Big\} = 0
$$

Mas  $\boldsymbol{z} = \boldsymbol{H}\boldsymbol{s} + \boldsymbol{\omega}$ , então

$$
\mathbb{E}\Big\{-2\mathbf{s}(\mathbf{H}\mathbf{s}+\boldsymbol{\omega}-\mathbf{H}\hat{\mathbf{s}}^{-})^{T}+2\hat{\mathbf{s}}^{-}(\mathbf{H}\mathbf{s}+\boldsymbol{\omega}-\mathbf{H}\hat{\mathbf{s}}^{-})^{T}++2\mathbf{K}(\mathbf{H}\mathbf{s}+\boldsymbol{\omega}-\mathbf{H}\hat{\mathbf{s}}^{-})(\mathbf{H}\mathbf{s}+\boldsymbol{\omega}-\mathbf{H}\hat{\mathbf{s}}^{-})^{T}\Big\}=0
$$

$$
\mathbb{E}\Big\{2\Big[-ss^T\bm{H}^T-s\omega^T+s\hat{s}^{-T}\bm{H}^T+\hat{s}^{-}s^T\bm{H}^T+\hat{s}^{-}\omega^T+\nonumber\\ -\hat{s}^{-}\hat{s}^{-}^T\bm{H}^T+\bm{K}(\bm{H}s s^T\bm{H}^T+\bm{H}s\omega^T-\bm{H}s\hat{s}^{-}^T\bm{H}^T+\nonumber\\ +\omega s^T\bm{H}^T+\omega\omega^T-\omega\hat{s}^{-}^T\bm{H}^T-\bm{H}\hat{s}^{-}s^T\bm{H}^T+\nonumber\\ -\bm{H}\hat{s}^{-}\omega^T+\bm{H}\hat{s}^{-}\hat{s}^{-}^T\bm{H}^T)\Big]\Big\}=0
$$

$$
2\mathbb{E}\left\{-\left(s s^T - s \hat{s}^{-T} - \hat{s}^{-} s^T + \hat{s}^{-} \hat{s}^{-T}\right)H^T - s\omega^T + \hat{s}^{-}\omega^T + \right.\n+ K\left[H\left(s s^T - s \hat{s}^{-T} - \hat{s}^{-} s^T + \hat{s}^{-} \hat{s}^{-T}\right)H^T + H s\omega^T + \omega s^T H^T + \right.\n- \omega \hat{s}^{-T}H^T - H \hat{s}^{-}\omega^T + \omega \omega^T\right]\right\} = 0
$$

Não há correlação entre  $s$  (estado) e  $\omega$  (ruído de medida), e também não há correlação entre  $\hat{s}^-$  (estimativa *a priori* do estado) e  $\omega$ , portanto estes termos desaparecem quando é aplicado o valor esperado.

$$
-2\mathbb{E}\left[s s^{T} - s\hat{s}^{-T} - \hat{s}^{-} s^{T} + \hat{s}^{-} \hat{s}^{-T}\right]H^{T} +
$$
  
+2KHE\left[s s^{T} - s\hat{s}^{-T} - \hat{s}^{-} s^{T} + \hat{s}^{-} \hat{s}^{-T}\right]H^{T} + 2K\mathbb{E}\left[\omega\omega^{T}\right] = 0  
-2\mathbb{E}\left[(s - \hat{s}^{-})(s - \hat{s}^{-})^{T}\right]H^{T} +  
+2KH\mathbb{E}\left[(s - \hat{s}^{-})(s - \hat{s}^{-})^{T}\right]H^{T} + 2K\mathbb{E}\left[\omega\omega^{T}\right] = 0  
-2M^{-}H^{T} + 2KHM^{-}H^{T} + 2KR = 0  
K(HM^{-}H^{T} + R) = M^{-}H^{T}

portanto,

$$
K = M^{-}H^{T}(HM^{-}H^{T} + R)^{-1}
$$
 (A.3)

que é exatamente a Equação  $(3.13)$ .

## A.2 Dedução de  $(3.14)$

Para chegarmos à  $(3.14)$  substituímos  $(3.10)$  em  $(3.11)$ . Assim temos:

$$
M^{-} = \mathbb{E}\left[ (s - \hat{s}^{-}) \cdot (s - \hat{s}^{-})^{T} \right] =
$$
  
= 
$$
\mathbb{E}\left[ ss^{T} - s\hat{s}^{-T} - \hat{s}^{-}s^{T} + \hat{s}^{-}\hat{s}^{-T} \right]
$$

e, como  $s = As_- + \eta$ :

$$
M^{-} = \mathbb{E}\Big[ (As_{-} + \eta) \cdot (As_{-} + \eta)^{T} - (As_{-} + \eta)\hat{s}^{-} + \\ - \hat{s}^{-}(As_{-} + \eta)^{T} + \hat{s}^{-}\hat{s}^{-T} \Big] = \\ = \mathbb{E}\Big[ As_{-} s_{-}^{T} A^{T} + As_{-} \eta^{T} + \eta s_{-}^{T} A^{T} + \eta \eta^{T} - As_{-} \hat{s}^{-T} - \eta \hat{s}^{-T} + \\ - \hat{s}^{-}\hat{s}^{-T} A^{T} - \hat{s}^{-} \eta^{T} + \hat{s}^{-}\hat{s}^{-T} \Big]
$$

Considerando que não existe correlação entre o estado (anterior) s− e o ruído  $\eta$ , e entre o estado estimado  $\hat{s}^-$  e o ruído  $\eta$ , então todos os valores esperados aplicados a estes termos serão nulos e, substituindo a Equação (3.5) na equação anterior, teremos:

$$
M^{-} = \mathbb{E}\Big[A s_{-} s_{-}^{T} A^{T} + \eta \eta^{T} - A s_{-} \hat{s}_{-}^{-} T A^{T} - A \hat{s}_{-}^{-} s_{-}^{T} A^{T} + A \hat{s}_{-}^{-} \hat{s}_{-}^{-} T A^{T}\Big] =
$$
  
\n
$$
= \mathbb{E}\Big[A[s_{-} s_{-}^{T} - s_{-} \hat{s}_{-}^{-} s_{-}^{-} + \hat{s}_{-}^{-} \hat{s}_{-}^{-} T] A^{T} + \eta \eta^{T}\Big] =
$$
  
\n
$$
= \mathbb{E}\Big[A(s_{-} - s_{-}) \cdot (s_{-} - s_{-})^{T} A^{T} + \eta \eta^{T}\Big]
$$

Como E  $(s_--s_-^-)\cdot (s_--s_-^-)^T$  $=$   $\boldsymbol{M}_{-}^{-}$ e da Equação (3.2)  $\mathbb E$  $\eta\eta^T$  $= \boldsymbol{Q},$ reescrevemos a equação acima como:

$$
M^- = AM_-^{-}A^T + Q \tag{A.4}
$$

que é exatamente a Equação (3.14).

### A.3 Dedução de  $(3.15)$

Para a dedução de (3.15) partimos de (3.12) e, desenvolvendo algebricamente, chegamos a:

$$
\begin{array}{lcl} \boldsymbol{M} & = & \mathbb{E}\Big[\boldsymbol{s}\boldsymbol{s}^{T}-\boldsymbol{s}\hat{\boldsymbol{s}}^{-}-\boldsymbol{s}(\boldsymbol{z}-\boldsymbol{H}\hat{\boldsymbol{s}}^{-})^{T}\boldsymbol{K}^{T}-\hat{\boldsymbol{s}}^{-}\boldsymbol{s}^{T}+\hat{\boldsymbol{s}}^{-}\hat{\boldsymbol{s}}^{-T}+\hat{\boldsymbol{s}}^{-}(\boldsymbol{z}-\boldsymbol{H}\hat{\boldsymbol{s}}^{-})^{T}\boldsymbol{K}^{T}+\\ & & - & \boldsymbol{K}(\boldsymbol{z}-\boldsymbol{H}\hat{\boldsymbol{s}}^{-})\boldsymbol{s}^{T}+\boldsymbol{K}(\boldsymbol{z}-\boldsymbol{H}\hat{\boldsymbol{s}}^{-})\hat{\boldsymbol{s}}^{-T}+\boldsymbol{K}(\boldsymbol{z}-\boldsymbol{H}\hat{\boldsymbol{s}}^{-})(\boldsymbol{z}-\boldsymbol{H}\hat{\boldsymbol{s}}^{-})^{T}\boldsymbol{K}^{T}\Big] \end{array}
$$

Aplicando o operador valor esperado somente ao primeiro, segundo, quarto e quinto termos da equação acima, vemos que estes correspondem a  $M^-$ . Substituindo também  $z = Hs + \omega$  chegamos a:

$$
\begin{array}{lcl} \boldsymbol{M} & = & \boldsymbol{M}^- + \mathbb{E}\Big[-\boldsymbol{s}(\boldsymbol{H}\boldsymbol{s} + \boldsymbol{\omega} - \boldsymbol{H}\hat{\boldsymbol{s}}^-)^T\boldsymbol{K}^T + \hat{\boldsymbol{s}}^-(\boldsymbol{H}\boldsymbol{s} + \boldsymbol{\omega} - \boldsymbol{H}\hat{\boldsymbol{s}}^-)^T\boldsymbol{K}^T + \\ & & - & \boldsymbol{K}(\boldsymbol{H}\boldsymbol{s} + \boldsymbol{\omega} - \boldsymbol{H}\hat{\boldsymbol{s}}^-)\boldsymbol{s}^T + \boldsymbol{K}(\boldsymbol{H}\boldsymbol{s} + \boldsymbol{\omega} - \boldsymbol{H}\hat{\boldsymbol{s}}^-)\hat{\boldsymbol{s}}^{-T} + \\ & & + & \boldsymbol{K}(\boldsymbol{H}\boldsymbol{s} + \boldsymbol{\omega} - \boldsymbol{H}\hat{\boldsymbol{s}}^-)\cdot(\boldsymbol{H}\boldsymbol{s} + \boldsymbol{\omega} - \boldsymbol{H}\hat{\boldsymbol{s}}^-)^T\boldsymbol{K}^T \Big] \end{array}
$$

Desenvolvendo os produtos da equação acima, os valores esperados de  $s \in \omega$ , e também  $\hat{s}^-$  e  $\omega$  são nulos pois não há correlação entre estes termos. Assim, a equação acima transforma-se em:

$$
\begin{array}{lcl} M &=& M^-+ \\ &+& \mathbb{E}\Big[-ss^TH^TK^T + s\hat{s}^{-T}H^TK^T + \hat{s}^{-} s^TH^TK^T - \hat{s}^{-}\hat{s}^{-T}H^TK^T + \\ &-& KHss^T + KH\hat{s}^{-} s^T + KHs\hat{s}^{-T} - KH\hat{s}^{-}\hat{s}^{-T} + \\ &+& KHss^TH^TK^T - KHs\hat{s}^{-T}H^TK^T - KH\hat{s}^{-} s^TH^TK^T + \\ &+& KH\hat{s}^{-}\hat{s}^{-T}H^TK^T + \\ &+& K\omega\omega^TK^T\Big] \end{array}
$$

Analisando a equação acima vemos que o valor esperado da segunda linha é igual a  $-M^-I\hspace{-0.1cm}I^T K^T,$  da terceira linha é igual a  $-KHM^-,$  da quarta e quinta linhas são iguais a  $\boldsymbol{KHM}\^{-boldsymbol{H}^T\boldsymbol{K}^T}$  e de (3.4) vemos que a última linha é igual a  $\boldsymbol{K}\boldsymbol{R}\boldsymbol{K}^T$ . Então, a equação torna-se:

$$
M = M^- - M^- \overline{H}^T \overline{K}^T - KH \overline{M}^+ + KH \overline{M}^T \overline{H}^T \overline{K}^T + KR \overline{K}^T
$$

A simetria da matriz de covariâncias faz com que os termos  $\bm{M}^-\bm{H}^T\bm{K}^T$  e  $\bm{K}\bm{H}\bm{M}^$ sejam iguais, portanto a equação torna-se:

$$
M = M^- - 2KHM^- + KHM^-H^TK^T + KRK^T
$$
  
= 
$$
M^- - 2KHM^- + K\left[HM^-H^T + R\right]K^T
$$

Da Equação (A.3) vemos que

$$
\boldsymbol{K}\Big[\boldsymbol{H}\boldsymbol{M}^-\boldsymbol{H}^T + \boldsymbol{R}\Big]=\boldsymbol{M}^-\boldsymbol{H}^T
$$

então, a equação acima torna-se:

$$
\boldsymbol{M} = \boldsymbol{M}^- - 2\boldsymbol{K}\boldsymbol{H}\boldsymbol{M}^- + \boldsymbol{M}^-\boldsymbol{H}^T\boldsymbol{K}^T
$$

Novamente a simetria da matriz faz com que  $\boldsymbol{KHM}^-$  seja igual a  $\boldsymbol{M}^-\boldsymbol{H}^T\boldsymbol{K}^T,$ portanto:

$$
M = M^- - 2KHM^- + KHM^-
$$
  
= 
$$
M^- - KHM^-
$$

Finalmente:

$$
\mathbf{M} = \left(\mathbf{I} - \mathbf{KH}\right)\mathbf{M}^{-} \tag{A.5}
$$

que é a Equação  $(3.15)$ .